ترسیم نقشههای مبلمان صفحهای فصل ) کابینت ساده (  $\Gamma_{\mu}$ 

اهداف رفتاری : از فراگیرنده انتظار میرود که در پایان این فصل :

1ـ نقشه شابلون و انواع پروفیلها را رسم کند.

2ـ کاربرد نسبت طالیی در نقشههای ترسیمی را اجرا کند.

3ـ تصاویر مبلمان صفحهای )کابینت ساده( در نما و برش را رسم کند.

4ـ نقشه انفجاری ) دمونتاژ ( کابینت ساده را تفسیر کند.

5 ـ نقشه اجرایی کابینت ساده را با نهایت صرفه جویی در کاغذ رسم کند.

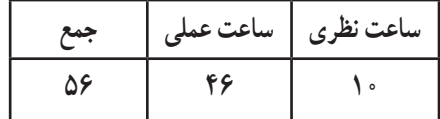

١ـ3ـ ترسیم با استفاده از شابلون برای پروفیلها و قطعات مختلف مبلمان

در کارهای چوبی، قوسها و منحنیها و نیز سطوح شکسته زیباییهای ویژهای به کار میبخشند؛ به طوری که آنها را قابل مقایسه و رقابت با یکدیگر کرده رضایت بیشتر مصرف کننده را حاصل میکنند. برای رسم منحنیها، دایرهها یا گاهی چند وجهیها الزم است با برخی از اصول تکنیکهای نقشهکشی و نیز علم هندسه آشنا باشیم. قوسها و منحنیهای کار را نقشهکش صنعتی روی کاغذ ترسیم کرده برای اجرا به کارگاه میفرستد. در کارگاه باید از روی طرح اصلی، برای منحنیها یک وسیله خطکشی ویژه به مقیاس 1:1 ساخته شود تا بتوان آن را روی قطعات چوبی قرار داده طبق آن خطکشی کرد. به این ترتیب همه قطعات به طور دقیق طبق طرح اصلی ساخته میشوند. این خطکش ویژه قوسها را شابلون مینامیم. وقتی که خطوط منحنی یک شکل را از روی طرح اصلی اندازهگیری و به شابلون انتقال میدهیم، در واقع تمام طرح را به صورت خطوط مستقیم دنبال میکنیم تا تمام طرح رسم شود. برای تهیهٔ شابلون از اشکال و طرحهای خیلی پیچیده، اغلب الزم نیست که شابلون به طور دقیق شبیه طرح اصلی رسم شود. بدیهی است هر چه شابلون تهیه شده به اصل نزدیکتر باشد، بهتر است. رسم منحنیها روی صفحه سه الیی جهت تهیه شابلون، ممکن است ابتدا همراه با مشکالتی باشد، ولی اگر با دقت به اصول ترسیم آن توجه کنیم، میتوانیم از طرح اصلی شابلونی دقیق تهیه کنیم.

**1ــ١ــ٣ــ وسایل ترسیم طرح:** برای رسم انواع قوسها از یک پیستوله )شکل 1ــ3( یا از یک خطکش قابل انعطاف )شکل 2ــ3( استفاده میشود.

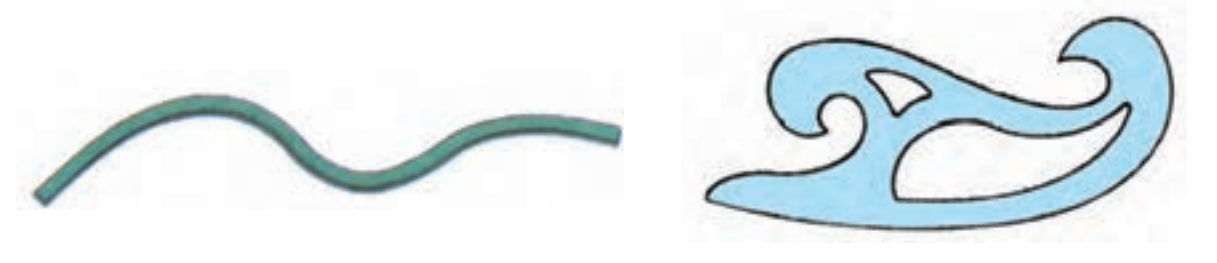

**شکل 1ــ3ــ پیستوله شکل 2ــ3ــ خطکش قابل انعطاف**

با این وسایل میتوان منحنیها را به صورت مطلوب رسم کرد. برای استفاده از پیستوله باید آن را روی طرح ترسیم شده با دست آزاد، حرکت بدهید تا ببینید که چه قسمتی از پیستوله با چه قسمتی از طرح اولیه تطبیق دارد. قسمتهای منطبق شده طرح با پیستوله را میتوانید به صورت نهایی رسم کنید (شکل ۳ــ۳).

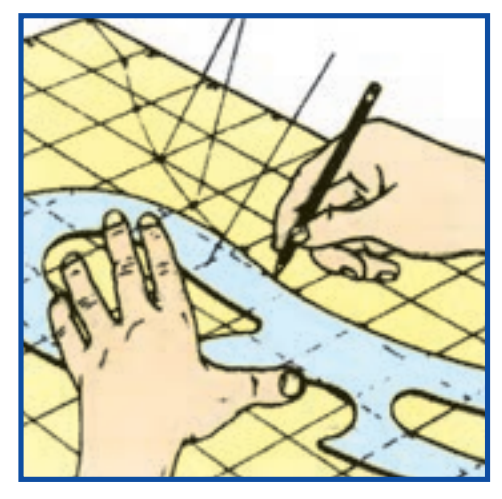

**شکل 3ــ3ــ تطبیق پیستوله با منحنی رسم شده**

**2ــ١ــ3ــ بزرگ کردن اشکال:** به کمک جدول شطرنجی، خطکش قابل انعطاف و پیستوله میتوان اشکال پیچیده را از طرح اولیه بزرگ کرده روی کاغذ یا روی صفحه سهالیی یا روی صفحه کار ترسیم کرد.

برای بزرگ کردن طرح اولیه که در مقیاس کوچک رسم شده الزم است که ابتدا آن را به اندازههای معینی مثلاً ۲ــ۵ـــ ۱۰ و … میلیمتر به صورت شطرنجی خطکشی کنید. خطوط افقی جدول را با عدد و خطوط عمودی را با حرف مشخص کنید (شکل ۴ــ۳). حال باید طرح اولیه را روی صفحه شابلون منتقل کرد.

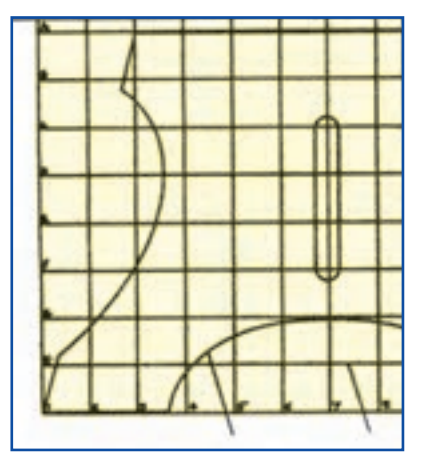

**شکل 4ــ3ــ خطوط افقی جدول شطرنجی با عدد، عمودی با حرف مشخص شده**

همچنین میتوان به وسیلهٔ خطکش T یا گونیای بلند، روی صفحهٔ سه لایی یا صفحه چوب به صورت شطرنجی با مربعهای بزرگ که طول اضالع آن مناسب طرح باشد،خطکشی و سپس طرح را روی آن رسم کرد. مقیاس ترسیم روی شابلون 1:1 است. شکل 5 ــ3ــ جدول شطرنجی به وسیله خطکش T و گونیای 90 درجه رسم میشود.

در اینجا کافی است که مقیاس طرح اولیه را در عددی ضرب کنیم تا اندازه آن به، یک بهیک برسد؛ به عنوان مثال اگر طرح اولیه در مقیاس 1:10 رسم شده عرض صفحه کار 70 میلیمتر و عرض هر تقسیم 5 میلیمتر باشد. باید طرح روی صفحه شابلون 700 میلیمتری )mm700=10×70 )پیاده شود. به این ترتیب باید عرض هر تقسیم روی شابلون در 10 ضرب شود؛ یعنی عرض آن برابر )mm50=10×50)خواهد شد.

اکنون نقطهای را روی طرح اصلی انتخاب کنید (این نقطه باید محل تلاقی طرح با یکی از خطوط جدول شطرنجی باشد). این نقطه را در جدول بزرگتر نیز بیابید. این کار را ادامه دهید تا برای تمام طرح نقاط زیادی به دست آورید. حال نقاط به دست آمده را با دقت و ظرافت تمام با دست آزاد به یکدیگر وصل کنید (این کار با توجه به طرح اولیه انجام میشود). بهطور مرتب شباهت دو طرح را با یکدیگر مقایسه کنید.

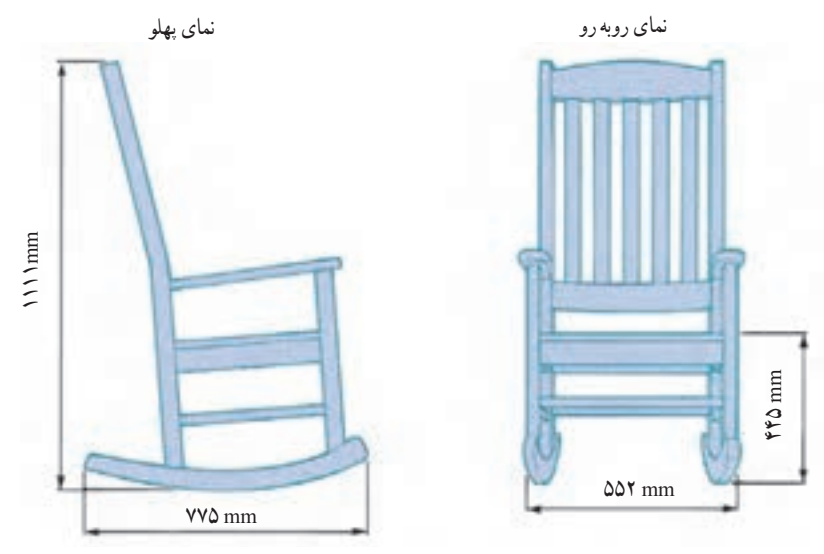

**شکل 5 ــ3ــ برای قطعات شماره یک تا چهار شابلون ویژه قوس تهیه میشود.**

 برای به دست آوردن شکل دقیقتر میتوانید منحنی رسم شده را با پیستوله یا خطکش قابل انعطاف اصالح کرده سپس پر رنگ کنید (شکل ۳ــ۳). قسمتهای اضافی طرح را از سه لایی با ابزار ویژه (ارهدستی، نواری، عمود بر، سوهان و ...) جدا کنید. پس از پرداخت کلیه قوس ها و لبهٔ اطراف ان، شابلون مورد نظر ساخته شده است، در شکل های ۷ـــ۳ تا ۹ــ۳ شابلونهایی از دستانداز و قید عمودی کف (قسمتی از آن به عنوان پایه استفاده میشود) یک صندلی راحتی ویژه باغچه که به صورت یک به یک رسم و ساخته شده، مشاهده میشود.

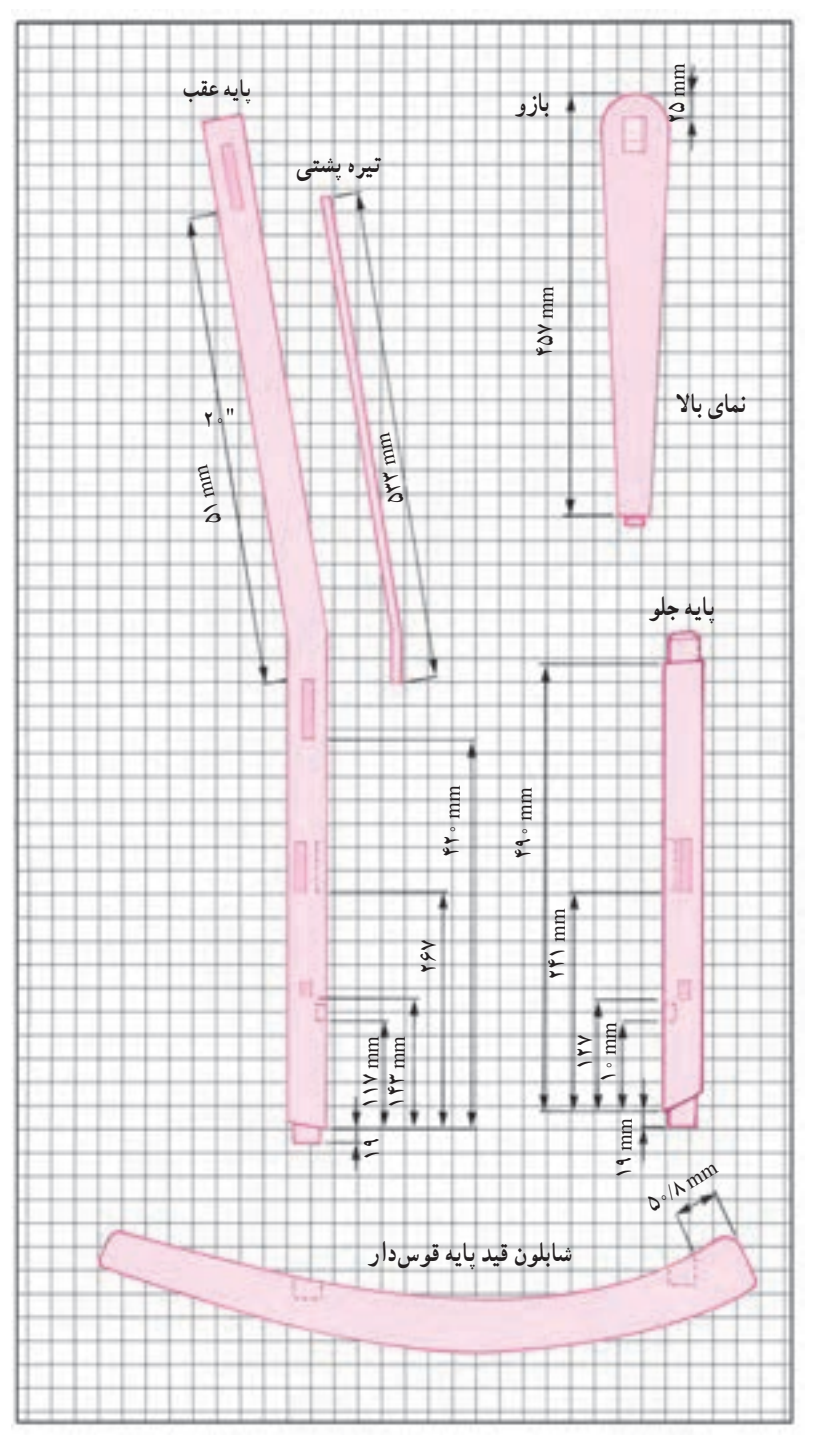

**شکل 6 ــ3ــ شابلونهای قوسدار**

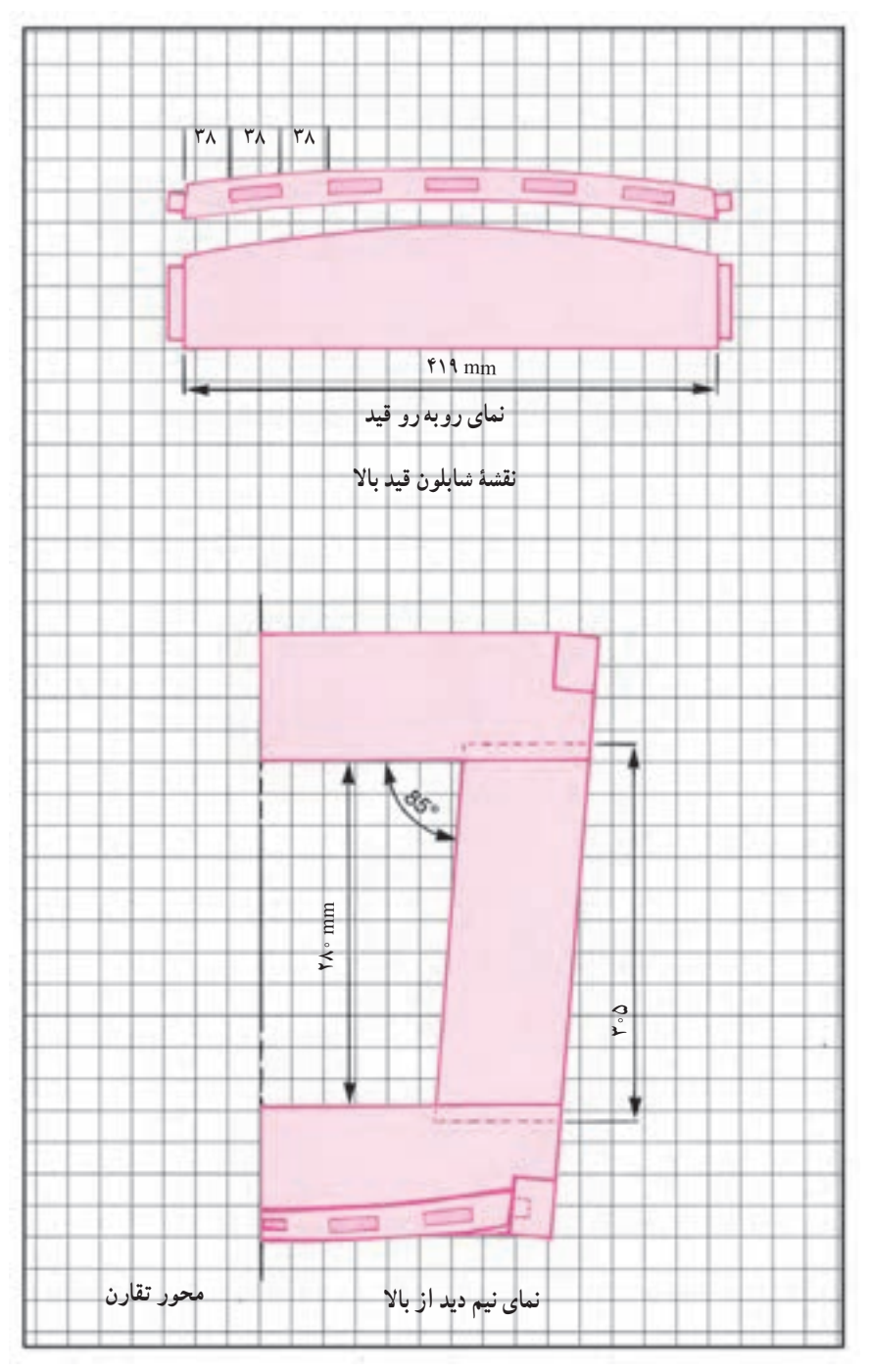

**شکل 7ــ3ــ شابلونهای تهیه شده برای ساخت قطعات مختلف یک صندلی راحتی، اندازه هر تقسیم 50 میلیمتر**

## ٢ـ3ـ رسم پروفیلها

لبه کارهای چوبی و صفحات را ابزار مناسب میزنند. به این قوسهای ترکیبی که به وسیله تیغ فرز انجام میگیرد پروفیل میگویند (شکل ۱۰ــ۳ مجموعه ۱۲ پروفیل). پروفیلها از ۱ تا ۷ از حالت دایره، نیم گرد، قوس مقعر، محدب و حلزونی شکل هستند. شکل پروفیلها از 8 تا 12 پروفیل قرنیز که در زاویه 45 به صورت قرینه ابزار خوردهاند با توجه به امتدادی که مرکز قوس روی آن قرار گرفته است و شعاع قوسها پروفیلها مناسب لبه کار رسم میشوند.

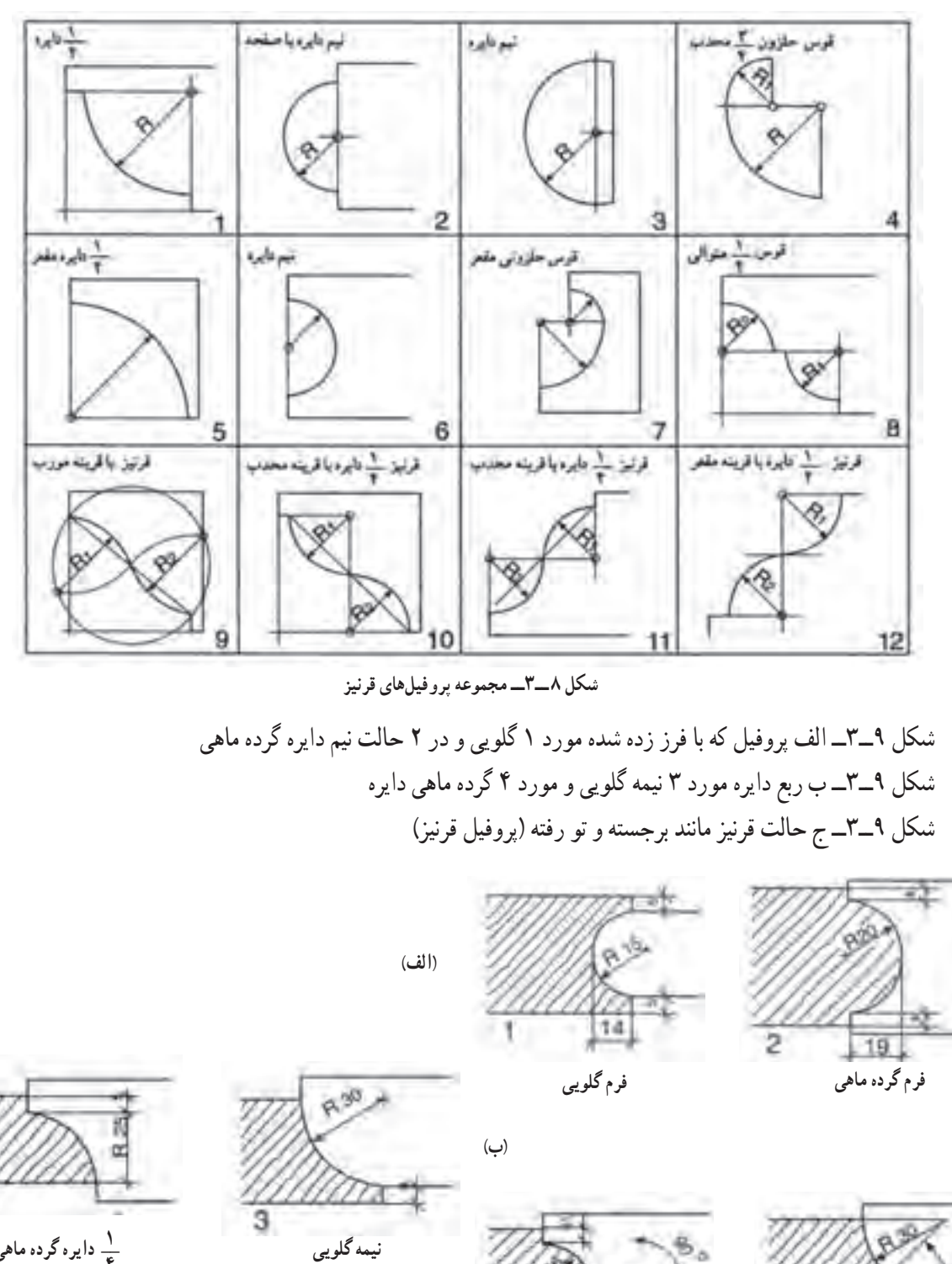

**\_\_ دایره گرده ماهی ١ ٤**

**شکل ٩ــ3ــ انواع پروفیلها ٩٠**° **٤٥**° **فرم قرنیز** 

6

**)ج(**

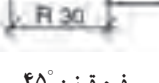

**فرم قرنیز** 

٣ـ3ـ روش رسم یک نمونه پروفیل

١٠٠

بهمقطع پروفیل از چوب راش را با اندازههای داده شده خطکشی و اندازههای مساوی را رسم کنید )شکل 10ــ3 مجموعه پروفیل).

خط مورب را از نقطه A و B و C عبور دهید تا دو مثلث AOB و BOC مشخص شود )شکل 11ــ3(.

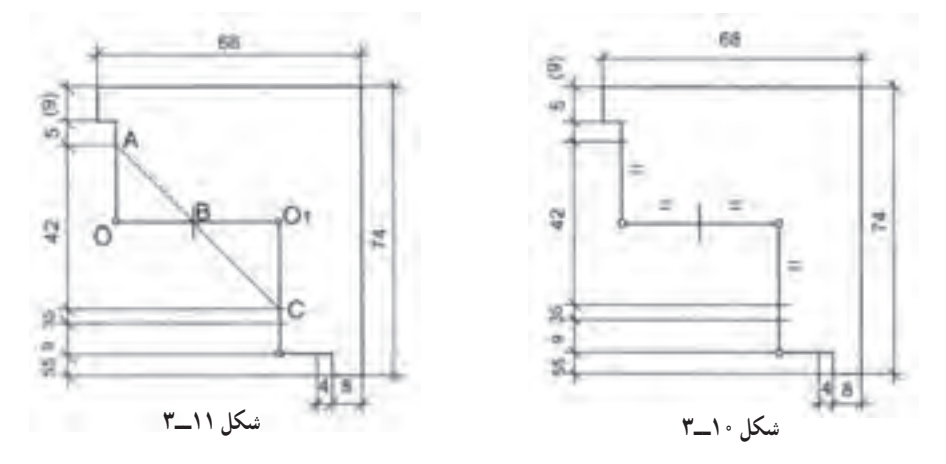

به مرکز 1O و O به اندازه 21R شعاع بزنید سطح هاشور خورده مقطع پروفیل مورد نیاز میباشد )شکل 12ــ3 مقیاس اشکال ۶۸ میباشد).

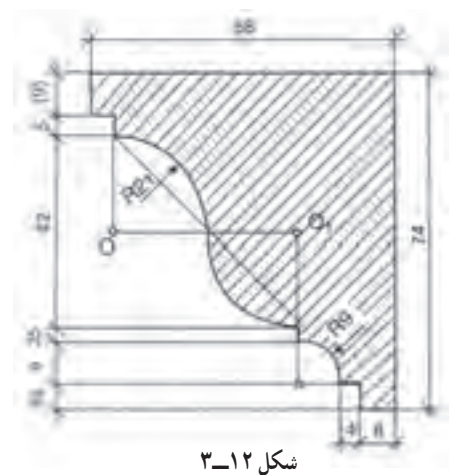

**تمرین:** شکل 13ــ3 را مانند روش 11ــ3 به ترتیب رسم کنید )مقیاس اشکال مشخص میباشد(.

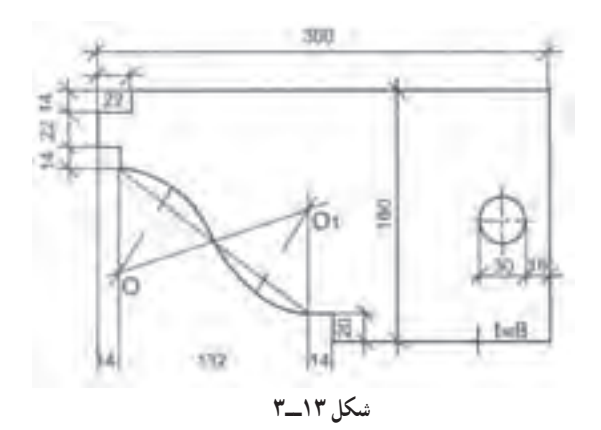

**1ــ٣ــ٣ــ تناسب پروفیلها:** بهطورکلی تناسب در اندازهها در طرحهای صنایع چوب و انتخاب بهترین تناسب در ابعاد ساختههای چوبی و پروفیلها ضروری است نسبتهای M و M وG نسبتهای )شکل 16ــ3( مشخصی است که در بعضی موارد نیاز به یک اندازه مناسب غیر از این موارد میباشد.

1 نشان داده شده است و شکل 14ــ3 تناسب ابعاد را نشان میدهد بین این تناسبها یک نسبت، زیباتر جلوه میکند که به GS به معنی نسبت طالیی معروف است.

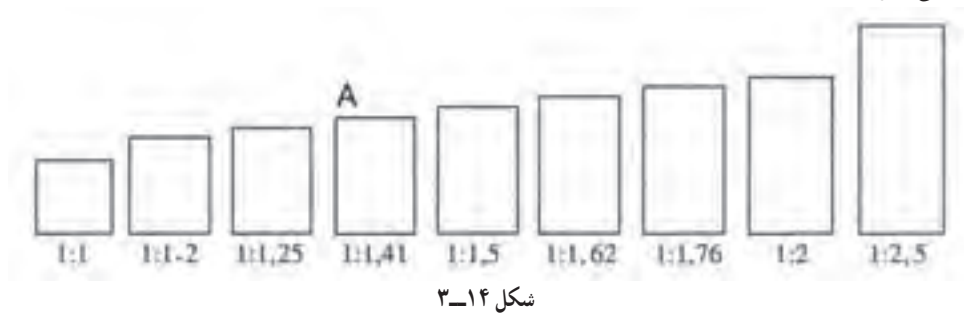

شکل 14ــ3 مبنای نسبت طالیی مثلث قائم الزاویهای است که طول ضلع بزرگتر دو برابر طول ضلع کوچکتر آن مثلث است. مطابق مراحل 1 تا 3 به مرکز C و A شعاع میزنیم و اندازههای m و M به دست میآید )شکل 15ــ3(:

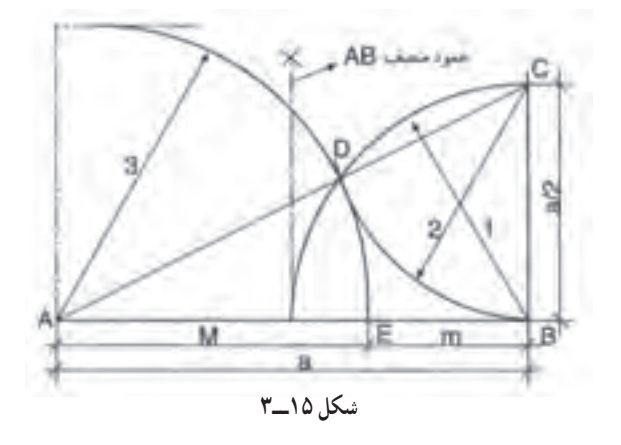

در شکل 16ــ3 نسبتهای طالیی با رابطه آن مشخص شده است:

 $m: M = \iota$ :  $\sqrt{5}$ 

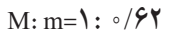

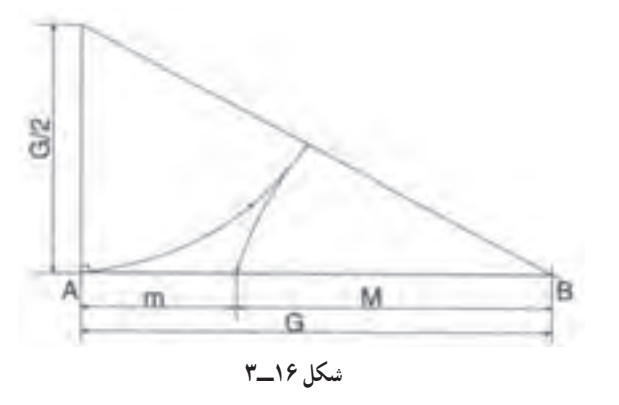

<sup>1</sup>ــ GS مخفف کلمه Size Gold است.

در شکل 17ــ3 تناسب طالیی نیز در پنج ضلعی نشان داده شده است.

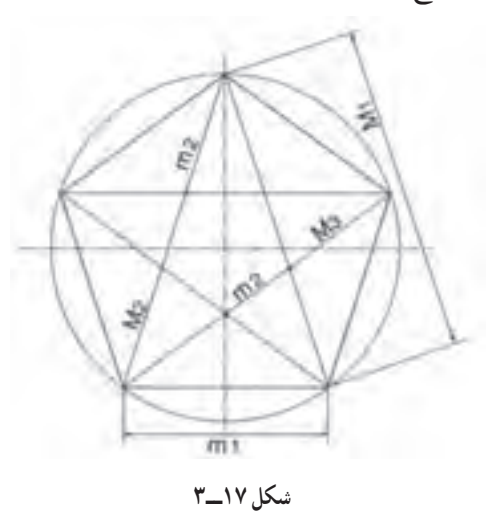

**2ــ3ــ3** Û **ترکیب شکل پروفیلها:** با استفاده از دایره و بیضی به اندازههای مختلف قوسهای مربوط به پروفیل به دست میآید. نسبت m:M همان نسبت طالیی است )شکل 18ــ3(.

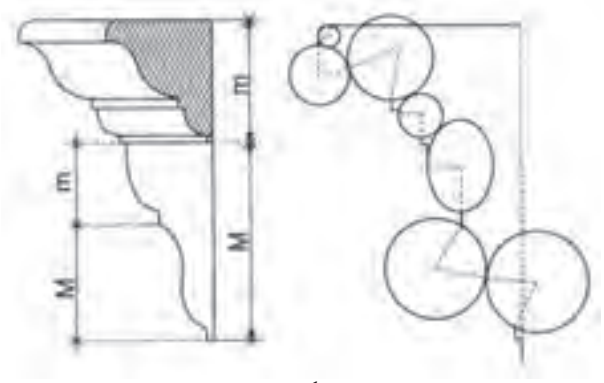

**شکل 18ــ3** 

شکل 19ــ3 پروفیل تکمیل شده در نمونه واقعی را نشان میدهد.

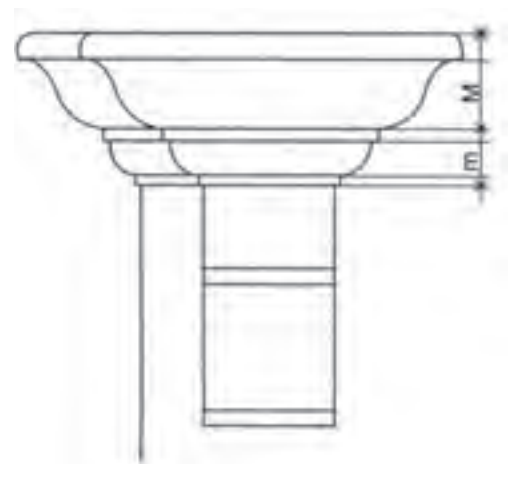

**شکل 19ــ3** 

شکلهای 20ــ3 مربوط به دو نوع پروفیل است که به همین طریق رسم شده است، نسبت m:M همان نسبت طالیی است.

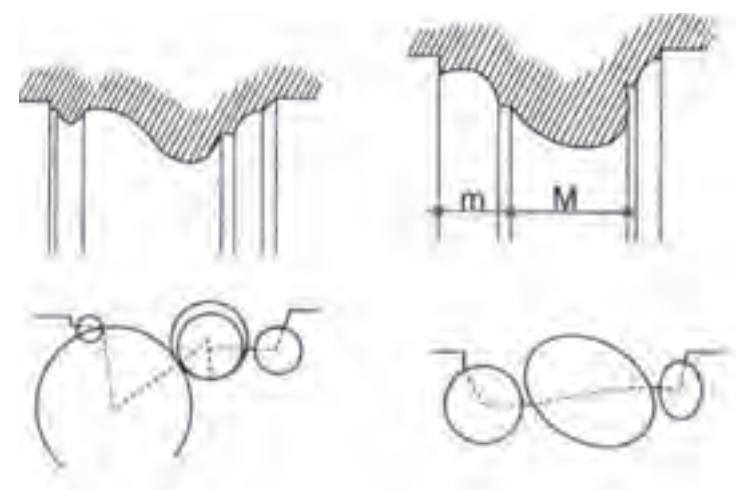

**شکل 20ــ3** 

**3ــ٣ــ٣ــ کاربرد نسبت طالیی:** کاربرد نسبت طالیی در کارهای صنایع چوب با استفاده از مثلث که مبنای اندازه طالیی است و در شکل 21ــ2 دو نمونه بوفه با استفاده از نسبت طالیی ابعاد مناسب را به خود اختصاص داده است.

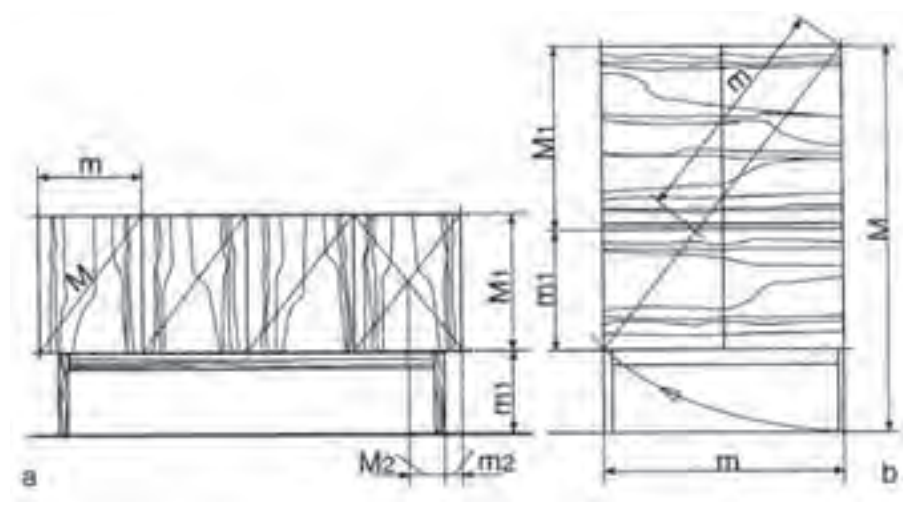

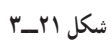

در شکل 22ــ3 بوفه با استفاده از نسبت طالیی اندازه پایه و در داخل نقشه مشخص شده است.

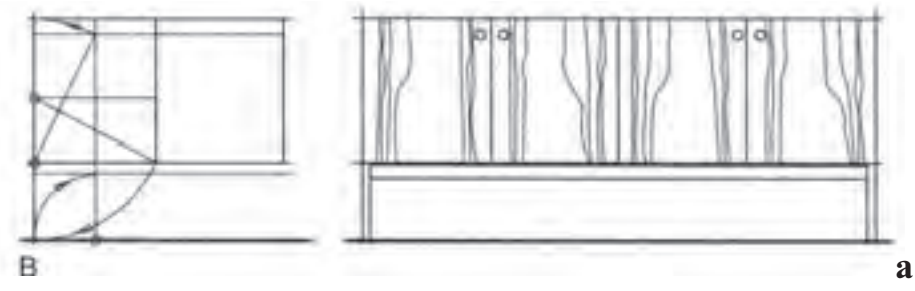

**شکل 22ــ3** 

شکل 23ــ3 دو نمونه اشکاف با در ساده و در قاب و تنکه طبق نسبت طالیی ابعاد جالبی به خود گرفته است.

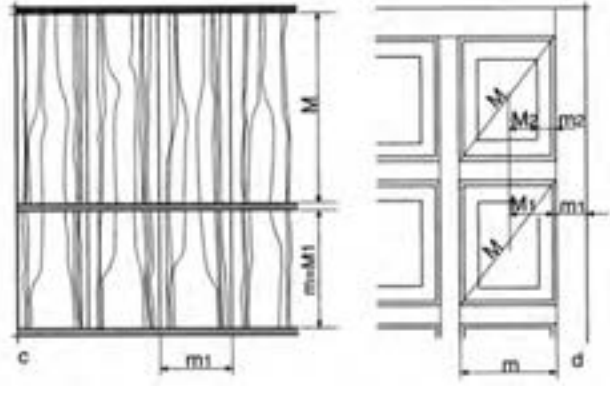

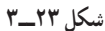

--------------

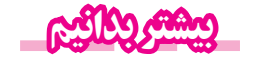

**:1** روانشناسان بر این باورند که زیباترین مستطیل از دید انسان مستطیلی است که نسبت طول **نسبت طالیی** به عرض آن برابر عدد طالیی باشد.

مقدار عدد طلایی.... ۲۳۹۸۸۷ ° ۱/۶۱۸ است. بسیاری از مراجع علمی عدد طلایی را با حرف یونایی φ(فی)' نشان می دهند.

مصریان سالها قبل از میالد از این نسبت آگاه بودند و آن را در ساختن اهرام مصر رعایت میکردند. بسیاری از الگوهای طبیعی در بدن انسان این نسبت را دارا هستند. یونانیان قدیم نیز با این نسبت بهخوبی آشنا بودند. معبد معروف «پارتنون» بهترین مثال از کاربرد این نسبت است. نسبت ارتفاع به طول پنجرههای مستطیل شکل معبد همگی برابر نسبت طالیی است.

**تعریف:** نسبت طالیی عددی مثبت است که اگر به آن یک واحد اضافه کنیم به مربع آن خواهیم رسید. **تعریف هندسی:** نسبت طالیی، طول مستطیلی است به مساحت واحد که عرض آن یک واحد کمتر از طولش باشد. تعریف هندسی دیگر این است که اگر پارهخط AB را به دو قسمت طوری تقسیم کنیم که نسبت قسمت بزرگتر به قسمت کوچکتر برابر با نسبت طول پاره خط به قسمت بزرگتر باشد به عدد طالیی خواهیم رسید.

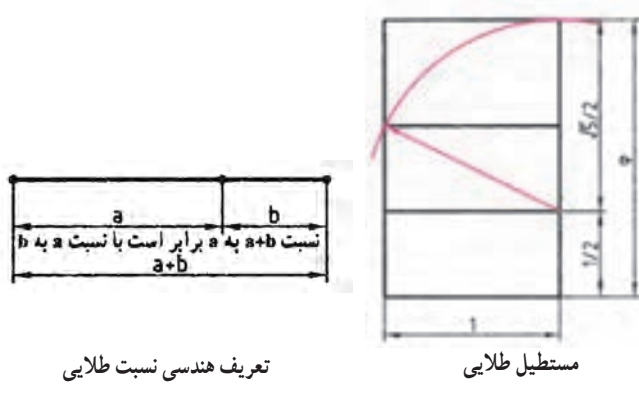

\ \_ Golden Ratio

Phi ــ 2

**ترسیم:** برای رسم کردن مستطیل طالیی ابتدا مربع ABCD با استفاده از ضلع کوچک رسم میشود. سپس ضلع AB را نصف کرده، از وسط آن )نقطه G )با پرگار یک قوس به شعاع GC ترسیم کرده و ضلع بزرگ مستطیل )AE )را به دست میآورند.

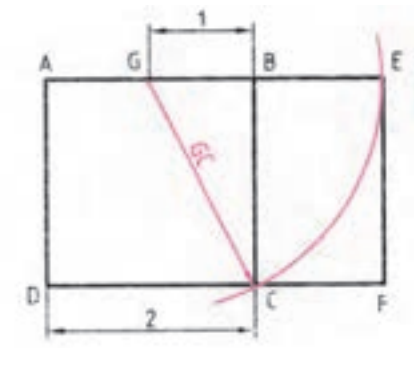

**ترسیم مستطیل طالیی**

**محاسبات:** برای به دست آوردن نسبت طالیی از تعریف هندسی آن استفاده میکنیم:

$$
\frac{b\phi + b}{b\phi} = \frac{b\phi}{b}
$$
\n
$$
\frac{a}{a+b} = \frac{a}{b} = \phi
$$
\n
$$
\frac{a}{a+b} = \frac{a}{b} = \phi
$$

از این معادله که تعریف عدد است، و از معادلهٔ سمت راست میتوان نتیجه گرفت : a = bφ : پس خواهیم داشت :  
با حذف ۲ از طرفین به دست میآید : φ = 
$$
\frac{\phi + 1}{\phi}
$$
  
پس از سادمسازی این معادله، معادلهٔ درجهٔ دومی بر حسب Φ به دست میآید : ۰ = (– φ – ۲م  
و پاسخ منبت آن : …۲۶۸۸۰۳۹۸۸۸۰۳۰ ۶۲۹۸۲۰۲۳۹۸۸۰۰۰ =  $\frac{0+√ω}{γ} = 1$ 

**جواهر هندسه:** کپلر1 )1630ــ1571( منجم معروف نیز عالقه بسیاری به نسبت طالیی داشت به گونهای که در یکی از کتابهای خود اینگونه نوشت : «هندسه دارای دو گنج بسیار با اهمیت میباشد که یکی از انها قضیهٔ فیثاغورث و دومی رابطه تقسیم یک پاره خط با نسبت طالیی میباشد. اولین گنج را میتوان به طال و دومی را به جواهر تشبیه کرد.» تحقیقاتی که کپلر راجع به مثلثی که اضلاع آن به نسبت اضلاع مثلث مصری باشد به حدی بود که امروزه این مثلث به مثلث کپلر نیز معروف میباشد. کپلر پی به روابط بسیار زیبایی میان اجرام آسمانی و این نسبت طالیی پیدا کرد.

**کاربردهای نسبت طالیی:** اهرام مصر یکی از قدیمیترین ساختههای بشری است که در آن هندسه و ریاضیات به کار رفته شده است. مجموعه اهرام جیزه در مصر که قدمت آنها به بیش از 2500 سال پیش از میالد میرسد یکی از شاهکارهای بشری است که در آن نسبت طالیی به کار رفته است. به شکل صفحه بعد نگاه کنید که در آن بزرگترین هرم از مجموعه اهرام جیزه خیلی ساده کشیده شده است. در ایران اسالمی برای ساخت: ١ــ برج میدان ازادی ۲ــ قلعهٔ دالاهو در کرمانشاه ۳ــ پل ورسک در مازندران ۴ــ مقبره ابنسینا در همدان ۵ـــ میدان نقش جهان و ٦ــ مسجد لطفاللهاصفهان از نسبت طالیی استفاده شده است.

<sup>\</sup> \_ Johannes Kepler

مثلث قائم|لزاویهای که با نسبتهای این هرم شکل گرفته شده باشد به مثلث قائم مصری`معروف است و جالب اینجاست که بدانید نسبت وتر به ضلع هم کف هرم معادل با نسبت طلایی یعنی دقیقا ۲∘۱/۶۱۸ میباشد. این نسبت با عدد طالیی تنها در رقم پنجم اعشار اختالف دارد یعنی چیزی حدود یک صد هزارم. باز توجه شما را به این نکته جلب میکنیم که اگر معادلهٔ فیثاغورث را برای این مثلث قائم الزاویه بنویسیم به معادلهای مانند  $a^{\dagger} + b^{\dagger} = c^{\dagger}$ 

$$
\sqrt{\varphi}^{\gamma} + 1^{\gamma} = \varphi^{\gamma} \implies \varphi = \frac{1 + \sqrt{\varphi}}{\gamma} = \frac{1 + \sqrt{\varphi}}{\gamma} = 1 / \varphi 1 \wedge \varphi
$$

خواهیم رسید که حاصل جواب ان همان عدد معروف طلایی خواهد بود. (معمولاً عدد طلایی را با phi نمایش میدهند.)

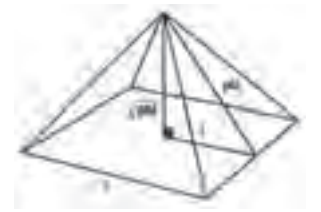

ً طول وتر برای هرم واقعی حدود 356 متر و طول ضلع مربع قاعده حدودا معادل 440 متر میباشد بنابراین نسبت 356 بر 220 )معادل نیم ضلع مربع( برابر با عدد 1/618 خواهد شد.

هرم «ریم پاپیروس» در اهرام ثلاثه یکی از قدیمی ترین مثال ها از استفاده از این عدد در ساخت بناهاست. اگر عرض یکی از یالهای این هرم را بر فاصله نوک هرم تا نقطه وسط کف هرم تقسیم کنیم جواب 1/6 خواهد بود. باستان شناسان مطمئن نیستند که آیا این کار از قصد انجام شده یا اتفاقی بوده است؛ مطلب جالب دیگر این است که اگر قطر این هرم را به دو برابر ارتفاع آن تقسیم کنیم جواب عدد پی )3/14( خواهد بود.

در بدن انسان مثال های بسیار فراوانی از این نسبت طالیی وجود دارد. در شکل زیر نسبت m/M یک نسبت طالیی است که در جای جای بدن انسان می توان آن را دید که بدن انسان را در حد کمال زیبایی خود نشان می دهد.

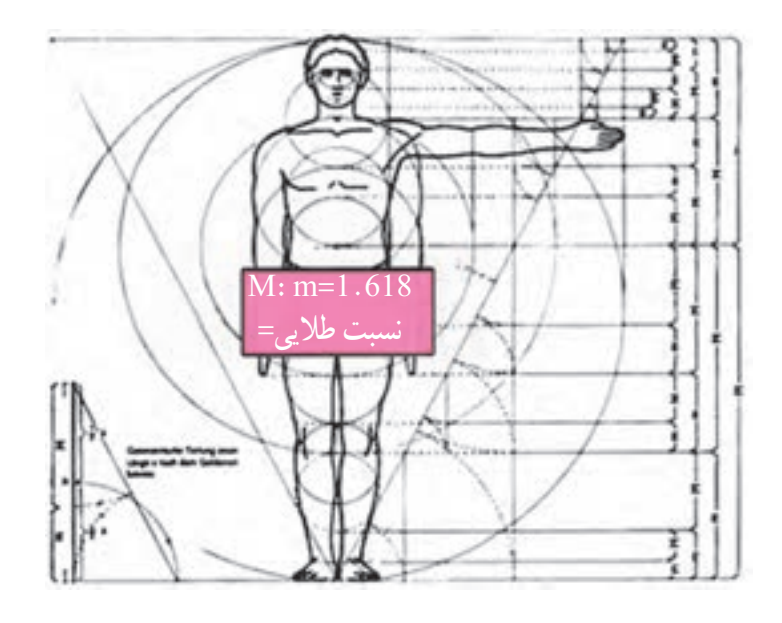

\ \_ Egyption Triangle

٤ـ3ـ ترسیم تصاویرمبلمان صفحهای )کابینت ساده(

چنانچه بخواهیم تصاویری از شکل ظاهری یک جسم را رسم کنیم، باید آن را به دقت از جهات مختلف مورد توجه قرار دهیم. اگر بخواهیم نحوهٔ ساخت و طراحی ان برای ما روشن شود باید جسم را کاملاً از یکدیگر جدا (تفکیک) کنیم؛ حتی باید محلهای بسته<br>م آن را که قابل دید نیست، ببریم تا بهخوبی قابل دید و درک شود. اینگونه نماها یا برشها به نقشهکش فنی امکان میدهد تا او بتواند شکل، طرح و ساختمان اجسام را به بهترین وجه نمایش دهد. برای این که نقشه رسم شده به وسیله اشخاص فنی نیز فهمیده شوند، باید نقشهکش، طراح و نیز سازنده یک زبان واحدی داشته باشند (زبان نقشه). به این دلیل نحوهٔ ترسیم نماها، برش ها و همچنین محل<br>. قرارگیری آنها و نیز چگونگی نمایش قطعه کار استاندارد شدهاند.

**1ــ٤ــ3ــ ترسیم نماها و محل قرارگیری آنها:** از یک جسم میتوان شش تصویر رسم کرد که عبارتاند از: تصویر از روبهرو (نمای اصلی)، تصویر از پهلوی چپ (نمای جانبی از چپ)، تصویر از بالا (نمای افقی)، تصویر از پهلوی راست (نمای جانبی از راست)، تصویر از پشت (نمای پشت) و تصویر از پایین (نمای پایین) (شکلهای ۲۴ــ۳ و ۲۵ــ۳). محل قرارگیری هر یک از تصاویر طبق قوانین بینالمللی نقشهکشی بوده و استاندارد شده است.

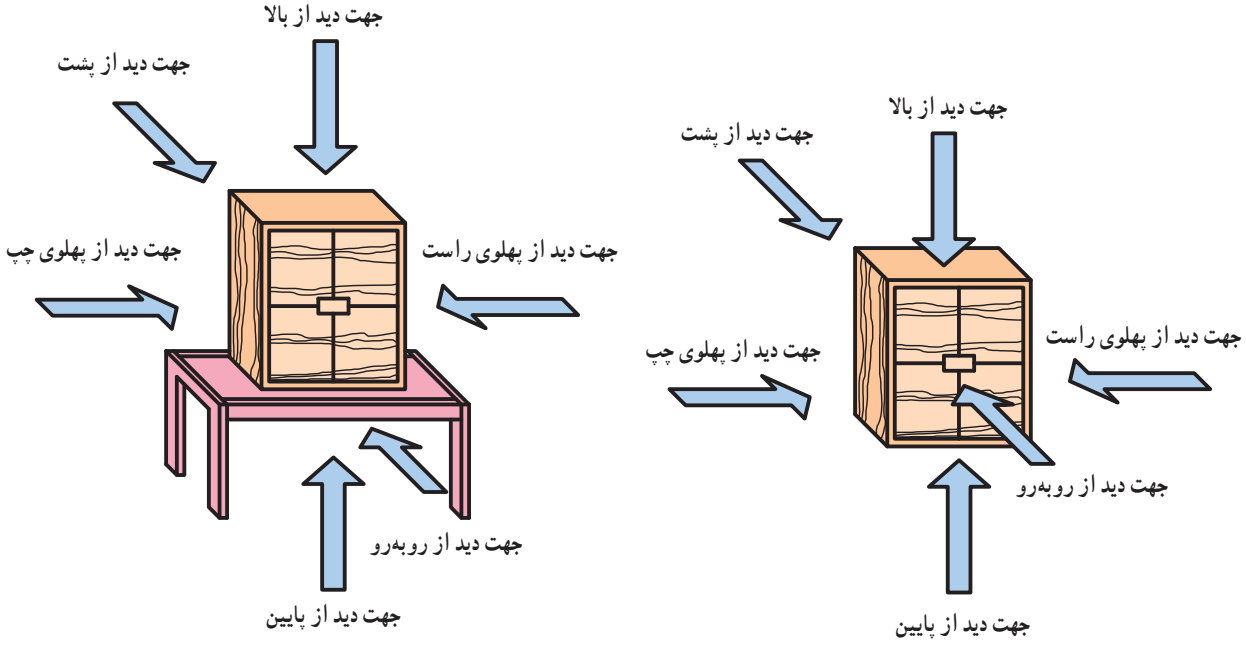

**شکل 24ــ3ــ امکان دید از جهات مختلف در یک کابینت ساده شکل 25ــ3ــ امکان دید از جهات مختلف در یک مبلمان صفحهای**

تصویر از روبهروی اجسام مهمترین تصویر بوده به عنوان نمای »اصلی« محسوب میشود. سمت راست آن محل قرارگیری تصویر از پهلوی چپ(نمای جانبی از چپ) و سمت چپ آن محل قرارگیری تصویر از پهلوی راست (نمای جانبی از راست) است. تصویر از بالا طوری در زیر نمای اصلی قرار میگیرد که جلوی مبل به سمت پایین بیاید. تصویر از بالا نیز طوری در نمای بالای نمای اصلی قرار میگیرد که جلوی مبل سمت باال را نشان دهد. تصویر از پشت نیز پس از ترسیم نمای جانبی جسم، به سمت راست و پهلوی آن (نمای جانبی) قرار میگیرد (شکلهای ۲۶ــ۳ و ۲۷ــ۳).

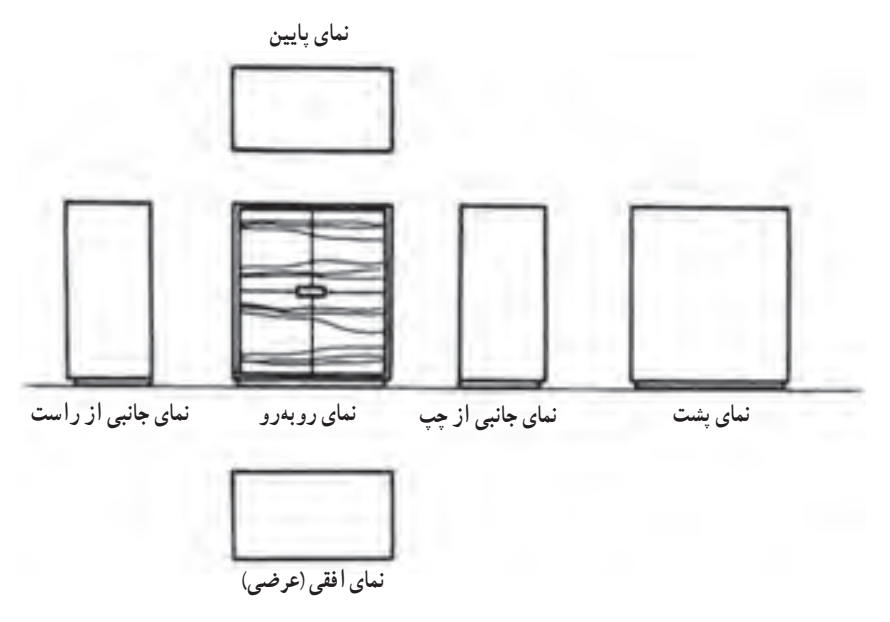

**شکل 26ــ3ــ محل قرارگیری تصاویر )نماها( از یک کابینت ساده**

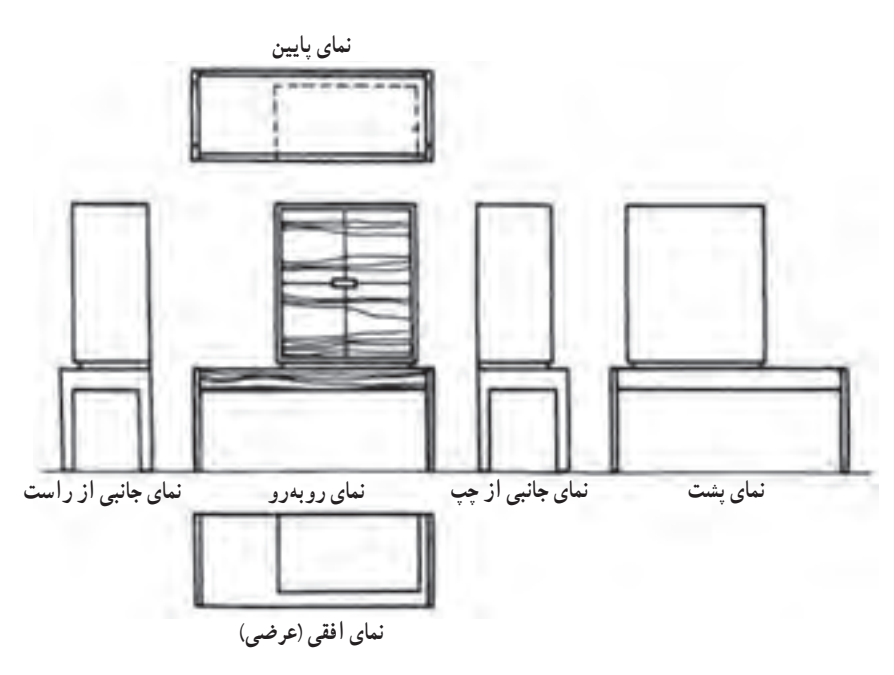

**شکل 27ــ3ــ محل قرارگیری تصاویر )نماها( از یک مبلمان صفحه ای**

برای جلوگیری از هرگونه اشتباه و برداشت نادرست و نیز صرفهجویی در وقت، براساس قواعد نقشهکشی از شش تصویر ذکر شده، سه تصویر یعنی نمای قائم، نمای افقی و نمای جانبی از چپ کفایت دارد و نیازی به سه تصویر نمای جانبی از راست، نمای پشت و نمای پایین نیست )شکل 28ــ3(.

چنانچه به دالیل فنی نقشهکشی نتوانیم از این قاعده پیروی کنیم، در آن صورت باید جهت دید را با یک حرف بزرگ التین و فلش مشخص کنیم. حرف مشخص کنندهٔ جهت دید، یکی از حرفهای اخرِ حروف لاتین است. فلش نشان دهندهٔ جهت، باید بزرگتر از فلش های معمولی اندازهنویسی باشد. در آن صورت نمای جسم نیز مثلاً به صورت «نمای z» مشخص میشود. اندازه حرف باید بزرگتر از اعدادی باشد، که در مقیاس معمولی نقشه نوشته میشوند )شکل 29ــ3(.

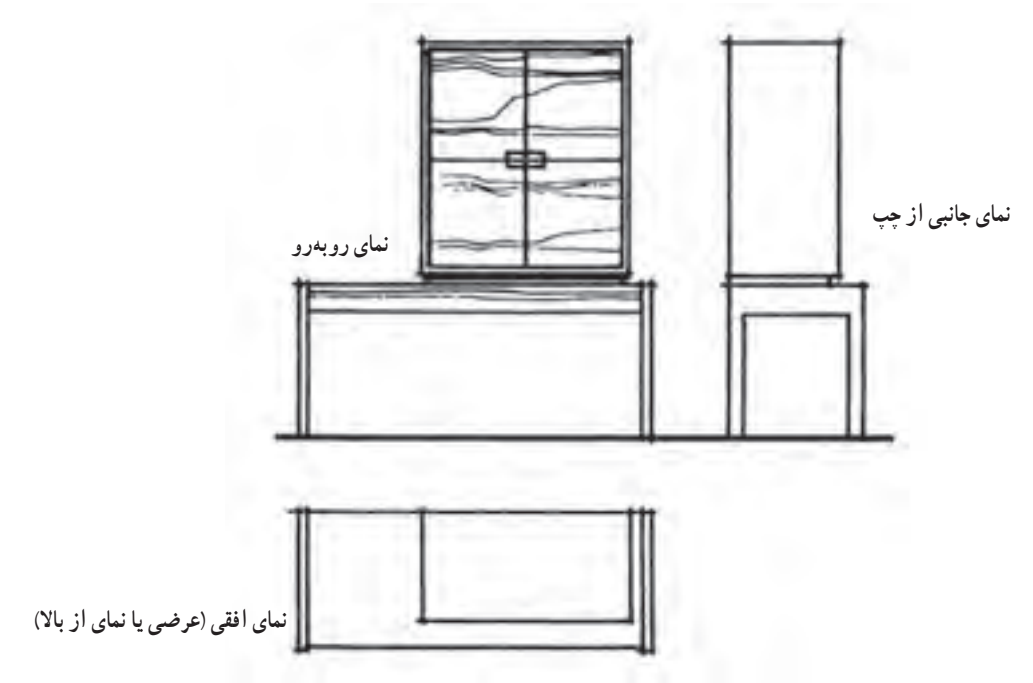

**شکل 28ــ3ــ سه تصویر )نما( مورد نیاز از یک مبلمان صفحه ای**

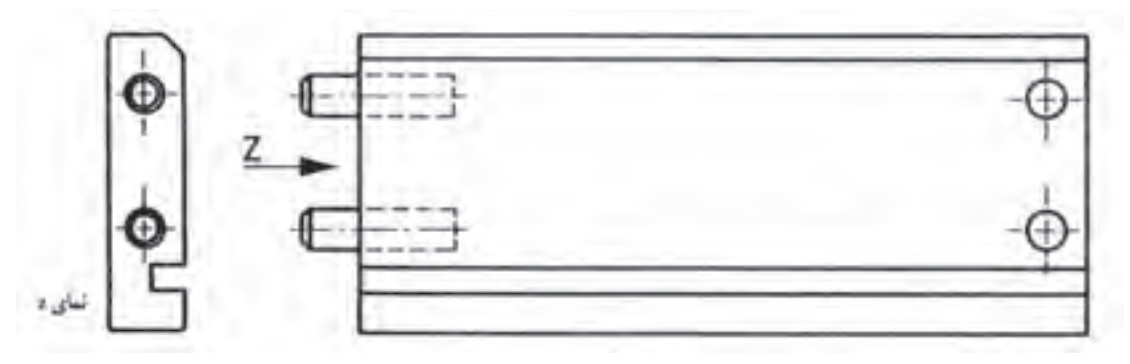

**شکل 29ــ3ــ نمای جانبی از چپ دیده شده و بر خالف قاعده در سمت چپ هم رسم شده است. فلش جهت دید و نمای z، نمای ترسیم شده را مشخص کرده است.**

## یادآوری :

با توجه به مطالبی که در سال دوم آموخته اید، طرز قرارگیری نماها در فرجه های چهار گانه و طریقه ترسیم نماها در محل های مشخص یادآوری شده و با اشکال زیر می توان قاعده ترسیم نماها را بهتر فهمید.

## ٥ـ٣ـ تصاویر شش گانه احجام

با توجه به اینکه در تصاویر سه بعدی مشکلاتی به لحاظ دید و اندازهٔ واقعی وجهها وجود دارد، بنابراین از ترسیم تصاویر ایجاد<br>. نسدهٔ حجم بر روی صفحات تصویر در فرجهٔ اول یا سوم استفاده میشود .<br>.

اگر یک حجم را در وسط یک اتاقک تصویر در نظر بگیرید، مالحظه خواهید نمود که شش تصویر بر روی دیوارههای مختلف آن ایجاد خواهد شد که شامل تصاویر روبرو)Front)، پشت)Back)، جانبی چپ)Left)، جانبی راست)Right)، باال)Top ) و زیر(Bottom) است. البته چون رسم سه تصویر، برای درک حجم و روابط آن کافی است، سه تصویر را به نشانهٔ تصاویر اصلی

انتخاب می کنند و معمولاً جزئیات سه تصویر دیگر بر روی تصاویر اصلی به صورت خطوط نامرئی نشان داده می شود.

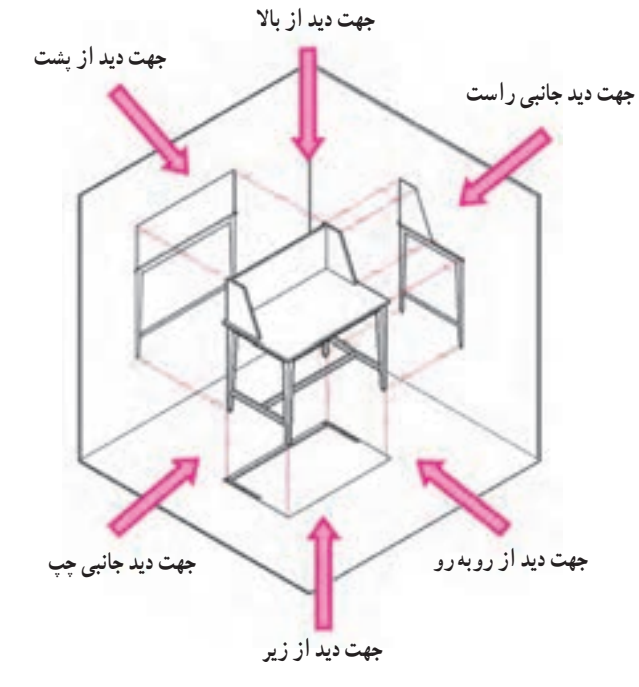

**الف( موقعیت حجم در اتاقک تصویر**

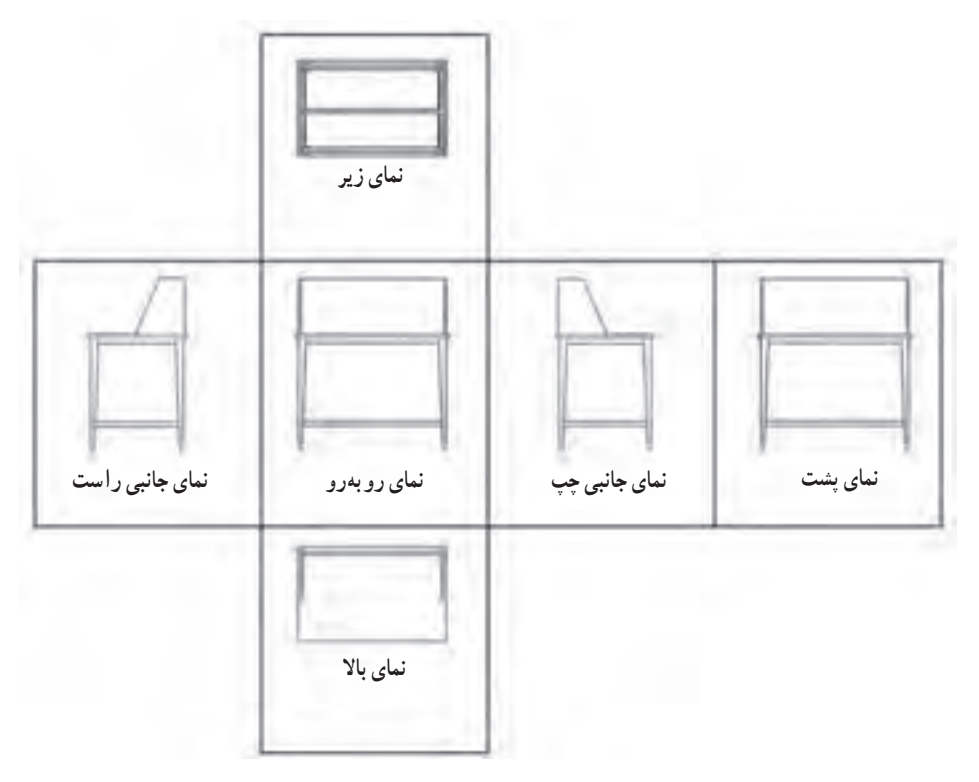

**ب( نماهای ششگانه پس از بازکردن دیوارههای اتاقک تصویر**

**شکل 30ــ3**

**۱ــ ۵ـــــ٣ـــ ترسیم سه نما (تصاویر اورتوگرافیک) در فرجهها : همان طور که قبلا اشاره شده است در ترسیم تصاویر** باید چشم ناظر به طور کامل در مقابل وجه مورد نظر باشد و به صورت زاویهدار نسبت به آن قرار نگیرد .

باید توجه نمایید برای انتخاب تصاویر اصلی به منظور ترسیم سه نما، دو روش اروپایی)E )و آمریکایی)A )وجود دارد . تفاوتی که در این دو روش وجود دارد این است که در روش اروپایی، که در ایران نیز مورد استفاده قرار میگیرد، از فرجهٔ اول برای ترسیم نماهای لازم استفاده میشود. بنابراین، سه نمای ترسیم شده، شامل نمای روبه رو یا قائم، نمای جانبی چپ و نمای بالا یا افقی هستند، باداوری میشود در این روش، جسم بین چشم ناظر و صفحهٔ تصویر قرار میگیرد .

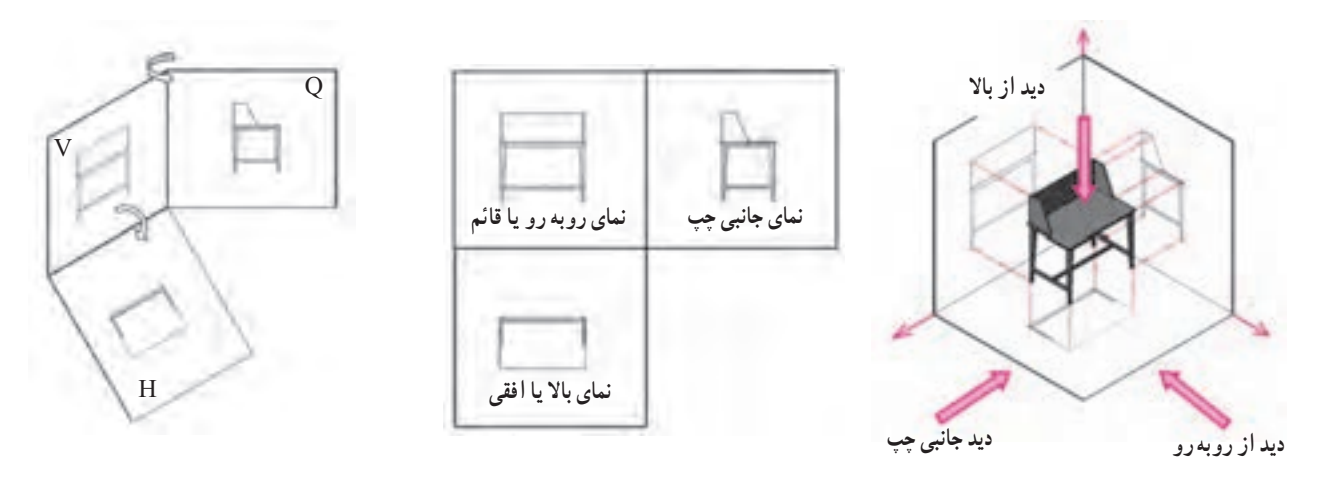

**شکل ٣١ــ٣ــ تصاویر سهگانه پس از بازکردن صفحات فرجۀ اول در روش اروپایی**

اما در روش امریکایی، مطابق شکل زیر از فرجهٔ سوم برای ترسیم نما استفاده میشود و نماهای اصلی شامل نمای روبه رو یا قائم، نمای جانبی راست و نمای بالا یا افقی خواهد بود . در این روش صفحهٔ تصویر بین چشم ناظر و جسم قرار میگیرد.

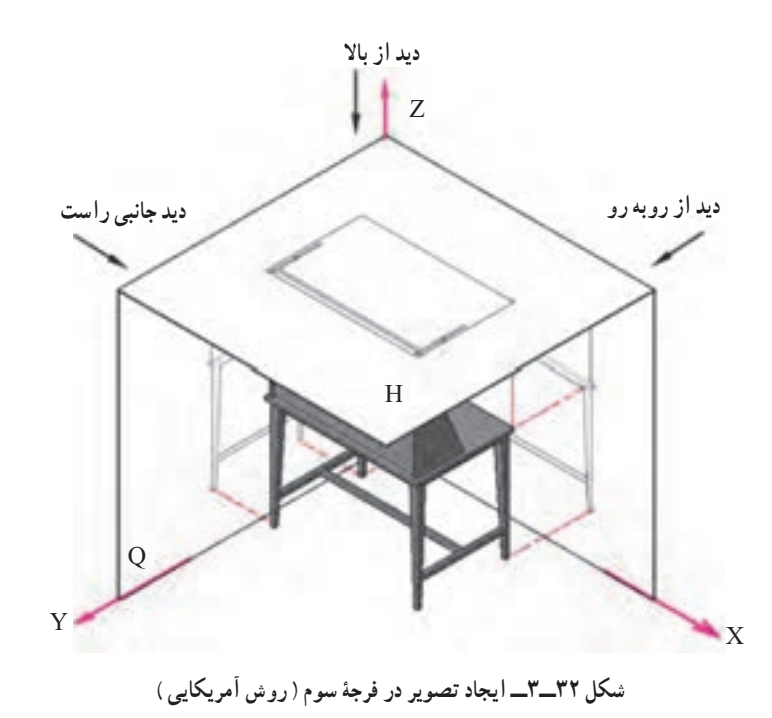

 $\Lambda$   $\mu$ 

همانطور که در شکل 1 و 2ــ الف و 3 و 4ــ ب مالحظه میکنید، پس از ایجاد تصاویر برروی صفحات تصویر در فرجهها، صفحهٔ عمودی (V) که نمای روبهروی ان ایجاد میشود به نشانهٔ صفحهٔ اصلی درنظر گرفته میشود و صفحات دیگر به میزان ۹۰ درجه طوری چرخانده میشوند که تمامی نماها در یک راستا قرار گیرند. همانطور که مالحظه میکنیم، در روش اروپایی نمای جانبی چپ و نمای از بالا به ترتیب در طرف راست و زیر نمای روبهرو قرار می گیرند. اما در روش آمریکایی نمای جانبی راست و نمای از بالا به ترتیب در طرف راست و باالی نمای روبهرو یا قائم قرار میگیرند.

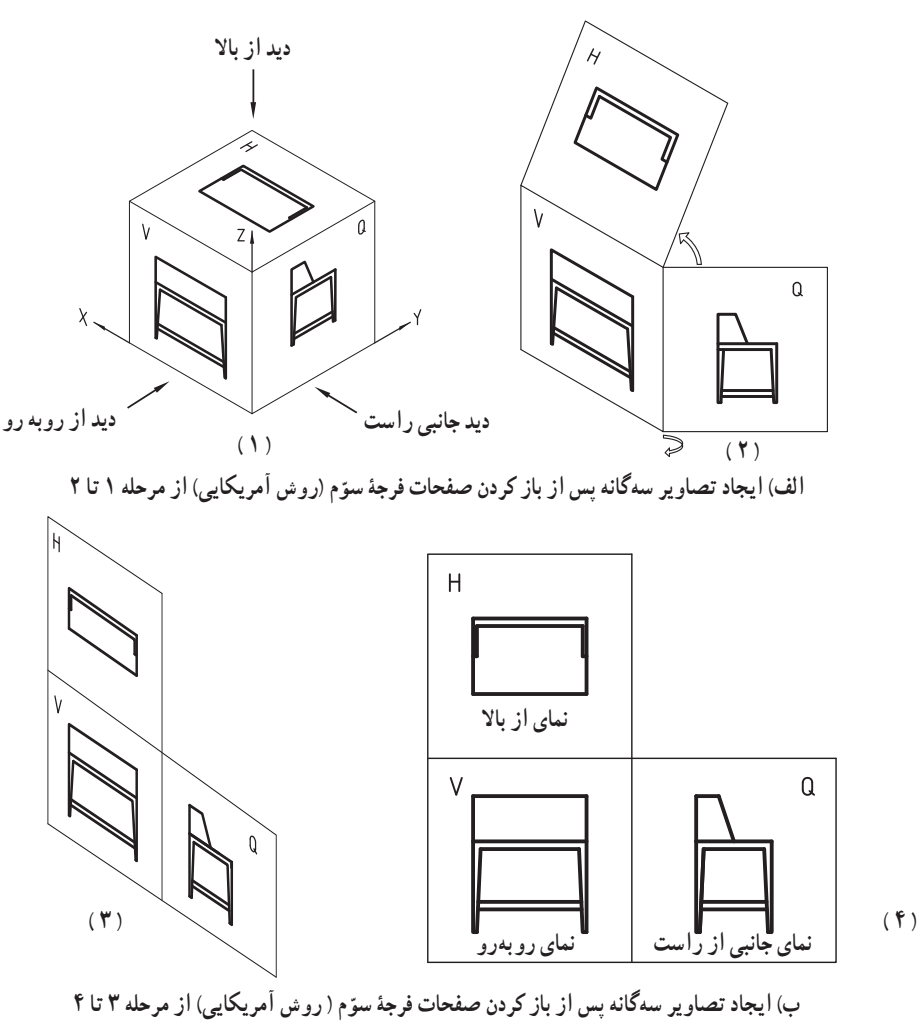

**شکل 33ــ3**

در مورد کابینتهایی که داخل دیوار قرار میگیرند یا درها و پنجرهها، رسم نمای افقی و جانبی مورد نیاز نیست؛ به این جهت باید به جای نمای افقی، یک برش در نمای افقی و به جای نمای جانبی یک یا چند برش در نمای جانبی ترسیم کرد )شکل 34ــ3 ( .

**2ــ5ــ3ــ انتخاب نمای قائم:** نمای مهم کابینتهای تکی یا کابینتهای دیواری، نمای روبهروی آنها هستند که به عنوان نمای قائم انتخاب میشوند. این نما جهت و موقعیت بهتر استفاده از کابینت را نشان میدهد. در کابینتهای تقسیم کننده فضا، جالبترین طرف آن به عنوان نمای قائم انتخاب میشود. به این ترتیب طرف مقابل آن نمای پشت خواهد شد. در مورد میز تحریر که به طور آزاد در اتاق قرار داده میشود، آن طرفی که استفاده کننده مینشیند به عنوان نمای قائم انتخاب میشود. **3ــ ٥ ــ3 ــ ترسیم برشهای کابینت:** از آنجایی که نماها و تصویر مجسم نمیتواند تمام مشخصات محصول را مشخص نماید لذا برای ارائهٔ مشخصات فنی بیشتر لازم است برش،ایی از جسم یا محصول ترسیم شود.

برش تصویر از مقطع جسمی است که آن را به طور فرضی در یک یا چند سطح بریده باشند. برشها باید بتوانند داخل جسم را مشخص کنند و توضیحات لازم را در مورد نحوهٔ ساخت اجسام به ما بدهند. به این جهت باید جسم در محلهایی بریده شود که مهمترین و بیشترین تکنیکهای ساخت به خوبی دیده شوند. کلیه برشها فقط در نماهای ذکر شده اجرا میشوند. از برش مجدد قطعات بریده شده باید خودداری کرد. برشهای مورد نیاز عبارتاند از: برش در نمای قائم یا برش پیشانی، برش در نمای افقی یا برش عرضی و برش در نمای جانبی یا برش عمودی.

**نمونه ای از برش در نمای افقی و عمودی:**

<u>gaanaang</u>  $\circ$  $\circ$  $\circ$  $\circ$ tummung 1111111111 **برش عمودی**//////////////////////////

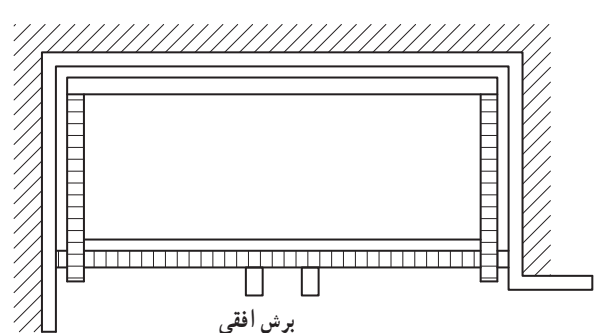

**شکل 34ــ3ــ کابینت دیواری با رسم برشهای عمودی و افقی به جای نماهای جانبی و افقی**

برای مثال تصویر مجسم یک کابینت ساده به نام جعبه کمکهای اولیه را در شکل زیر و شکل های صفحه بعد که یک کابینت ساده و کشودار می باشد با برشهای سهگانه با دقت مالحظه نموده و بررسی کنید ) شکل 35ــ3 (.

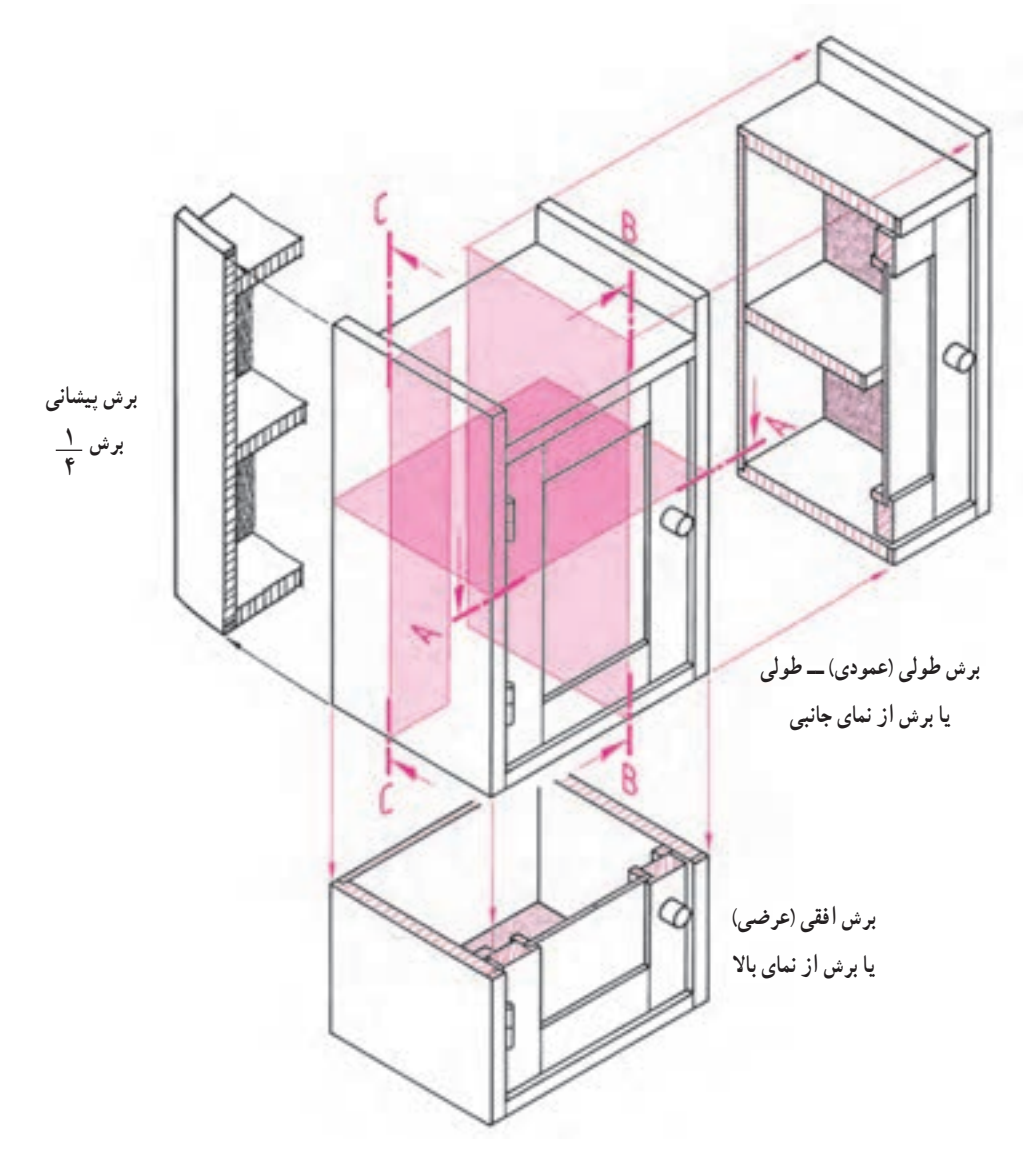

**شکل ٣٥ــ٣ــ تصویر مجسم در برش سه گانه**

**4ــ ٥ ــ3 ــ برش در نمای افقی یا برش عرضی:** در این برش صفحهای به موازات افق از جسم عبور کرده آن را به دو قسمت تقسیم میکند. از جهت دید نمای افقی (بالا) به آن نگاه میکنیم. این برش قطعات مختلف جسم را در جهت عرض و عمق ان و نیز ضخامت صفحات به کار رفته، موقعیت قرارگیری قطعات بریده شدهٔ کابینتها مثلاً نحوهٔ قرارگیری درها و لولای انها به ویژه موقعیت بسته شدن و روی هم قراگیری درها در وسط، اتصاالت گوشه کشوها، ساختمان پشت بند و غیره را نشان میدهد.

به منظور فهم و تشخیص بهتر و جزئیتر تمام نقشهها میتوان از روی سه نمای داده شده، برش طولی ــ عرضی ــ یا پیشانی را کشیده و قسمتهای اتصال را با دتایل بزرگنمایی نمود. در شکل زیر که یک جعبه کمکهای اولیه میباشد، نمونهای از این برش و دتایل را به خوبی مالحظه میکنید. به عالمت و نوع برشها با توجه به آموزش عالئم اختصاری در فصل دوم به خوبی توجه کنید و

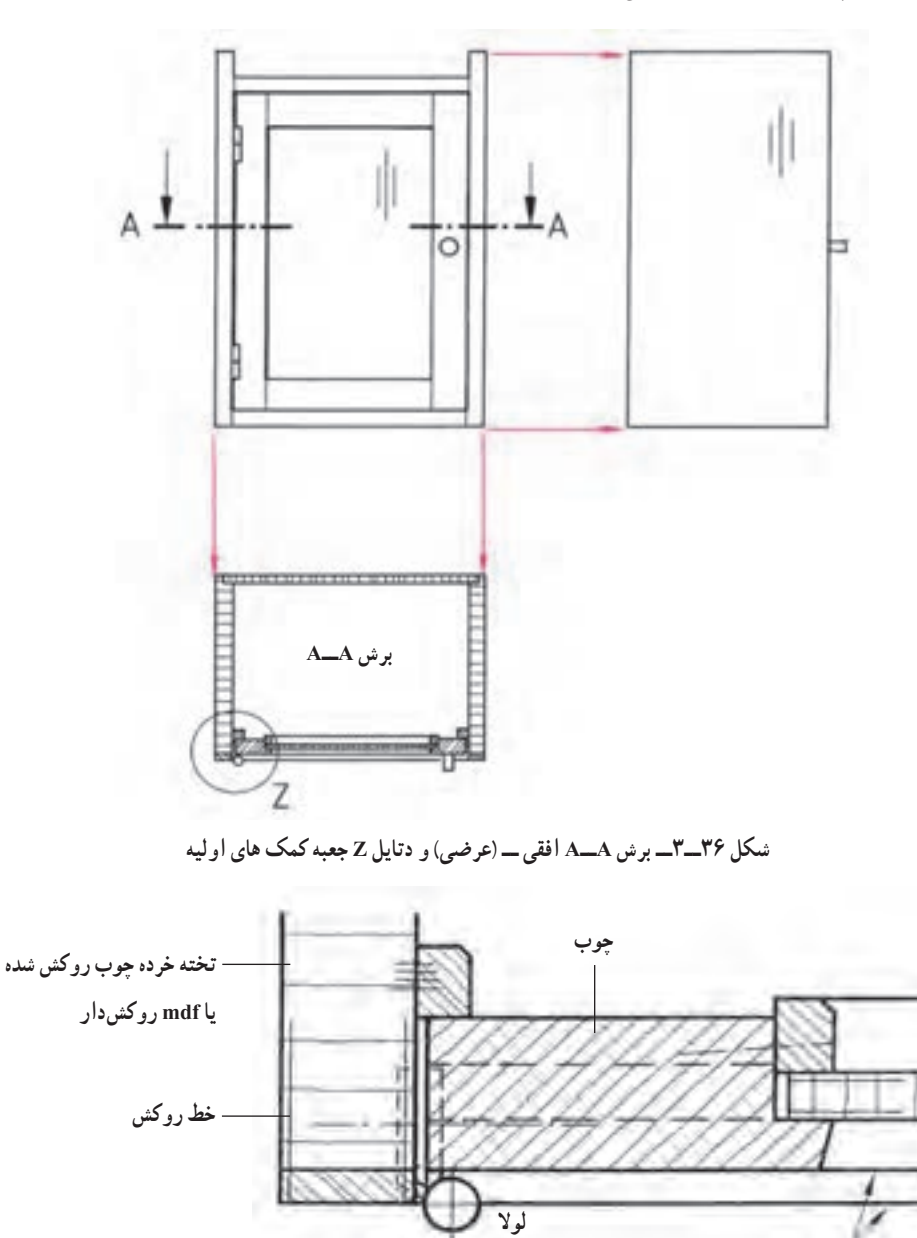

علامت هاشور صفحات و جوبها را مورد ارزیابی قرار دهید (شکل های ۳۶ــ۳ و۳۷ــــــ).

**شکل ٣٧ــ٣ــ ترسیم دتایل Z از شکل36ــ3**

**5ــ ٥ ــ3ــ برش در نمای جانبی یا برش عمودی:** صفحهای به طور عمودی و موازی با صفحه نمای جانبی از جسم عبور میکند. طبق قاعده از چپ به آن نگاه کرده برش را رسم میکنیم. برش عمودی، قطعاتی را که در جهت ارتفاع و عمق جسم و نیز ضخامت صفحات به کار رفته، موقعیت قرارگیری قطعات بریده شده کابینتها مثلاً برش افقی کشوها، جلو و عقب جعبه، قید جلو و عقب به ویژه قطعات پاسنگ، برخورد قسمت بالا و پایین دَر با کف و سقف، پشت بند و غیره را به ما نشان میدهد (شکل ۳۸ــ۳).<br>-

**خط لبه های قابل دید**

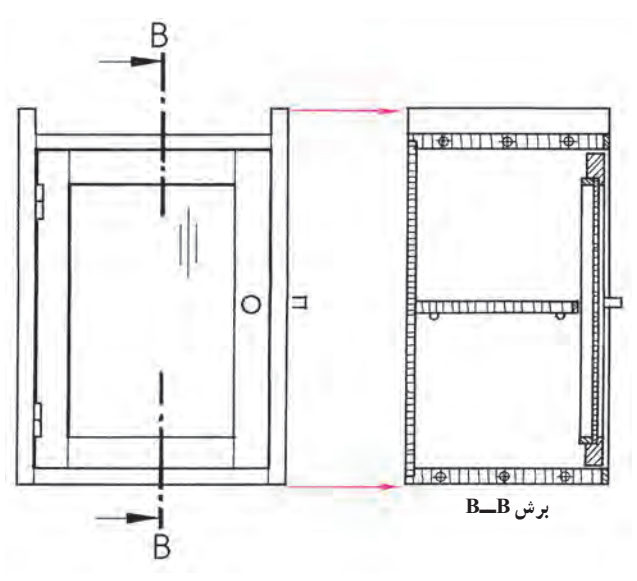

**شکل ٣٨ــ٣**

**6 ــ ٥ ــ3ــ برش در نمای قائم یا برش پیشانی:** در این برش صفحهای به موازات صفحه نمای اصلی و عمود بر صفحه جانبی از جسم عبور میکند. پس از برش از روبرو به آن نگاه کرده آن را ترسیم میکنیم. این برش به ندرت به طور کامل رسم میشود. برش پیشانی، قطعاتی را که در ارتفاع جسم به کار رفته، اتصاالت گوشه صفحات فشرده مقطع قطعات کشو، هدایت کننده کشوها، مقطع قیدهای پایه و غیره را نشان میدهد.شکل 39ــ3 ترتیب ترسیم برشها روی کاغذ نقشهکشی طبق قاعده ترتیب رسم تصاویر (نماها) است.

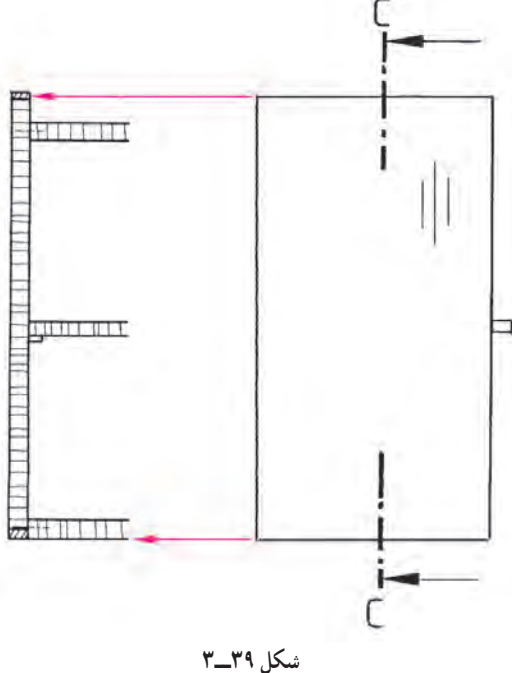

حال با توجه به مفهوم برش تصویر برش خورده نیمه کامل و نیم برش و یک چهارم برش را در تصاویر شکلهای 40ــ3 الی 44ــ3 که یک پاتختی ساده کشودار می باشد و به عنوان تمرین برای ترسیم و یادگیری بهتر مفاهیم برش ارائه شده است را مشاهده می کنید. با دقت به قسمت های بریده شده توجه نموده و نوع هاشورها و صفحات بریده شده را ضمن ترسیم مورد ارزیابی قرار دهید. **تمرین:** با توجه به تصویر مجسم پاتختی ساده در شکل زیر، سه نما و برش های آن را به مقیاس ١:١ ترسیم کنید )ریل کشو ّ از نوع فلزی و سه تکه می باشد( )شکل 40ــ3(.

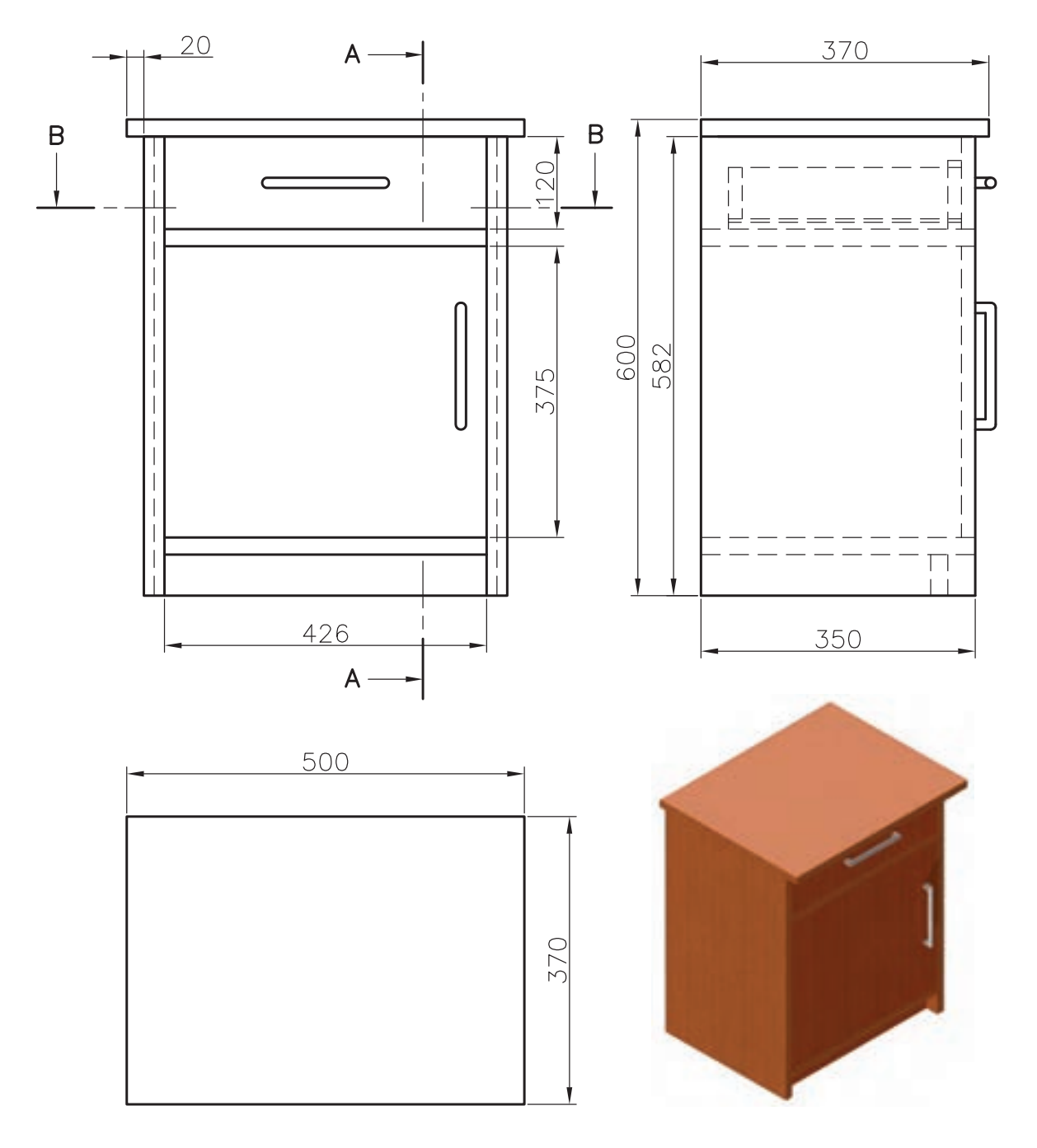

**شکل 40ــ3 ــ تصویر مجسم و سه نمای پاتختی کشودار**

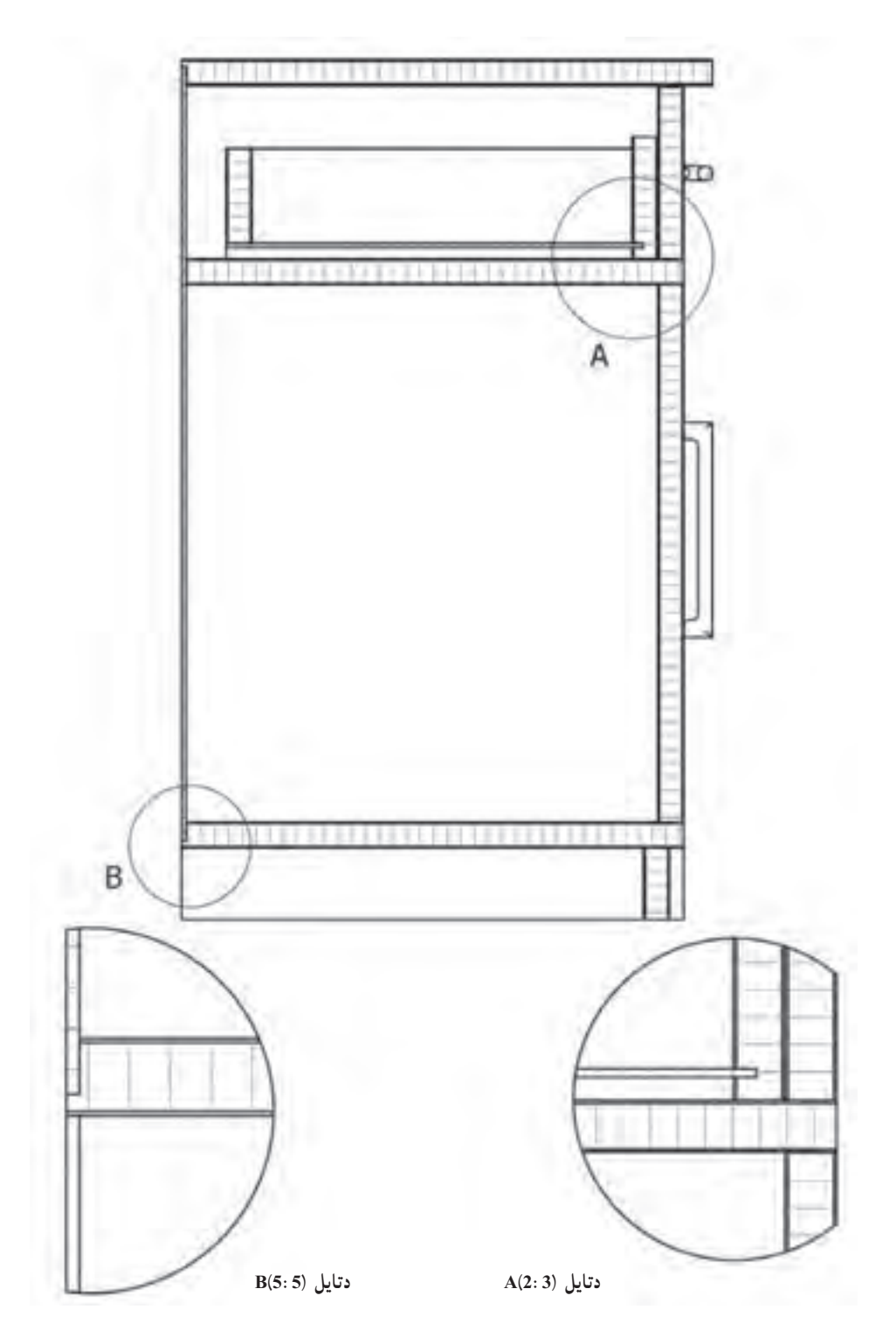

**شکل 41ــ3ــ برش و دتایل پاتختی کشودار**

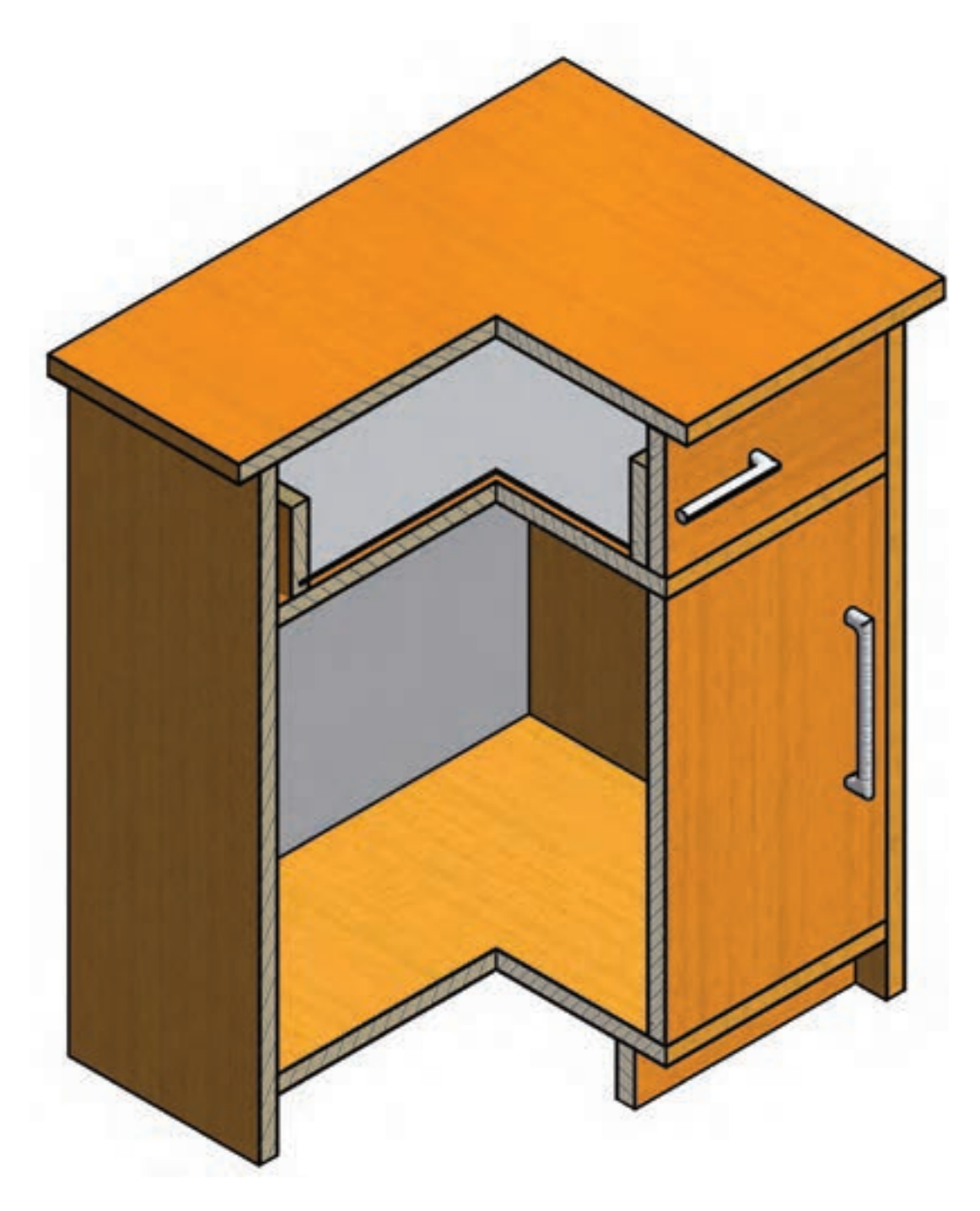

**شکل 42ــ3ــ برش طولی و پیشانی پاتختی کشودار در گوشه )برش جزئی(**

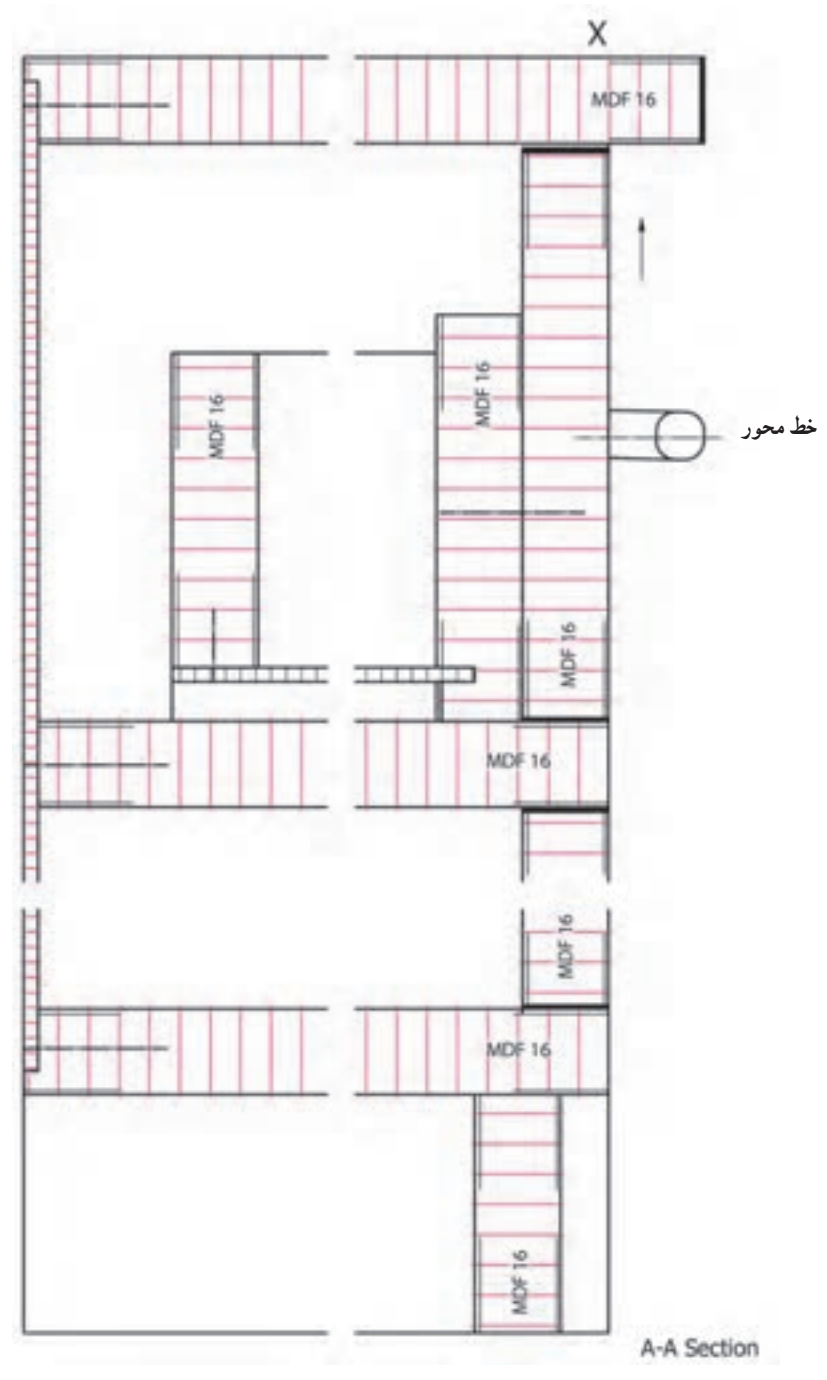

**شکل 43ــ3ــ برش طولی )عمودی( پاتختی**

![](_page_27_Figure_0.jpeg)

**شکل 44ــ٣ــ برش BــB افقی پاتختی کشودار**

**تمرین:**  1ــ در شکل کابینت زیر گلدانی ساده سه نما را در مقیاس 1:2 رسم کنید. 2ــ برش A:A و B:B را با مقیاس 1:1 رسم کنید.

![](_page_27_Figure_3.jpeg)

**شکل 45ــ3ــ نمای روبهرو و نمای جانبی پایه گلدان**

![](_page_28_Figure_0.jpeg)

برای ساخت کابینت اولیه و زیرگلدانی فوق بایستی ابتدا جدول لیست مواد مصرفی آن را تنظیم کنید.

| مقدار کل      |                  | طول | درصد<br>دورريز | مقدار تمام شده |             |           | تعداد   | ابعاد به mm |            |                 | جنس        | شرح       | رديف |
|---------------|------------------|-----|----------------|----------------|-------------|-----------|---------|-------------|------------|-----------------|------------|-----------|------|
| $m^{\nu}$ حجم | $m^{\prime}$ سطح | m   |                | m              | m           | $m^{\nu}$ |         | ضخامت       | عرض        | طول             |            |           |      |
|               | 0/919            |     | ه ۱            |                | $\circ$ /06 |           | ۲       | ۱۶          | 600        | $V \circ \circ$ | <b>MDF</b> | سقف و کف  |      |
|               | $\circ$ /۳۳      |     | ه ۱            |                | $\circ/$ ۳  |           | ٣       | ۱۶          | $\sqrt{0}$ | 4.00            | <b>MDF</b> | بدنه      | ۲    |
|               | 0/9.99           |     |                |                |             |           | ۴ عدد   |             |            |                 |            | چرخ       | ٣    |
|               |                  |     |                |                |             |           | ۸/∘ متر |             |            |                 |            | دوبل      | ۴    |
|               |                  |     |                |                |             |           | ۰۰ اگرم |             |            |                 |            | چسب چوب   | ۵    |
|               |                  |     |                |                |             |           | يک ليتر |             |            |                 |            | رنگ پوششى | ۶    |

**جدول 1ــ3ــ لیست مواد مصرفی کابینت زیر گلدان**

**7 ــ ٥ ــ3ــ رسم مسیر برش:** در مورد برشهایی که به خوبی واضح نیستند باید مسیر برش در روی نماها مشخص شود. این کار با رسم خط و نقطه در نمای مورد نظر صورت میگیرد. این خط به طور سراسری در جسم رسم نمیگردد، بلکه فقط در دو سمت بالا و پایین آن کفایت میکند. چنانچه لازم باشد برش را تغییر مسیر دهیم و به سطح دیگری ببریم (برش شکسته)، باید تغییر مسیر را در نما ترسیم کنیم. هر یک از برشها با حروف بزرگ التین مشخص میشوند. این حروف باال یا پایین و یا در طرفین مسیر برش ً برش BــB ،AــA( شکلهای 48ــ3 و 49ــ3(. نوشته میشود؛ مثال

![](_page_29_Figure_0.jpeg)

**شکل 48ــ3ــ طریقۀ ترسیم مسیر برش افقی AــA با تغییر مسیر )برش شکسته( برش عمودی BــB و برش پیشانی CــC بدون فلش جهت دید**

![](_page_29_Figure_2.jpeg)

**شکل 49ــ3ــ طریقه ترسیم مسیر برش برای برش افقی DــD، برش افقی EــE، برش عمودی FــF و برش پیشانی GــG با فلش جهت دید**

![](_page_30_Figure_0.jpeg)

![](_page_30_Figure_1.jpeg)

![](_page_30_Figure_2.jpeg)

![](_page_30_Figure_4.jpeg)

**شکل 52ــ3ــ برش پیشانی DــDو CــC به صورت جزئی**

**8 ــ ٥ ــ3ــ برش شکسته )پلهای(:**گاهی ممکن است نیاز به ارائه اطالعات بیشتری از فضاهای داخلی کابینت باشد. لذا از روش برش شکسته استفاده می کنیم. در ادامه نمونه کار شکلهای صفحات ۸۵ و ۸۶ به صورت برش شکسته (افقی) و برش عمودی و برش پیشانی (نیم برش) نشان داده شده است(شکل ۵۳\_۳\_ الف و ب).

![](_page_31_Figure_1.jpeg)

**شکل 53 ــ3ــ الف نمای قائم همراه با مسیر برش AــA( افقی(**

![](_page_31_Figure_3.jpeg)

با توجه به مطالب گفته شده و توضیحات ان در صفحات قبل نمونهٔ دیگری از برش های مفهومی یک کابینت پایه دار را در<br>. شکل های زیر می بینید.

![](_page_32_Figure_1.jpeg)

 **الف( قسمت باالیی جسم و صفحه برش برداشته شده، ناظر از جهت فلش AــA به باقیمانده**ٔ **جسم نگاه میکند.**

![](_page_32_Figure_3.jpeg)

**شکل 54 ــ 3**

همانطور که در صفحه 84 و 85 شکلهای 35ــ3 و 36ــ3 دیدید و برش را بـررسی نمودید، برش در نمای جانبی یا برش عمودی (طولی) : یک نـمونه کابینت کشودار با جزئیات بیشتری در شکل های زیر مشاهده می کنید . با دقت به آنها نگاه کنید و جهت برش و صفحه عبور مسیر برش را بررسی نمایید.

![](_page_33_Picture_1.jpeg)

**شکل 56 ــ3ــ صفحه برش از جسم عبور کرده آن را به دو قسمت تقسیم کرده است.**

![](_page_33_Figure_3.jpeg)

**شکل 57 ــ3ــ قسمت جلوی دید و صفحه برش برداشته شده، ناظر از جهت فلش به باقیمانده جسم نگاه میکند.**

![](_page_33_Figure_5.jpeg)

**شکل 55ــ3ــ نمای قائم همراه با مسیر برش BــB( عمودی(**

![](_page_33_Picture_7.jpeg)

**شکل 58 ــ3ــ برش حاصل که در جهت BــB دیده و رسم شده برش طولی است.** 

در اشکال زیر برش در نمای قائم یا برش پیشانی را در کابینت کشودار مشاهده می کنید

![](_page_34_Figure_1.jpeg)

**شکل 62ــ3ــ برش حاصل که در جهت CــC دیده و رسم شده، برش پیشانی شکل 61ــ3ــ قسمت جلوی دید و صفحه برش برداشته شده، ناظر از جهت فلش است. به باقیمانده جسم نگاه میکند.**

![](_page_35_Figure_0.jpeg)

![](_page_35_Figure_1.jpeg)

![](_page_35_Figure_2.jpeg)

![](_page_35_Figure_3.jpeg)

**شکل ٦٣ــ٣ــ نمونهای از ترتیب قرارگیری نماها )جا نمایی(،برشها و قطعه تشریحی در کاغذ 3A نقشهکشی**
نمونه ای از تصویر مجسّم فایل اداری کشودار به همراه سه نما و علامت و جهت دید برش های آن را مشاهده میکنید<br>. )شکل 64ــ٣(.

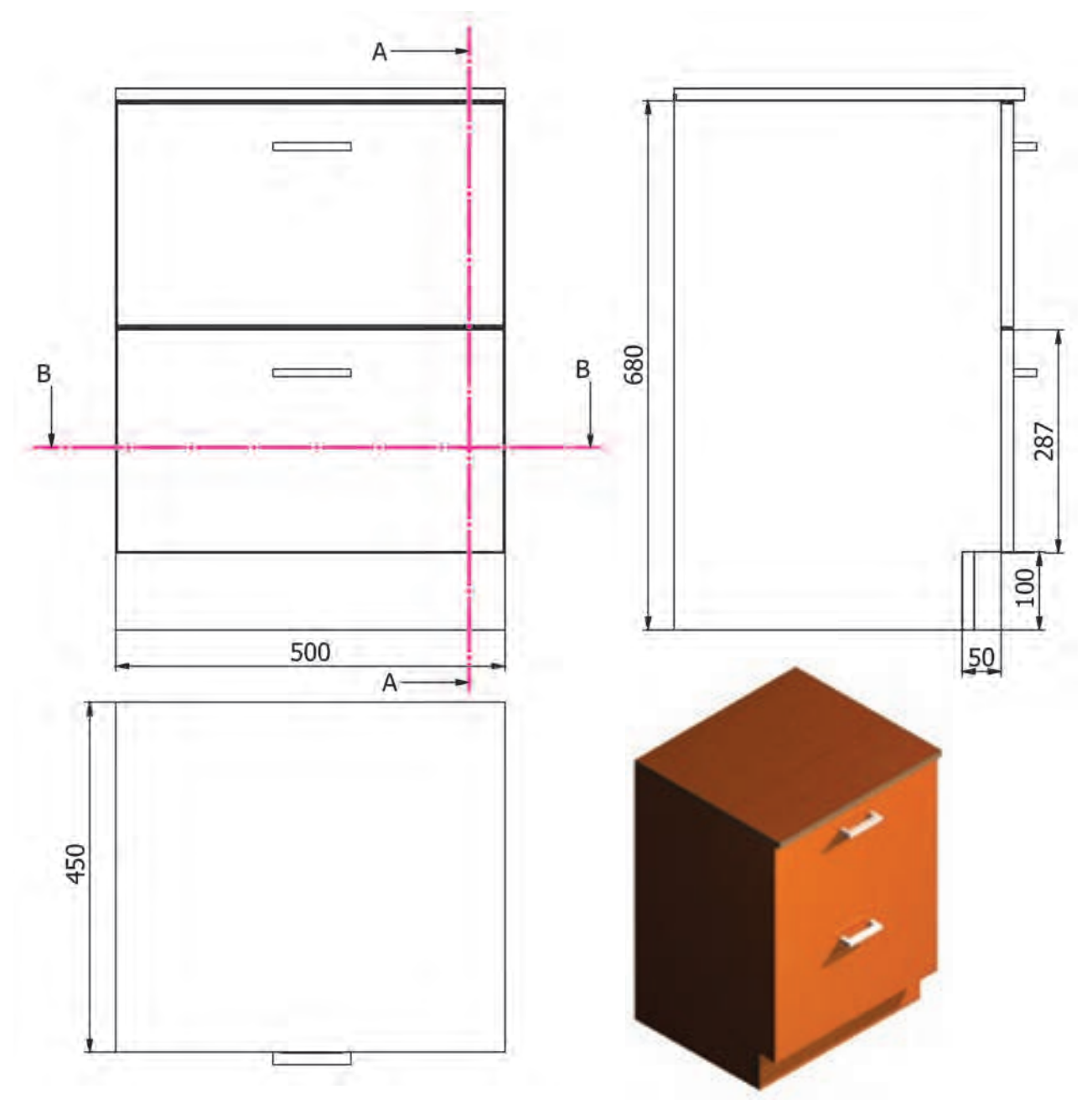

**ّ م و سه نمای فایل اداری کشودار شکل 64ــ3ــ تصویر مجس**

تصویر مجسم با نمایش برش طولی و پیشانی فایل اداری کشودار شکل 65ــ:3

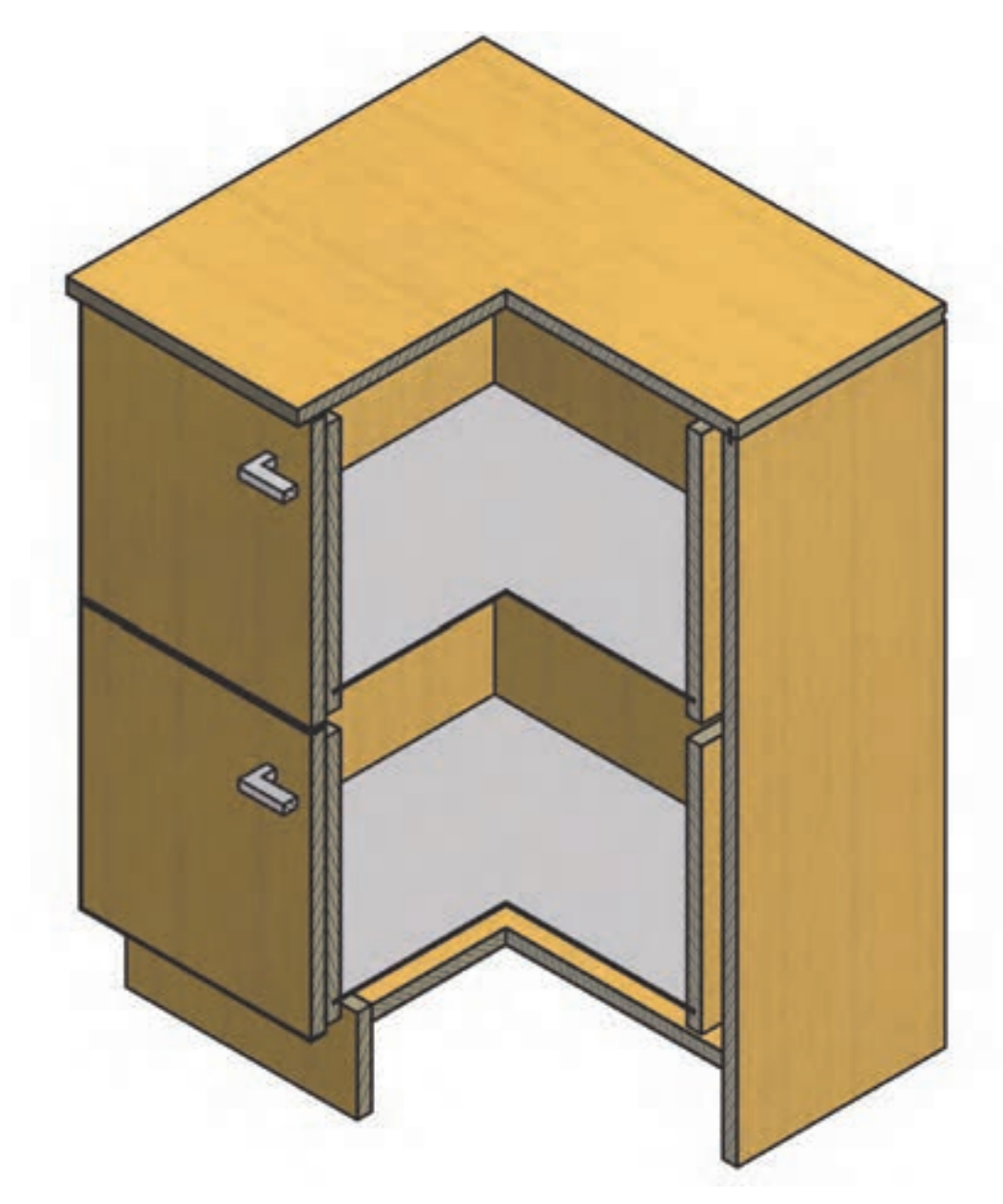

**شکل 65ــ٣**

**تمرین :** با توجه به نمای اصلی داده شده فایل اداری برش AــA و BــB را با مقیاس 1:1 رسم کنید.

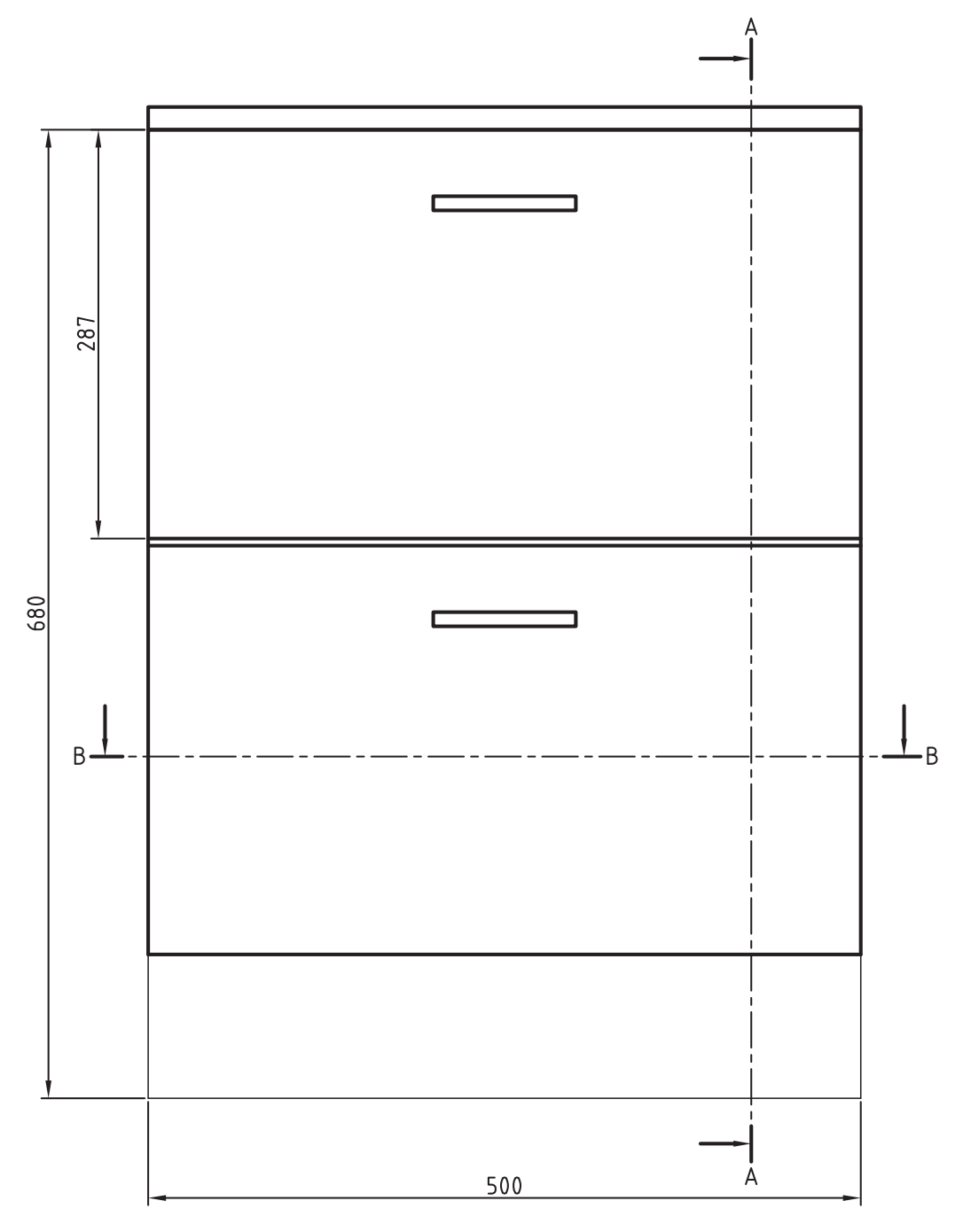

**شکل 66ــ٣ــ نمای اصلی فایل اداری**

|                                                         | ملاحظات                                                                                  | ضخامت     | عرض                  | طول                  | جنس               | شرح               |           |          | واحد                                 | تعداد                | قطعه      |  |
|---------------------------------------------------------|------------------------------------------------------------------------------------------|-----------|----------------------|----------------------|-------------------|-------------------|-----------|----------|--------------------------------------|----------------------|-----------|--|
|                                                         |                                                                                          | ۱۶        | SO <sub>o</sub>      | $\Delta \circ \circ$ | <b>MDF</b>        |                   |           | سقف      | عدد                                  | ١                    | $\lambda$ |  |
|                                                         |                                                                                          | 16        | 600                  | 50                   | <b>MDF</b>        | بدنه چپ و راست    |           |          | عدد                                  | ۲                    | ۲         |  |
|                                                         |                                                                                          | ۱۶        | ۰ ۹۵                 | $\Delta \circ \circ$ | <b>MDF</b>        |                   |           | كف       | عدد                                  | ١                    | ٣         |  |
|                                                         |                                                                                          | ۱۶        | ٢٢.                  | SO <sub>o</sub>      | <b>MDF</b>        |                   |           | بدنه کشو | عدد                                  | ۴                    | ۴         |  |
|                                                         |                                                                                          | $\gamma$  | ۳۳۹                  | $\Delta \cdot \circ$ | <b>MDF</b>        |                   |           | در کشو   | عدد                                  | ٢                    | ۵         |  |
|                                                         |                                                                                          | ۱۶        | $rr \circ$           | SO <sub>o</sub>      | <b>MDF</b>        | عقب كشو           |           | عدد      | ٢                                    | ۶                    |           |  |
|                                                         |                                                                                          | ٣         | ۴۴۸                  | ۴۹۸                  | فيبر              |                   |           | كف كشو   | عدد                                  | ۲                    | ٧         |  |
|                                                         |                                                                                          | ٣         | $\Delta \circ \circ$ | 5.1                  | سه لايي           | پشتبند            |           | عدد      | ١                                    | ٨                    |           |  |
|                                                         |                                                                                          | $\gamma$  | $\mathsf{d} \circ$   | $\Delta \circ \circ$ | MDF <b>حنتنتن</b> | ياسنگ             |           | عدد      | ۶                                    | ٩                    |           |  |
|                                                         | $\frac{\epsilon}{m}$<br>۲ PVC میلیمتر<br>Y <sub>mm</sub><br>$\qquad \qquad \blacksquare$ |           | <b>PVC</b>           | PVC قطعات            |                   |                   | عدد       | $\gamma$ | $\setminus$                          |                      |           |  |
|                                                         |                                                                                          | به دلخواه | دستگيره فلزي         |                      |                   | عدد               | ۶         | ۱۱       |                                      |                      |           |  |
|                                                         |                                                                                          |           | سه تکه تلسکویی       | ريل هدايت جعبهها     |                   |                   | عدد       | $\gamma$ | $\gamma$                             |                      |           |  |
|                                                         |                                                                                          |           | ۶                    | $\mathbf{r}$ .       | فلزى مخصوص چوب    |                   |           | پيج      | عدد                                  | $\Lambda$ $^{\circ}$ | $\gamma$  |  |
| $\backslash\colon\backslash\circ$<br>مقیاس ۱:۱ و<br>وزن |                                                                                          |           |                      |                      | (عمليات سطوح)     | (تلرانس كلى)      |           |          | مورد استفاده قطعه كار                |                      |           |  |
| E0312<br>جنس ــ ماده خام ــ شماره مدل                   |                                                                                          |           |                      |                      |                   | $\pm 1$           |           |          |                                      |                      |           |  |
| نام قطعه کارے شماره سفارش ــ سال ساخت ــ شماره قطعه :   |                                                                                          |           |                      |                      |                   | تاريخ             |           |          | نام شرکت تولیدی یا نام واحد أموزشی : |                      |           |  |
|                                                         |                                                                                          |           |                      |                      | محسن رمضانی       |                   | ترسيم     |          |                                      |                      |           |  |
| فایل اداری ۲ کشو                                        |                                                                                          |           |                      |                      | مهندس چمنی        |                   | بازبين    |          |                                      |                      |           |  |
|                                                         |                                                                                          |           |                      |                      | <b>ISO</b>        | E                 | استاندارد |          |                                      |                      |           |  |
| شماره<br>برگ ۱                                          | E0312/100<br>(شماره نقشه)                                                                |           |                      |                      |                   | نام مؤسسه         |           |          |                                      |                      |           |  |
|                                                         | (شماره نقشه معتبر)<br>(شماره نقشه غير معتبر)                                             |           |                      |                      |                   | (شماره نقشه قياس) | نام       | تاريخ    | تغييرات                              | کد                   |           |  |

**جدول 2ــ3ــ مراحل اجرایی فایل اداری کشودار به همراه لیست مواد و قطعات مصرفی**

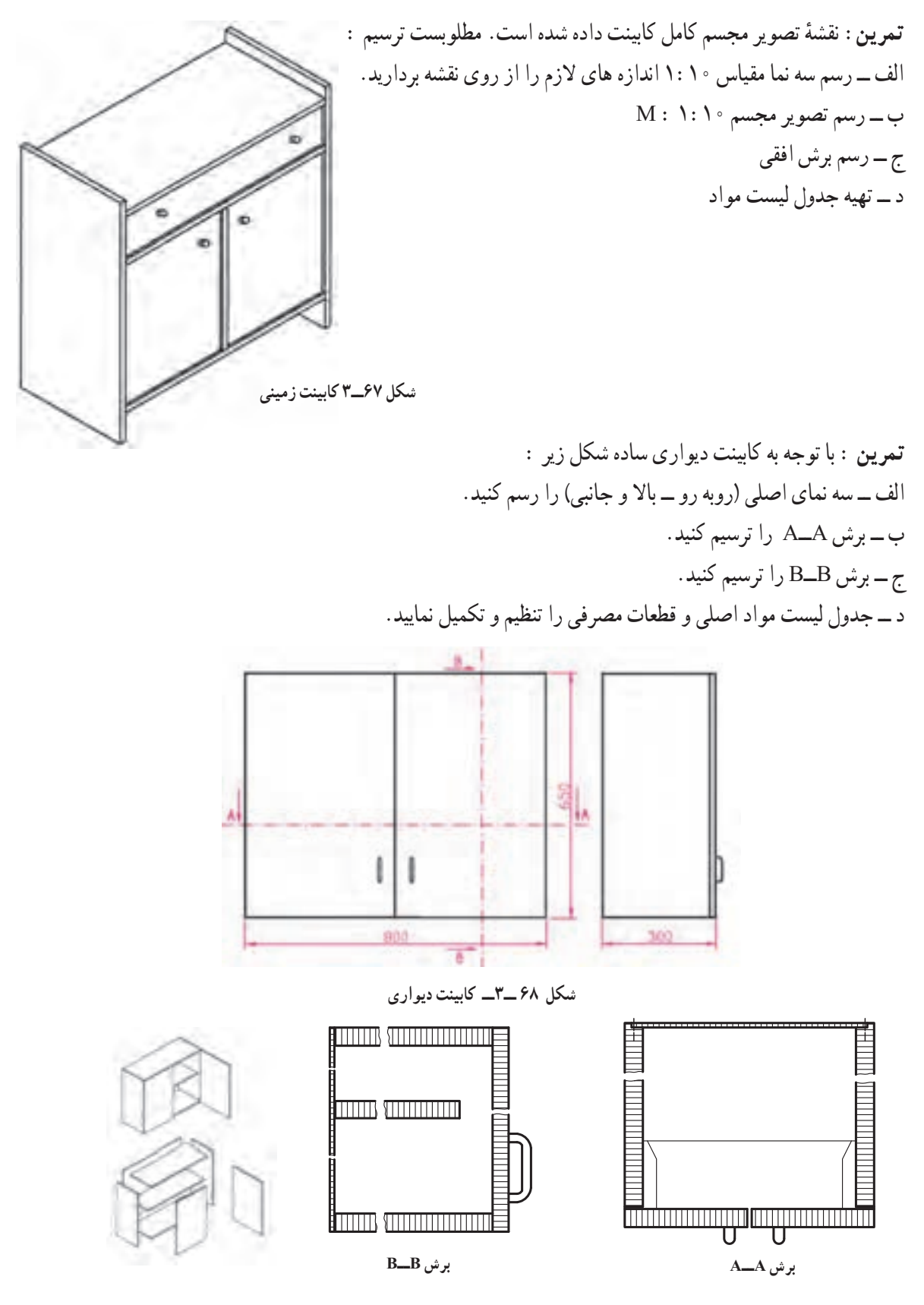

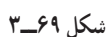

**ردیف شرح جنس ابعاد به mm درصد مقدار تمام شده تعداد طول دورریز m مقدار کل 3m 2m حجم ضخامتعرض طول 3m 2m m سطح**  ١ ٢ ۳ ٤ ٥ ٦

**جدول 3ــ3ــ لیست مواد و قطعات مصرفی کابینت دیواری**

## اخالق حرفهای

همچنان که در صفحات پیش هم اشاره شد رعایت اخالق و وجدان کاری در تولیدات صنایع چوب نیز مانند حرفه های دیگر ً ضروری است. به مثال زیر در این زمینه دقت کرده و در رابطه با آن بحث کنید. کامال

یک کابینت ساز چوبی پس از اخذ سفارش از مشتری و درج سفارش در برگه قرارداد انجام کار نسبت به ساخت کابینت آشپزخانه برای مشتری اقدام نمود. پس از ساخت، هنگام نصب کابینت ها در آشپزخانه منزل مشتری، متوجه اشتباه در اندازه گیری یونیت جای یخچال شد، یعنی اندازه محفظه جای یخچال کمتر از حد معمول و استاندارد بود. به عبارتی فضای خالی کمتری پس از جاسازی یخچال در محل مورد نظر باقی می ماند و درنتیجه هوای کمتری در اطراف یخچال جریان خواهد داشت. در واقع این اشتباه در ثبت اندازه ها در نقشه های ترسیمی از طرف طراح یا مجری اتفاق افتاده و عدم اصالح و رفع آن سبب مصرف انرژی بیش از حد یخچال شده و در نهایت عمر مصرف یخچال به شدت کاهش می یابد. همچنین براساس مفاد قرارداد و نقشه کار، کابینت ساز ملزم است تا یونیت ساخته شده را به کارگاه برگرداند و بر اساس اندازه واقعی موجود آشپزخانه، نقشه یونیت جدیدی ساخته و به مشتری تحویل دهد. چنان چه این اتفاق نیافتد و کابینت ساز یونیت موجود را نصب و تحویل دهد. شما به لحاظ اخالقی چه داوری درباره عملکرد سازنده کابینت دارید؟

**تمرین:** شکل های 70ــ3 تا 87 ــ3 نماهای تعدادی از محصوالت چوبی ساخته شده، همراه با تصویر مجسم و برش ها نشان داده شده است.

مطلوبست در مورد هر یک از تصاویر در کالس بحث گروهی انجام دهید و نتایج را به صورت جداگانه برای قطعات تشکیل دهنده یادداشت کنید.

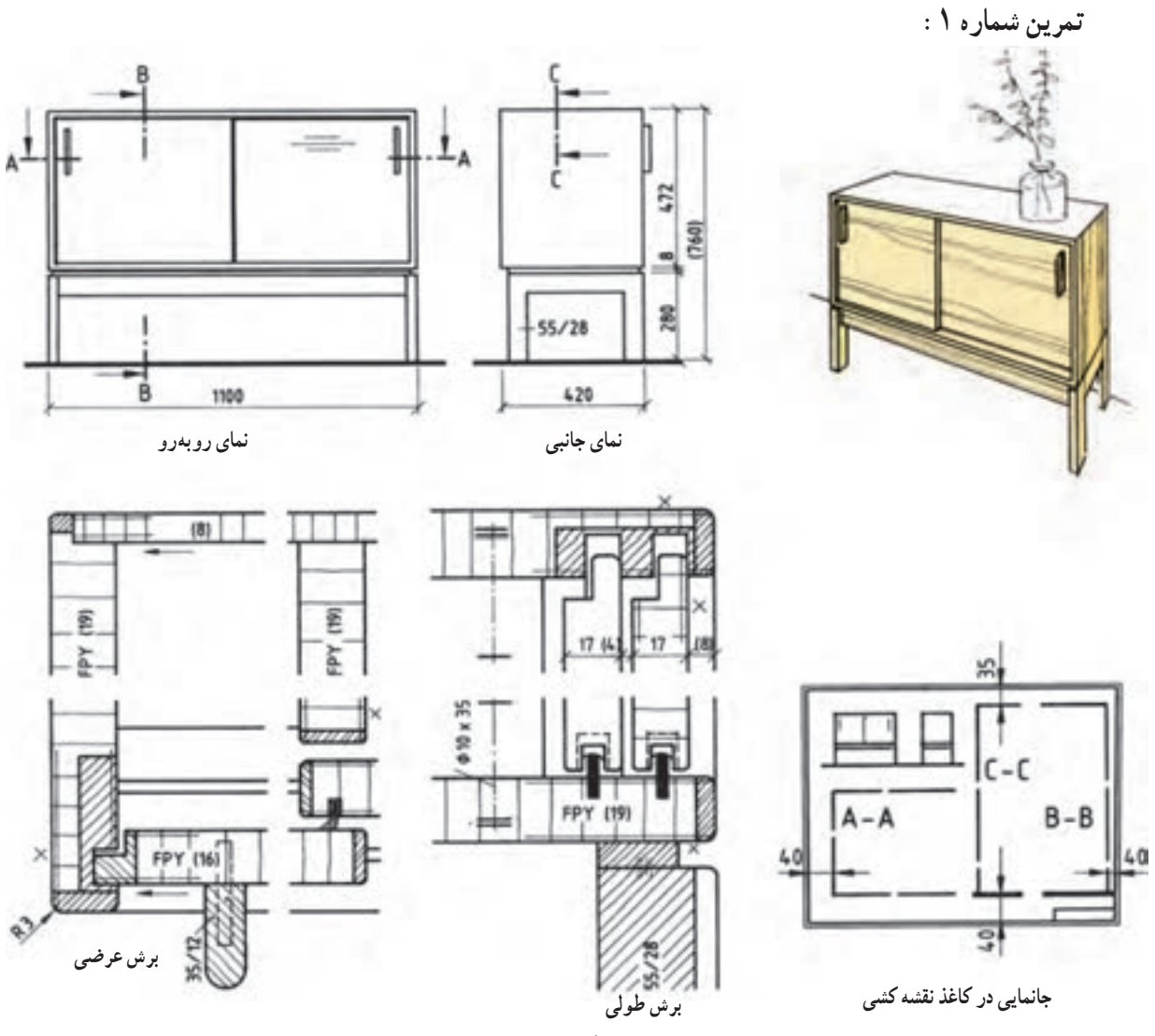

**شکل 70ــ3**

**مثال :** در شکل فوق ــ نوع اتصال سقف به بدنه ؛ ــ نوع اتصال کابینت به پایه؛ ــ نوع در کابینت و نوع هدایت ؛ ــ نوع اتصال پشت بند ؛ ــ نوع یراق آالت به کار رفته در آن ؛ ــ و نام برش را مشخص کنید؛

**تمرین شماره :2** در شکل زیر

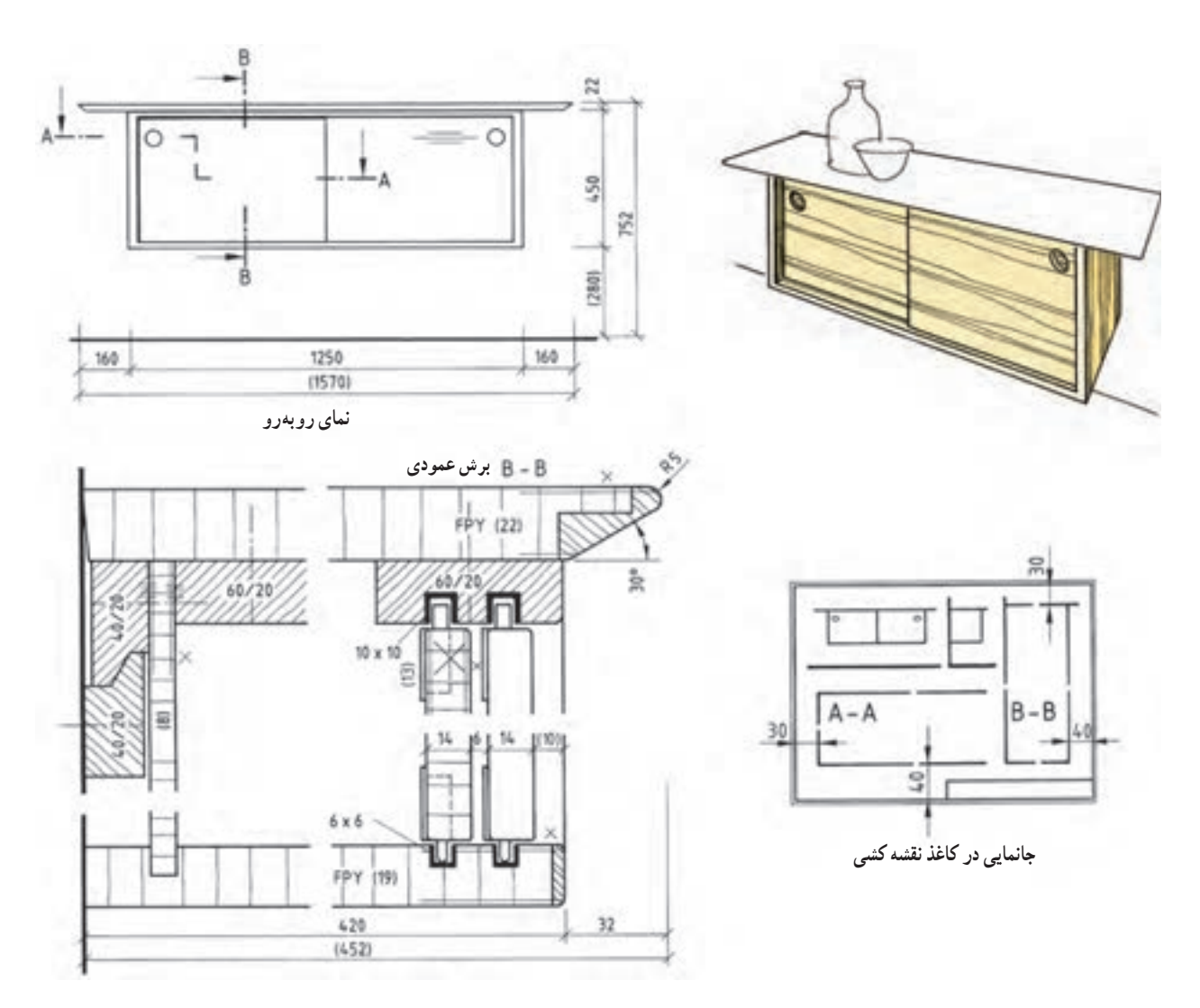

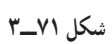

ــ نوع اتصال سقف به بدنه؛ ــ نوع اتصال کابینت به پایه؛ ــ نوع در کابینت و نوع هدایت؛ ــ نوع اتصال پشت بند؛ ــ نوع یراق آالت به کار رفته در آن؛ ــ و نام برش را مشخص نموده و بنویسید.

 $1 \circ \Lambda$ 

**تمرین شماره :3**

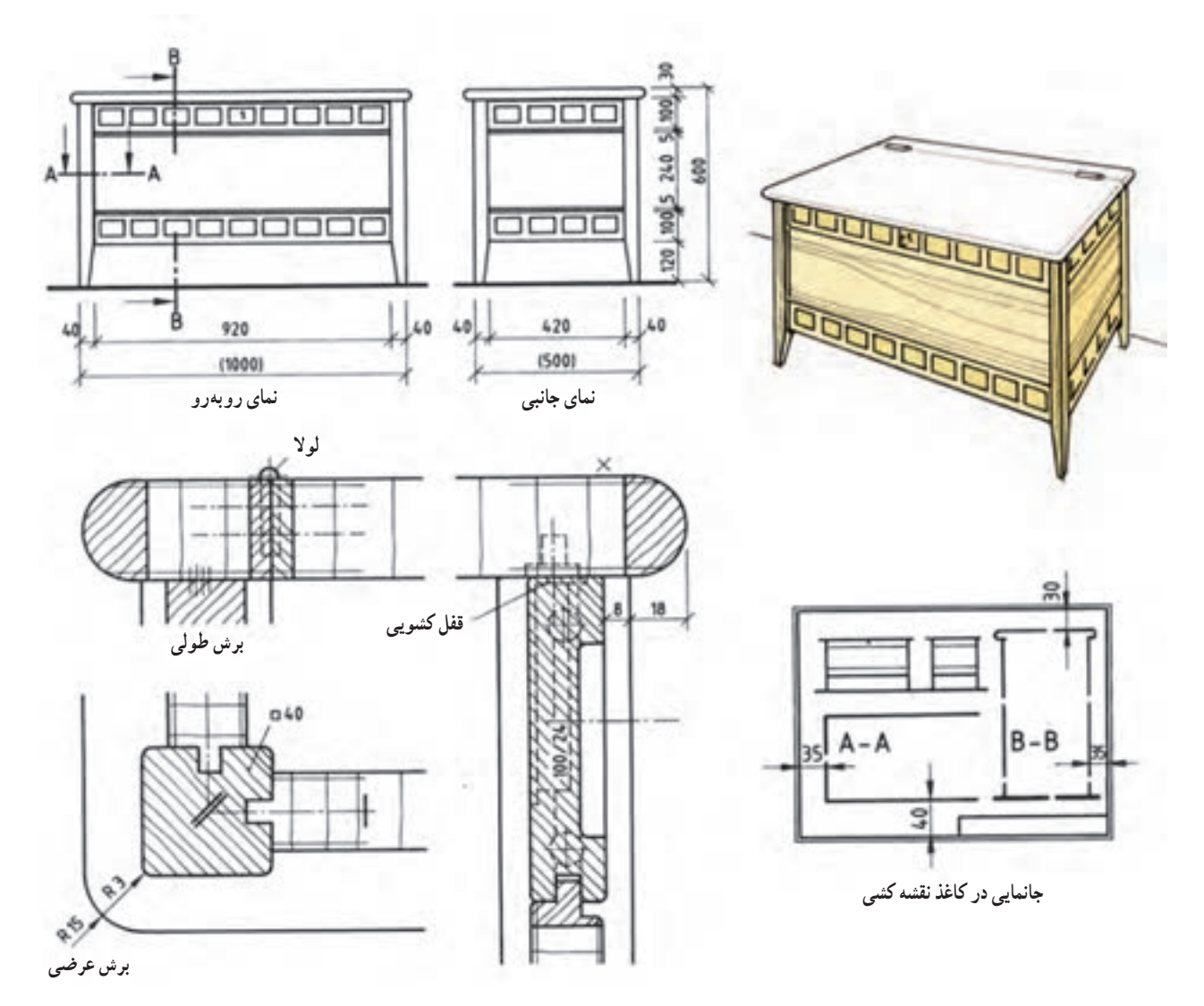

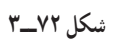

ــ نوع اتصال سقف به بدنه : ــ نوع اتصال کابینت به پایه: ــ نوع در کابینت و نوع هدایت : ــ نوع اتصال پشت بند : ــ نوع یراق آالت به کار رفته در آن: ــ نام برش :

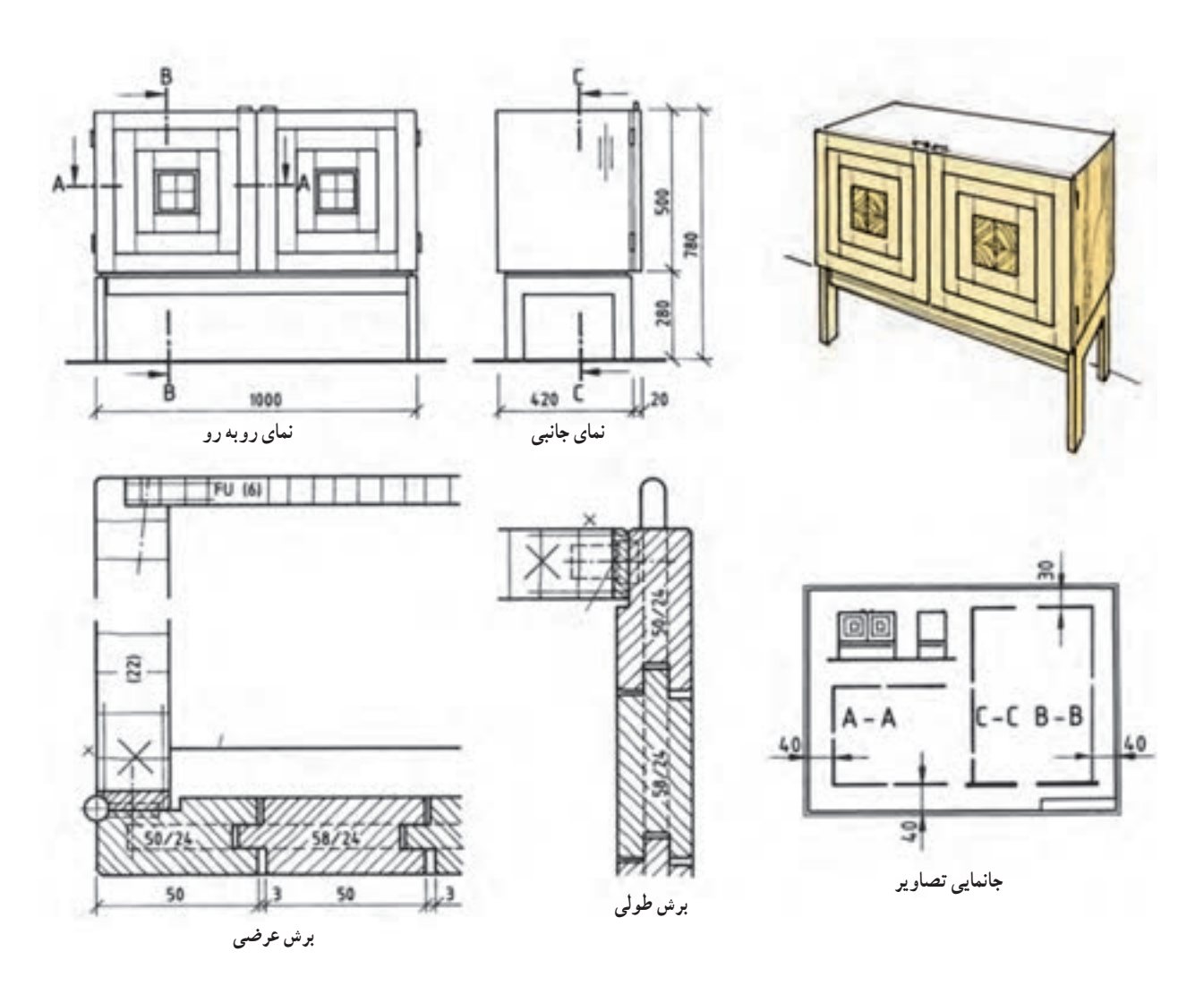

**شکل 73ــ3 ــ برش طولی و عرضی**

ــ نوع اتصال سقف به بدنه : ــ نوع اتصال کابینت به پایه : ــ نوع در کابینت و نوع هدایت : ــ نوع اتصال پشت بند : ــ نوع یراق آالت به کار رفته در آن: ــ نام برش :

**تمرین شماره :5**

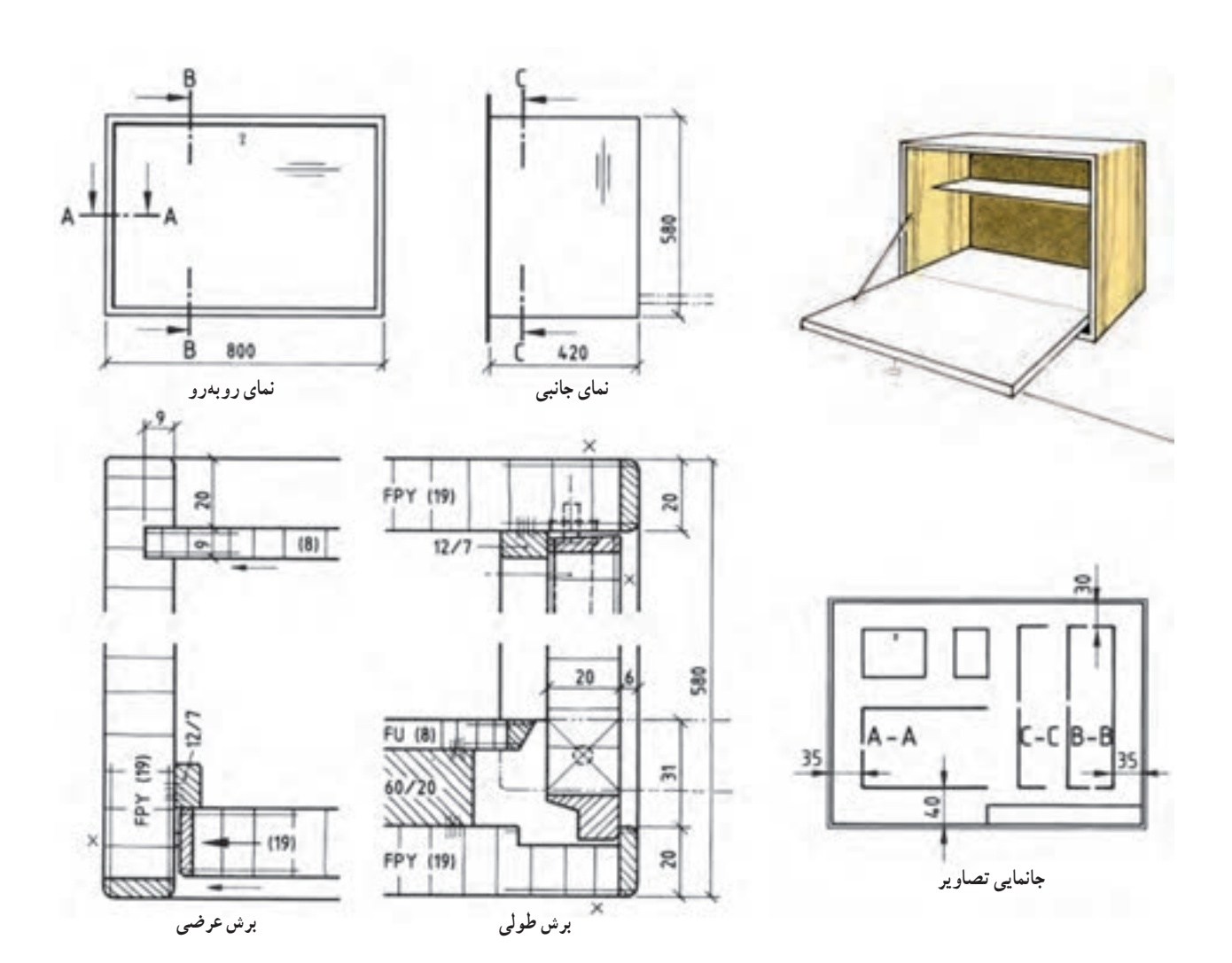

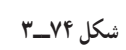

ــ نوع اتصال سقف به بدنه : ــ نوع اتصال کابینت به پایه : ــ نوع در کابینت و نوع هدایت : ــ نوع اتصال پشت بند : ــ نوع یراق آالت به کار رفته در آن: ــ نام برش : ــ تنظیم فهرست یا لیست مواد مصرفی

**تمرین شماره :6**

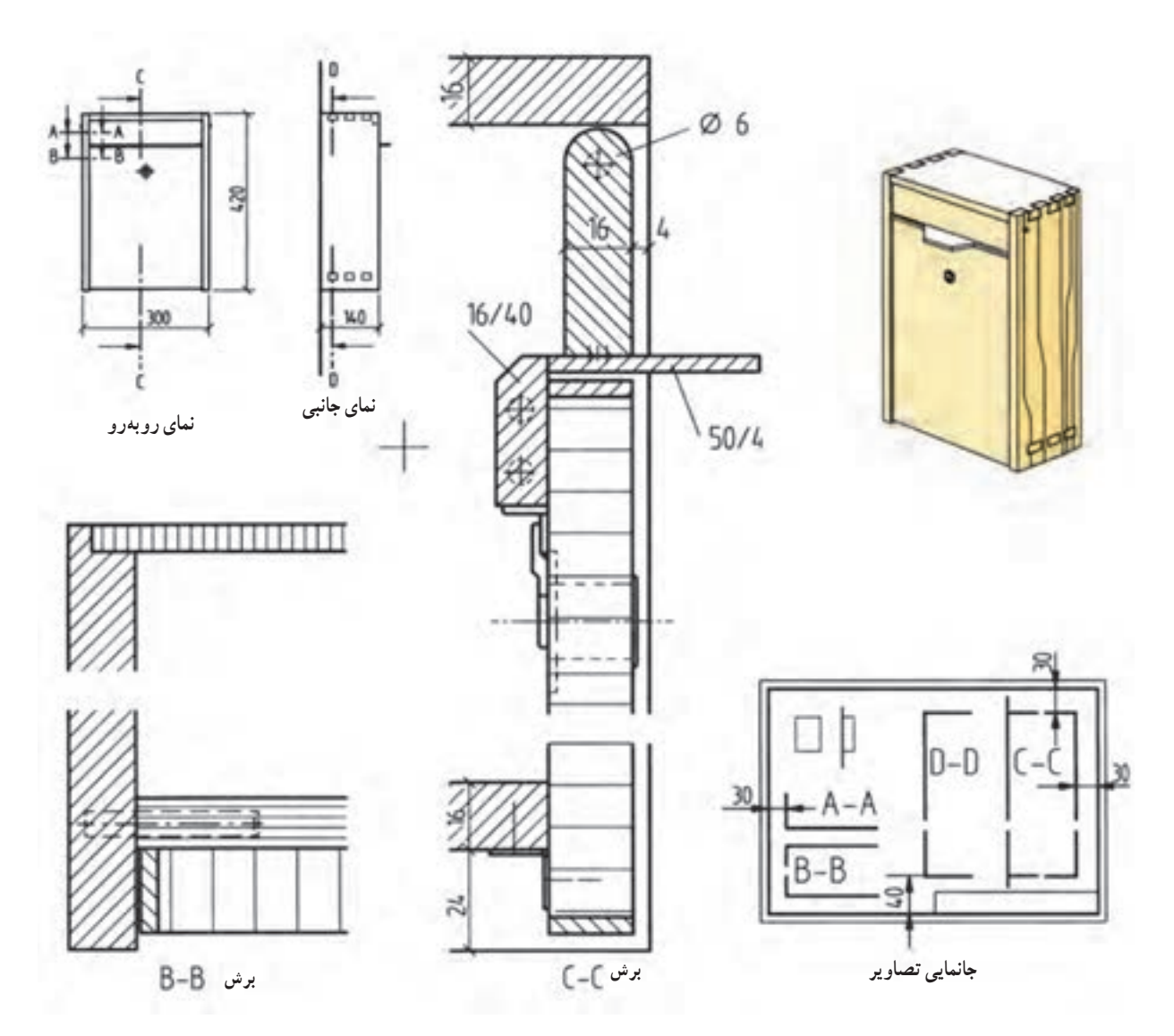

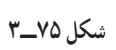

ــ نوع اتصال سقف به بدنه : ــ نوع اتصال کابینت به پایه : ــ نوع در کابینت و نوع هدایت : ــ نوع اتصال پشت بند : ــ نوع یراق آالت به کار رفته در آن: ــ نام برش BــB و CــC : ــ تنظیم فهرست مواد )جدول مشخصات( ــ برش DــD را با مقیاس 1:1 رسم نمایید.

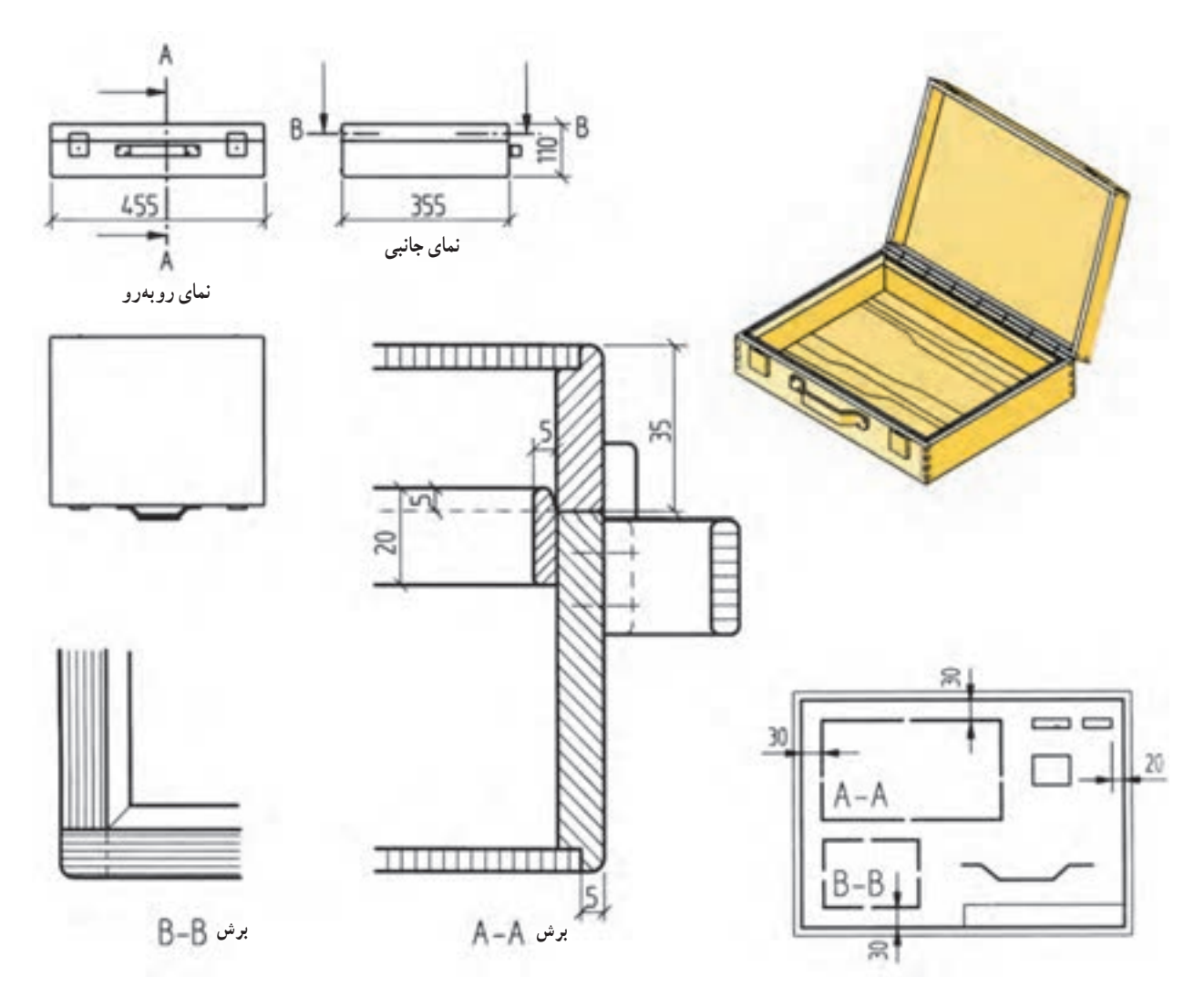

**شکل 76ــ3**

ــ نوع اتصال سقف به بدنه : ــ نوع اتصال کابینت به پایه : ــ نوع در کابینت و نوع هدایت : ــ نوع اتصال پشت بند : ــ نوع یراق آالت به کار رفته در آن: ــ نام برش AــA و BــB :

**تمرین :** با توجه به تصویر میز قهوه خوری داده شده مطلوبست: 1ــ تصویر مجسم ایزومتریک 2ــ تصویر نمای روبهرو 3ــ تصویر نمای باال 4ــ تصویر نمای جانبی 5ــ تصویر برش افقی)عرضی( 6ــ تصویر برش عمودی)طولی( 7ــ تنظیم و تکمیل لیست مواد

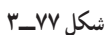

جنس پایه ها از چوب و ابعاد به میلی متر می باشد.

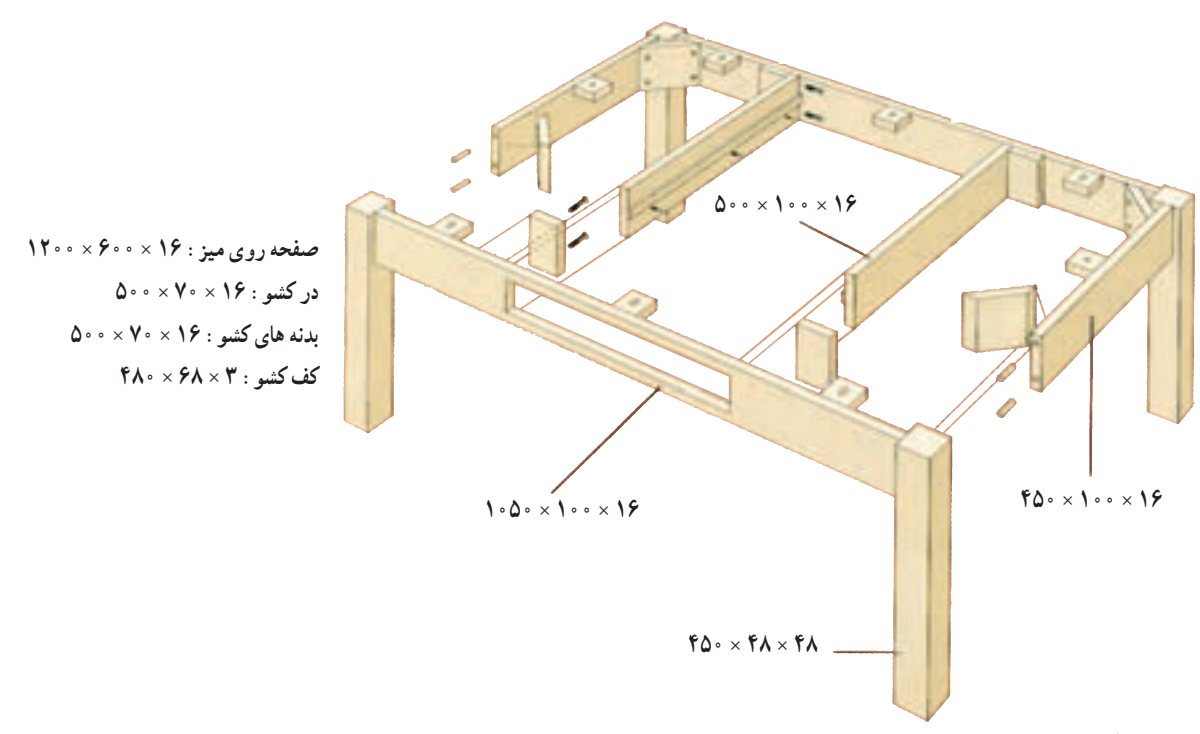

**شکل 78ــ3**

**تمرین :** مطلوبست ترسیم: 1ــ تصویر مجسم کاوالیر 2ــ تصویر مجسم انفجاری 3ــ تصویر مجسم انفجاری کشو 4ــ تصویر برش افقی 5ــ تصویر برش عمودی 6ــ تصویر برش پیشانی ابعاد به میلی متر می باشد.

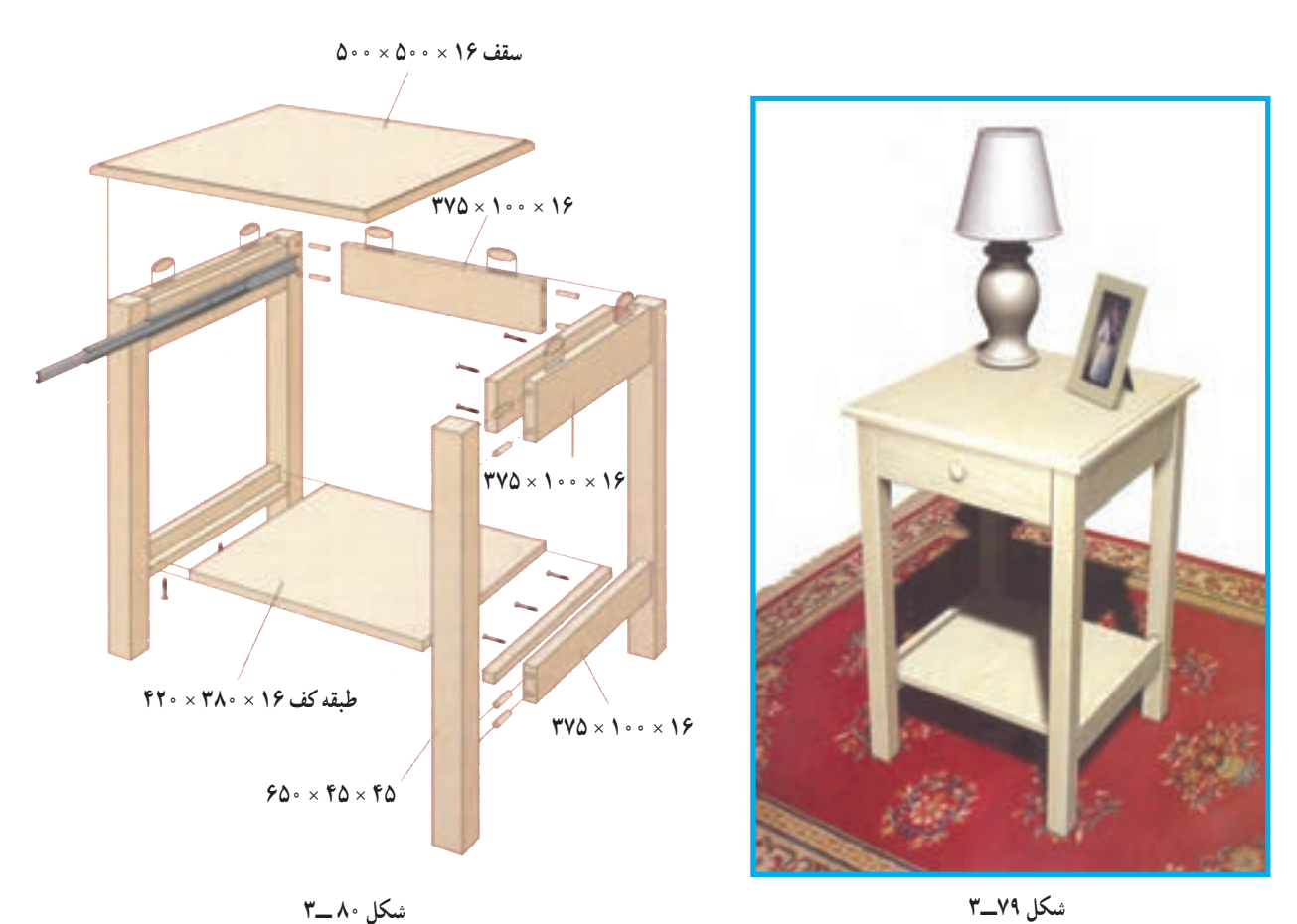

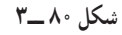

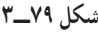

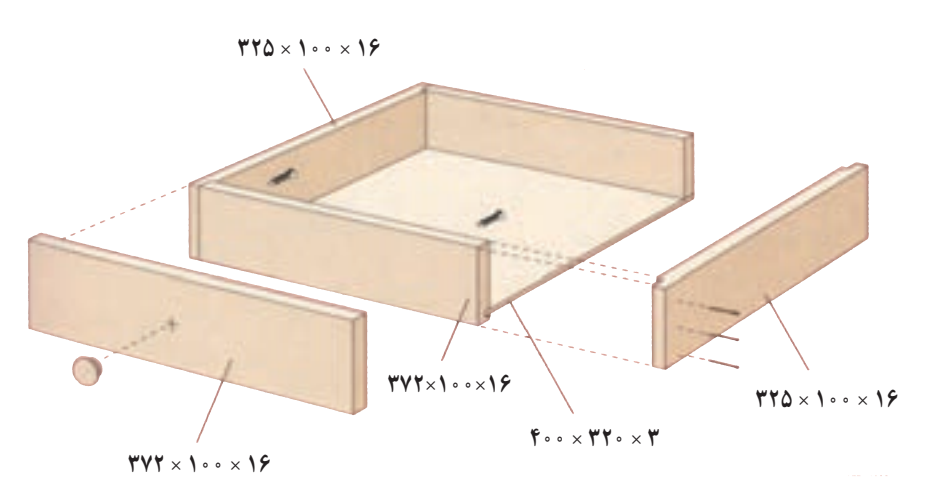

**شکل 81 ــ3**

**تمرین :** با توجه به نقشه فایل 2 کشویی و نقشه انفجاری آن: 1ــ سه نمای اصلی را رسم کنید 2ــ برش افقی)عرضی( را رسم کنید. 3ــ برش عمودی)طولی( را رسم کنید. 4ــ جدول لیست مواد را تنظیم کنید.

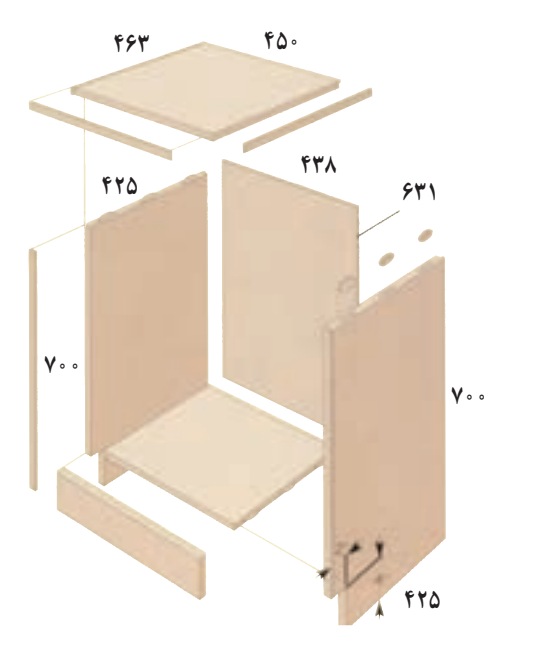

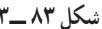

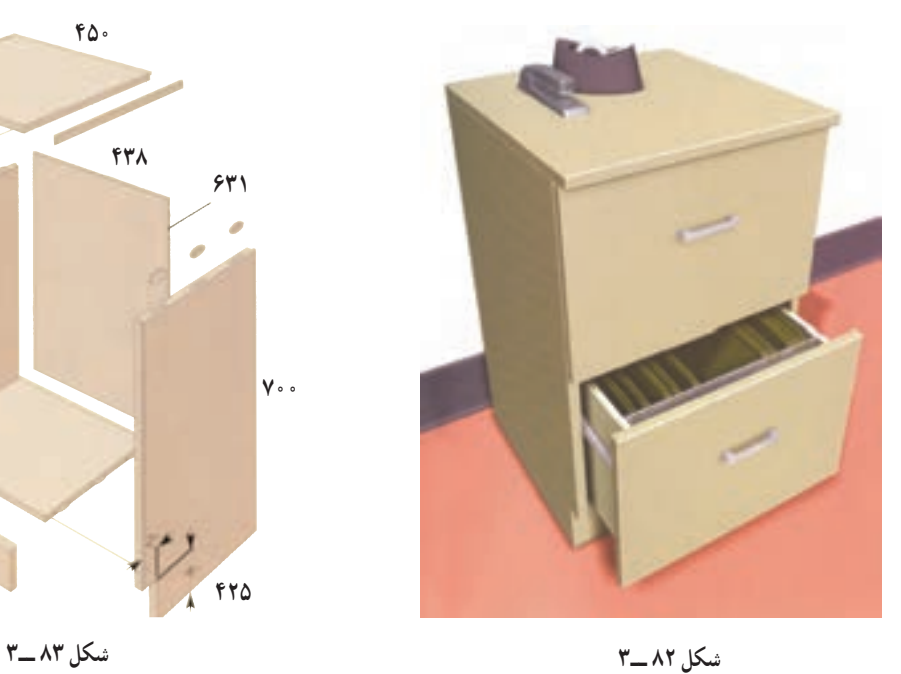

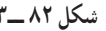

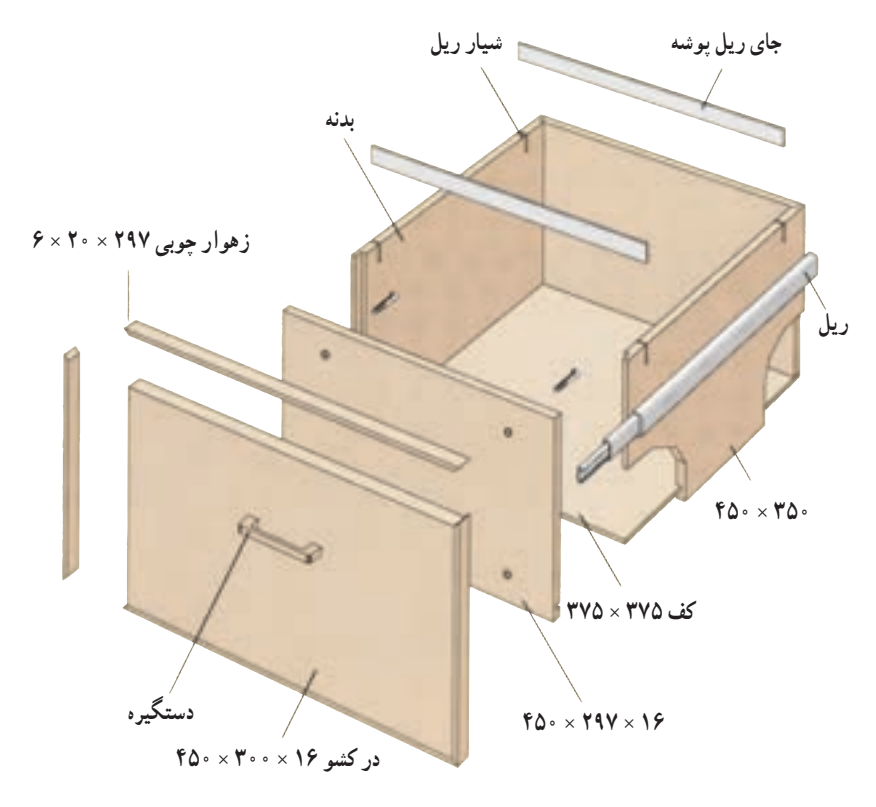

**شکل 84 ــ3ــ نقشه انفجاری کشوی فایل اداری با یراق کشویی3 تکّه**

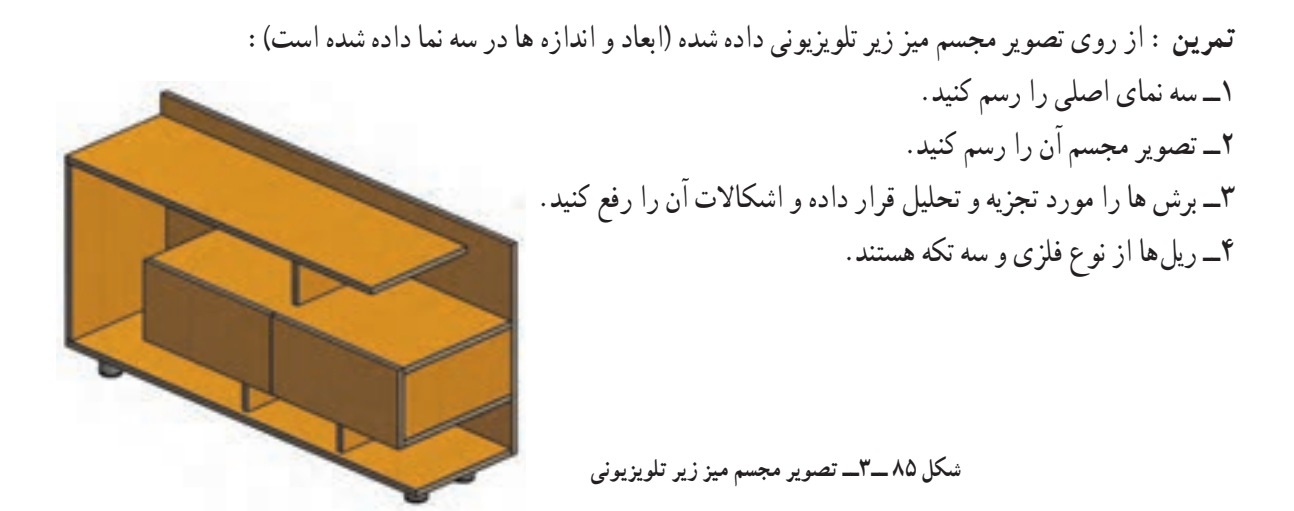

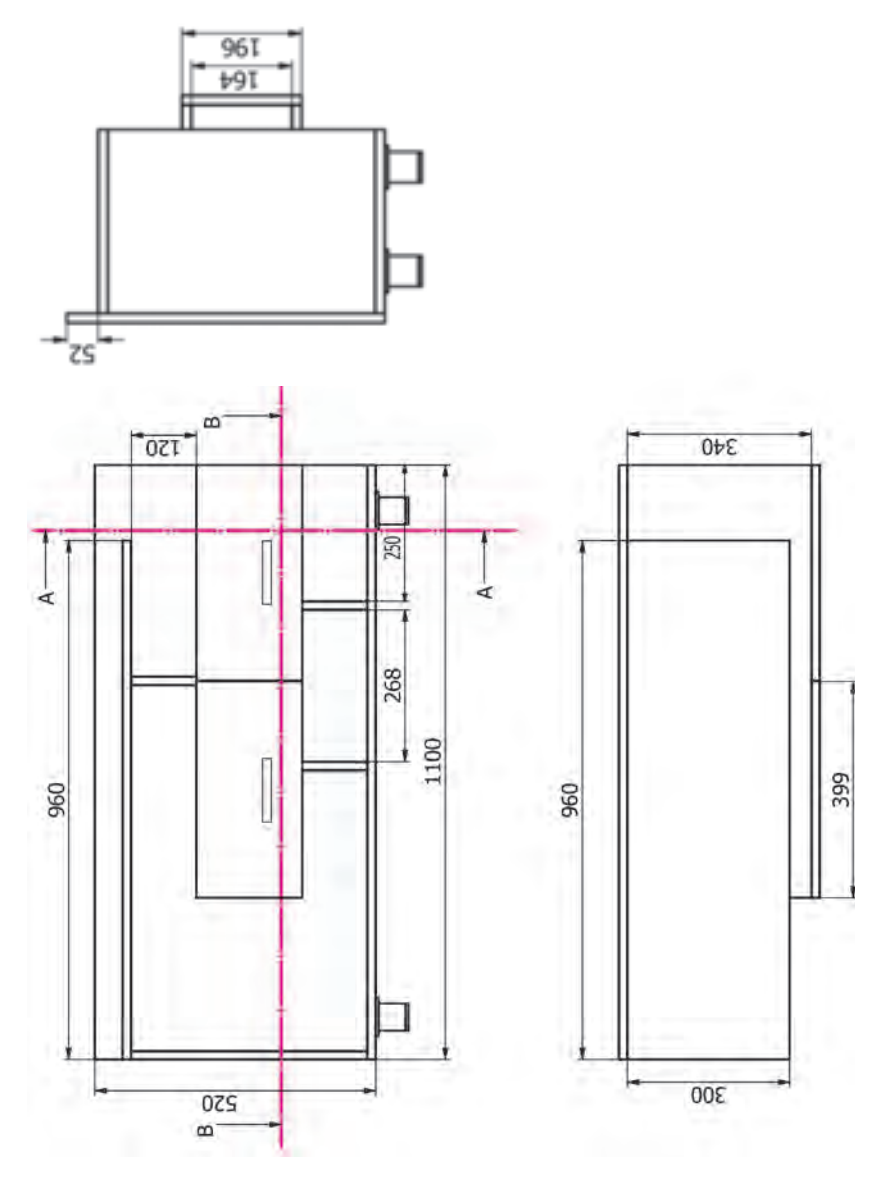

**شکل 86ــ3ــ سه نمای میز زیر تلویزیونی**

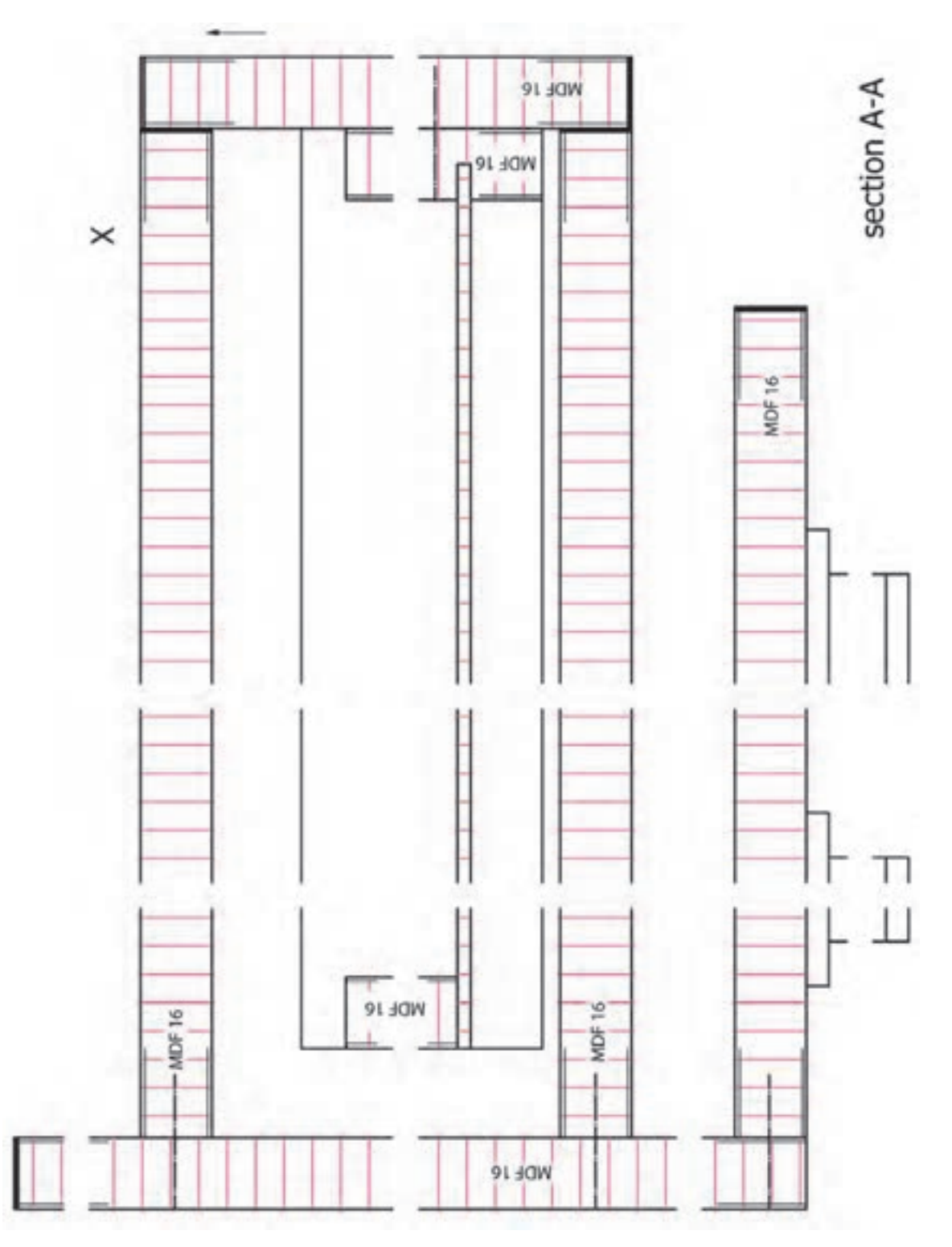

**شکل87 ــ3ــ الف ــ میز زیر تلویزیونی ) برش A ــ A)**

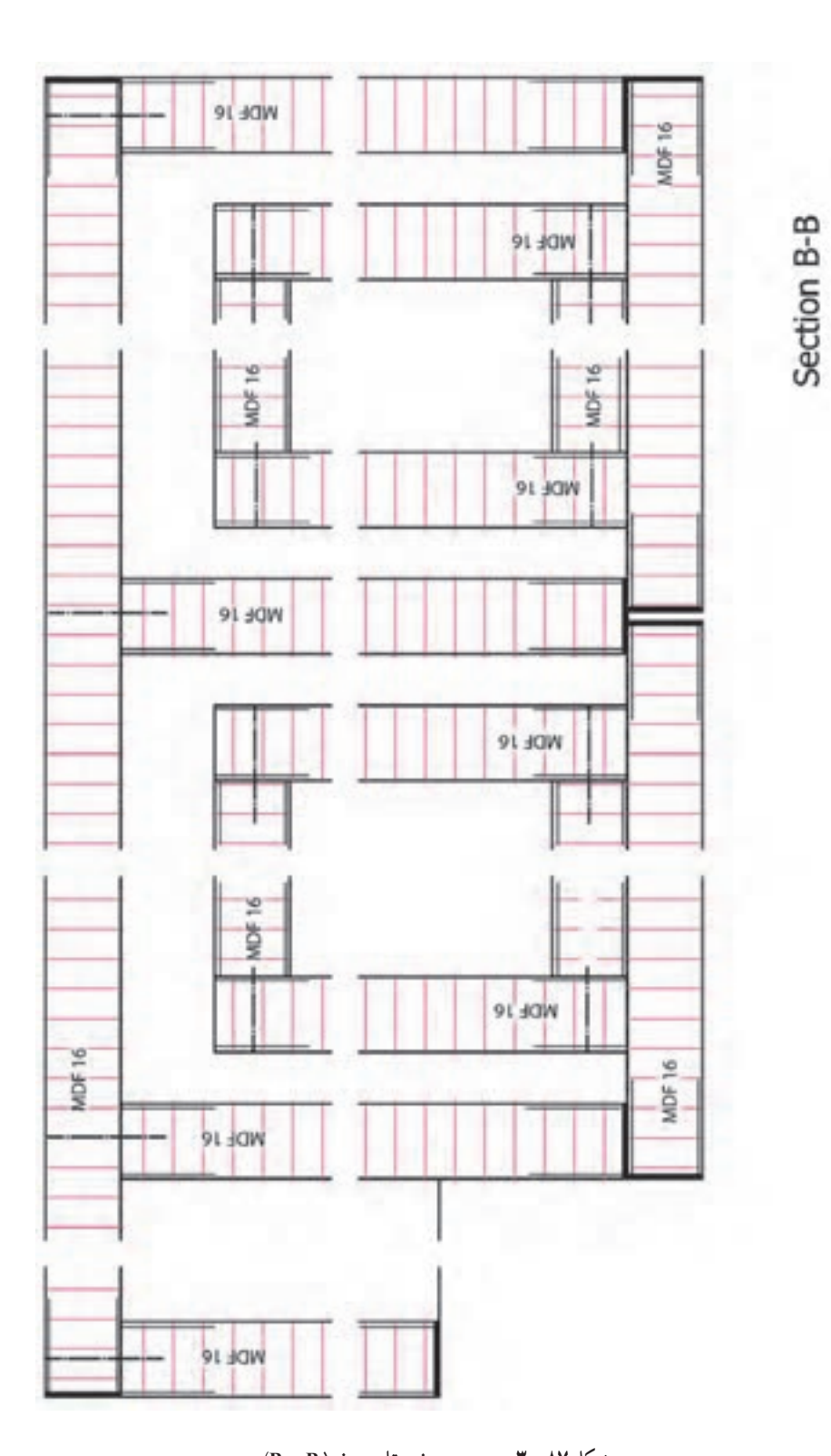

**شکل 87 ــ3 ــ ب ــ میز زیر تلویزیونی) B ــ B)**

**9ــ5ــ3ــ نقشه وسایل اجرایی )ساخت(**: در کنار ماشینآالت و ابزارها، وسایل کمکی دیگری نیز که در ساخت مبلمان بسیار مؤثرند، به کار میروند. این وسایل کمکی عبارت اند از: دستگاههای هدایت کننده قطعه کار در ماشین کاریها، دستگاههای قید و بند (تنظیم و نگاهداری کار برای عملیات کارگاهی)، ابزارهای بستن و محکم کردن قطعه کار، ابزارهای اندازهگیری ویژه، ابزارهای برنده ویژه و ... . در بسیاری از موارد باید این وسایل در کارگاه فلزکاری یا ماشین ابزار همان مؤسسه ساخته و به کارگاه صنایع چوب ارسال شود. در این صورت الزم است نقشههای اجرایی ویژهای جهت ساخت اینگونه وسایل ترسیم شود. این نقشهها میتوانند به صورت نقشه کلی یا برش جزئی ترسیم شوند.

**10ــ5ــ3ــ نقشۀ انفجاری )دمونتاژ(**: این نقشه چگونگی سوار شدن قطعات را به مونتاژ کننده یا مشتری نشان میدهد، به طوری که انها بتوانند کار را به خوبی ببینند؛ مثلاً به صورت قطعات تفکیکی شده در پرسپکتیو (انفجاری) نقشهٔ مونتاژ حاوی تمام اطلاعات لازم جهت سر هم کردن قطعات تکی یا گروهی در یک مونتاژ اساسی است (شکل ۸۸ــ۳).

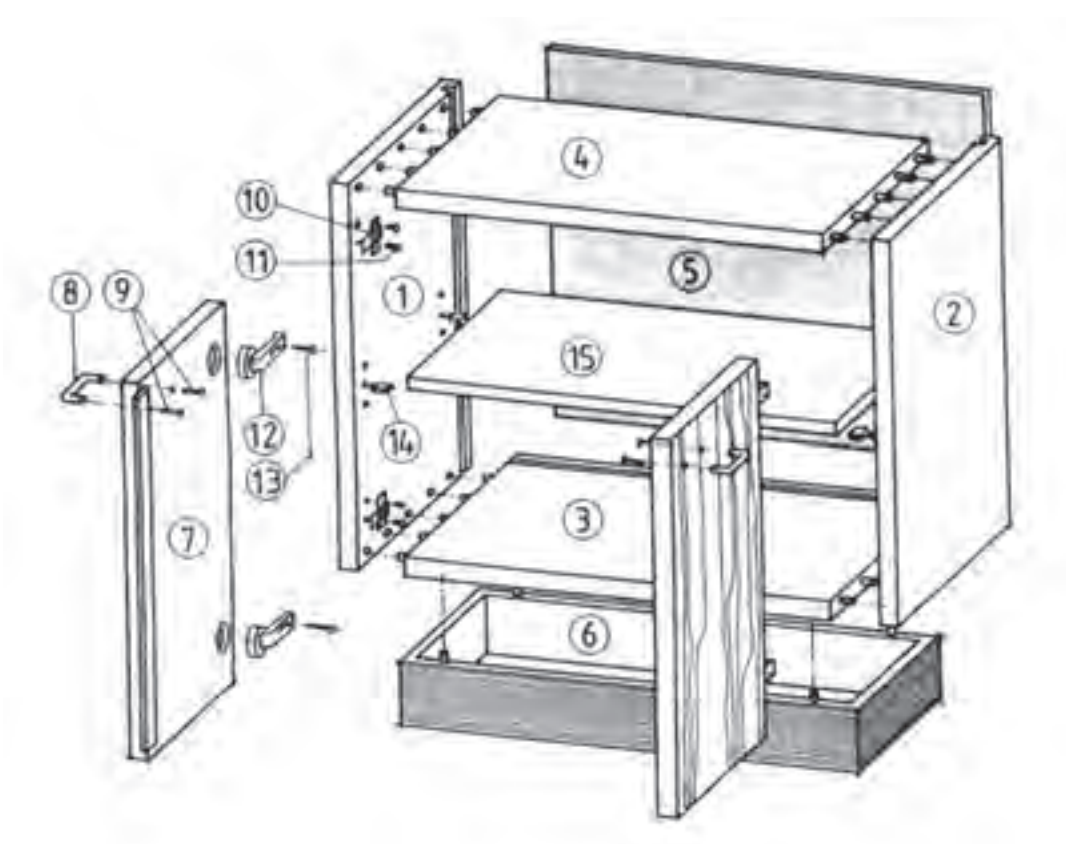

**شکل 88 ــ3ــ نقشه**ٔ **سوار کردن یا مونتاژ یک کابینت ساده به صورت تفکیک شده )پرسپکتیو انفجاری( قطعات نشان داده شده در شکل به ترتیب عبارتاند از: 1ــ بدنه سمت چپ 2ــ بدنه سمت راست 3ــ کف 4ــ سقف 5ــ پشت بند 6ــ پاسنگ**  ٔ **در 10ــ لوالی در 11ــ پیچهای لوال 7ــ لنگه در )سمت چپ( 8ــ دستگیره در 9ــ پیچهای دستگیره 12ــ برگه لوالی فنری )گازر( 13ــ پیچ لوالی فنر 14ــ زیر سری طبقه 15ــ طبقه**

در خاتمه طرحریزی، طبق قاعده باید نقشه های تفکیک ساخت (نقشه کلی با برشهای جزئی) و نیز در صورت لزوم یک تصویر اندازهدار به منظور پیشنهاد ارائه شود )شکل 89 ــ3(. نقشه اجرایی برحسب نوع ساخت کار ترسیم میشود. در کارهای تکسازی طبق قاعده، نقشه کلی با برشهای مربوط )شکل 90ــ3( یا نقشه راهنما کافی است.

در کارهای سری سازی پس از رسم نقشه کلی همراه با برشهای الزم، برای هر قطعه به ویژه هر گروه یک نقشه تشریحی یا نقشه ٔ گروهی (مثلاً قطعات کشو) تهیه میشود. این نقشههای اجرایی دارای اندازه کامل ساخت با اختلاف اندازه مجاز (تلرانس) هستند. بقیهٔ اطالعات الزم ساخت و در صورت لزوم عالئم ویژه سطوح نیز طبق استاندارد دین ــ ایزو شماره 1302 )DINــISO )داده میشود. نمونه نقشه کار اجرایی فایل سه کشویی (کابینت ساده) که در خط تولید کارخانه برای ساخت آن نقشه فنی نیز گفته می شود،

به شرح زیر می باشد:

در این نقشه ها دقت کنید. اندازه ها با احتساب اضافه برش (خوراک تیغه ارّه) و کسر ضخامت PVC ۱ یا ۲ میلی متر در نظر گرفته شده و بایستی در ضخامت قبل از برش به دقت مورد توجه قرار بگیرد.

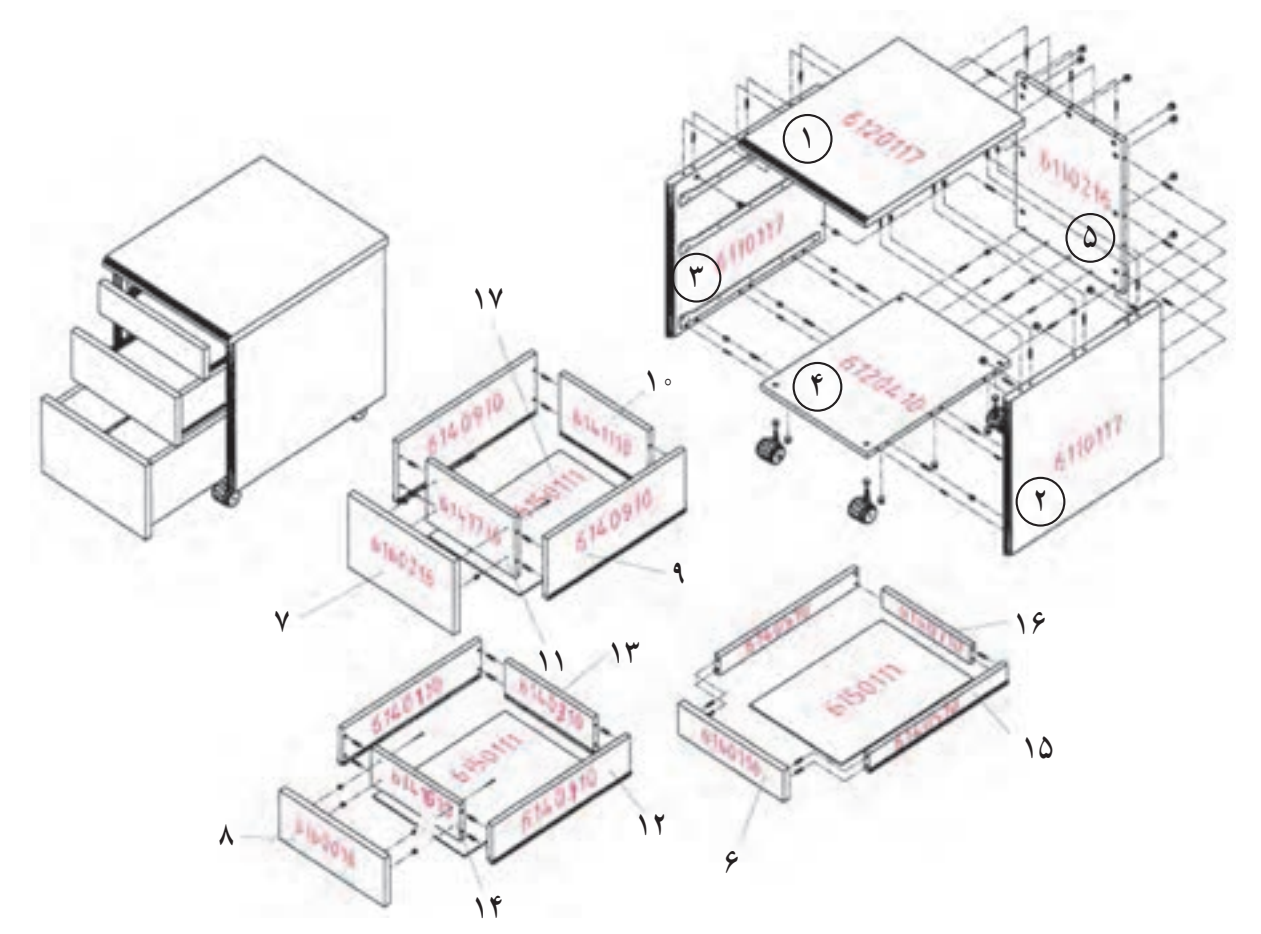

**شکل 89 ــ3**

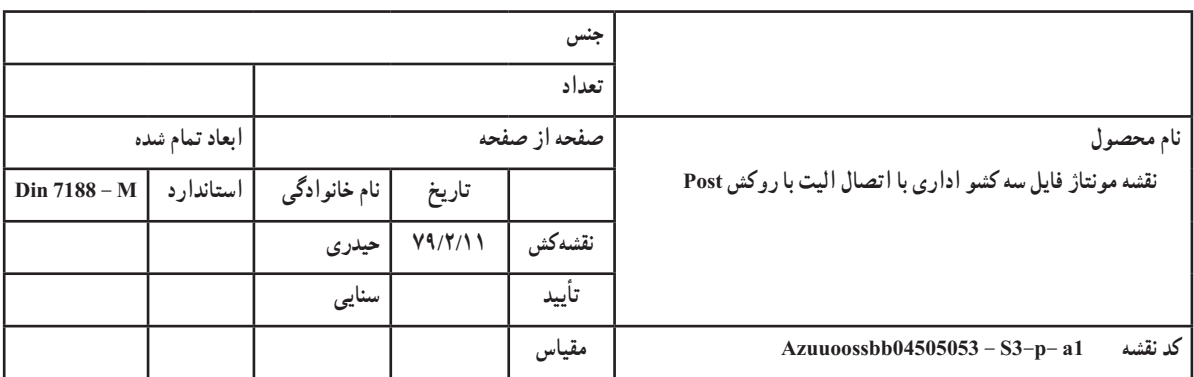

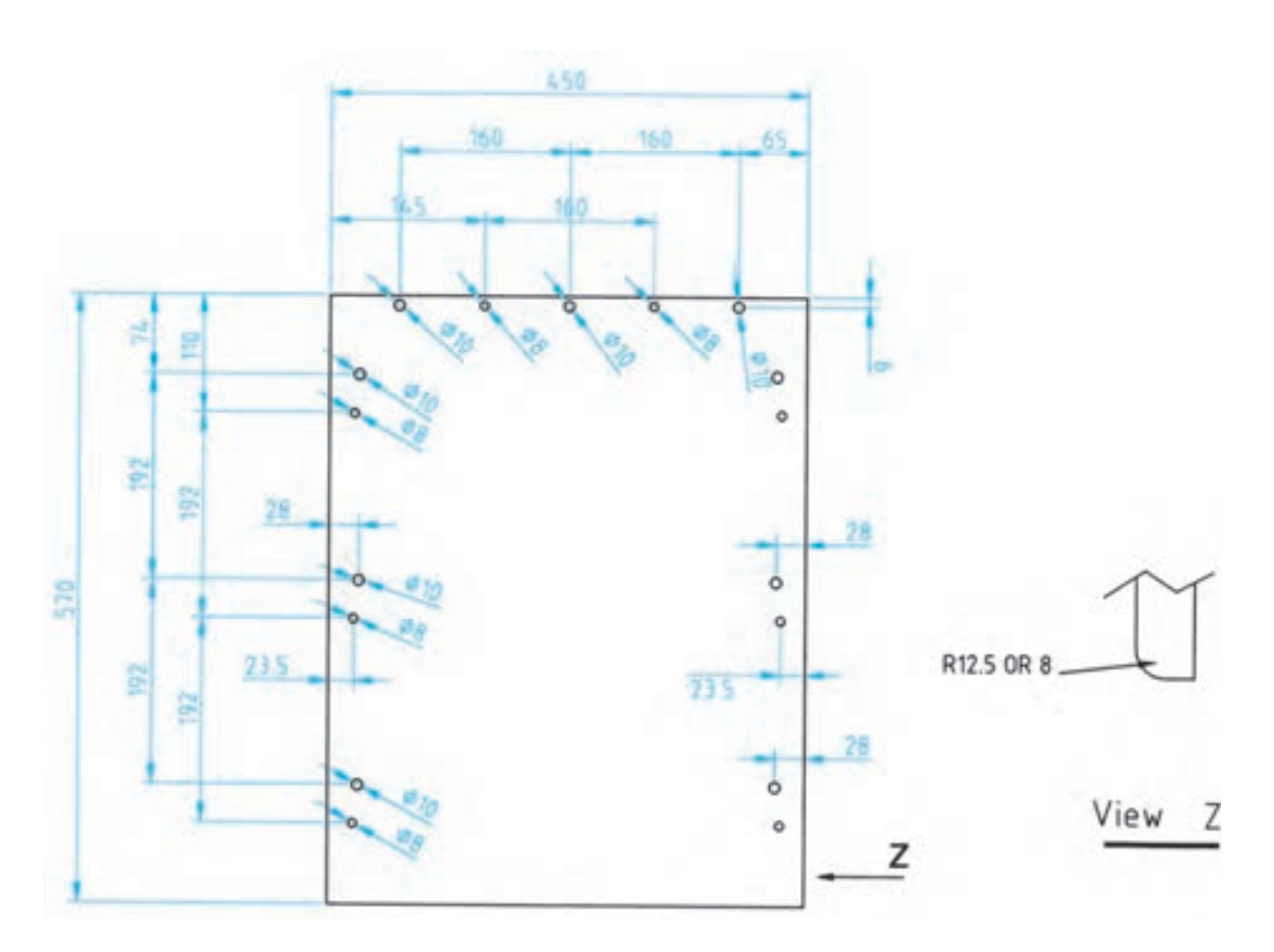

**شکل 90ــ3 ــ قطعه شماره 1**

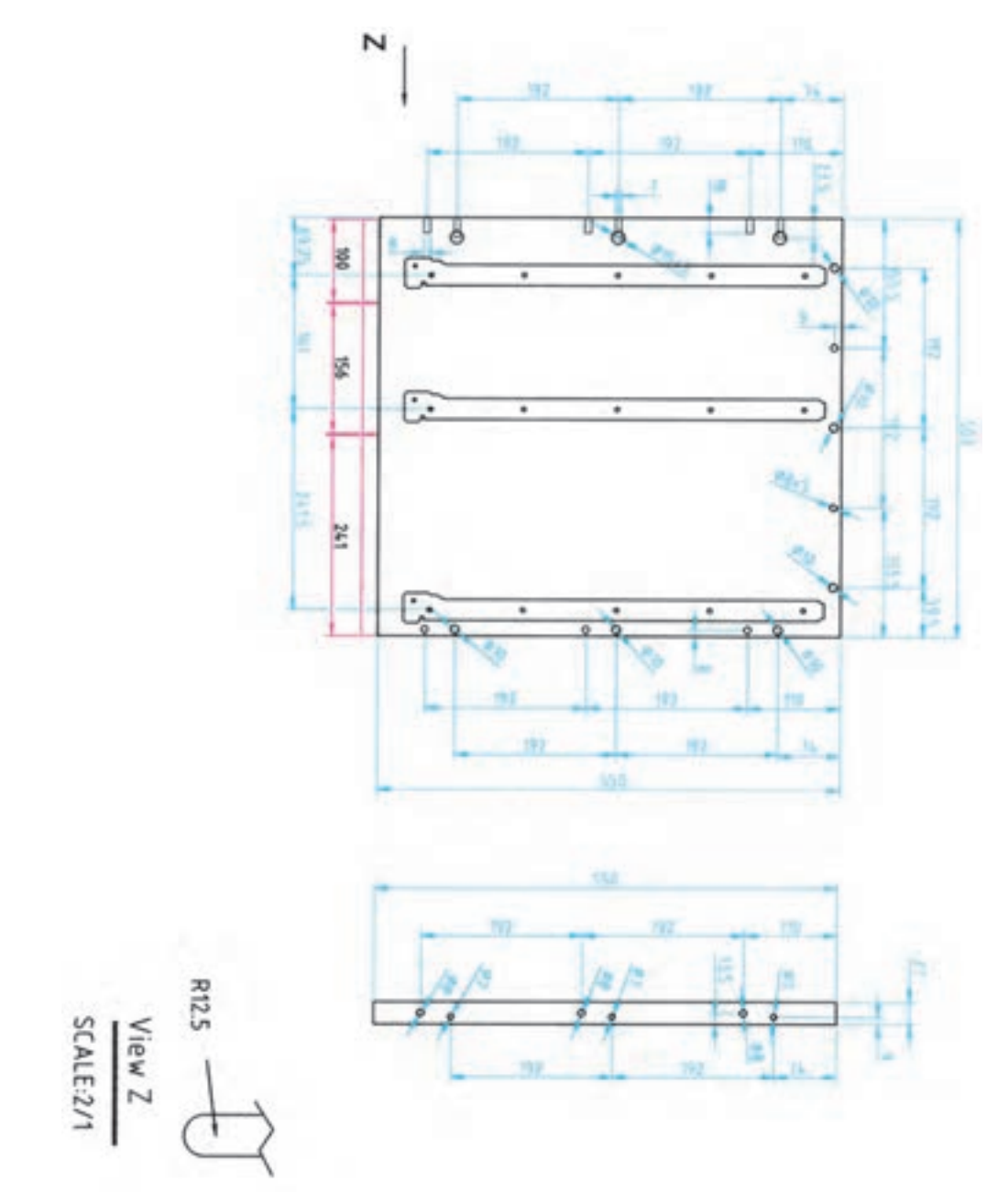

**شکل 91ــ3 ــ قطعههای شماره 2 و 3**

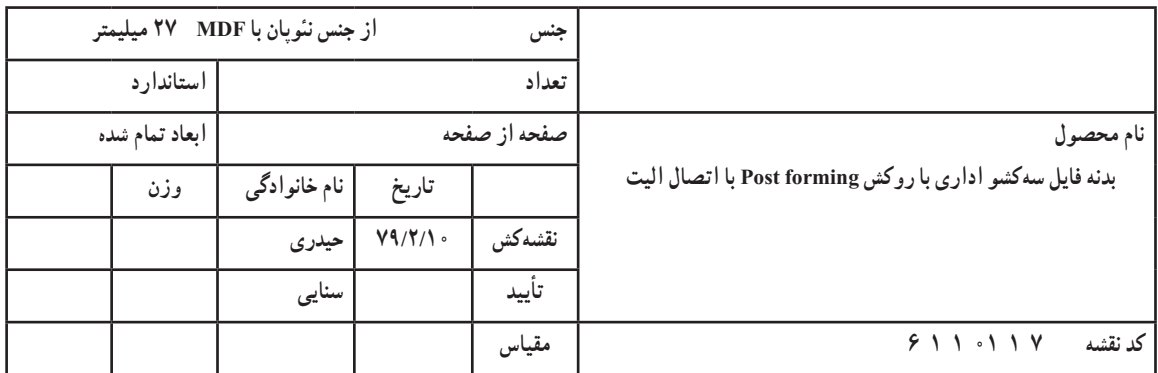

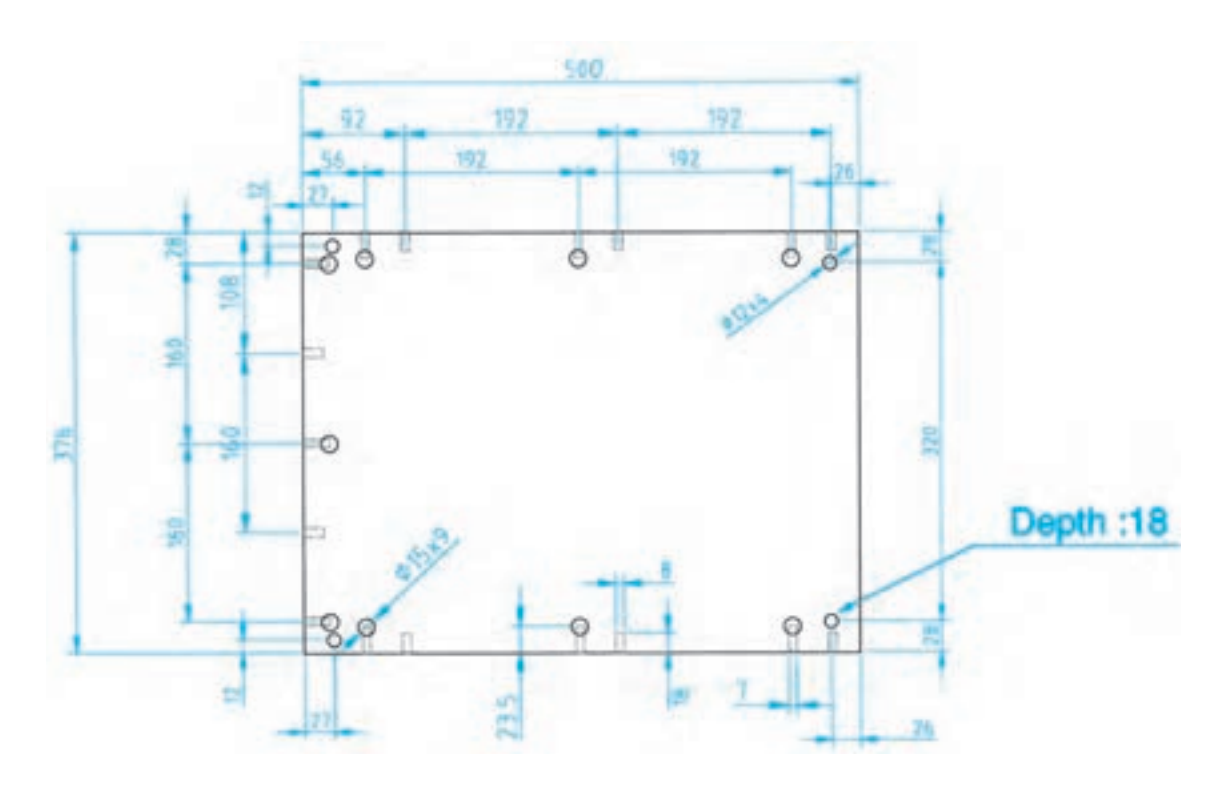

**شکل 92ــ3 ــ قطعه شماره 4**

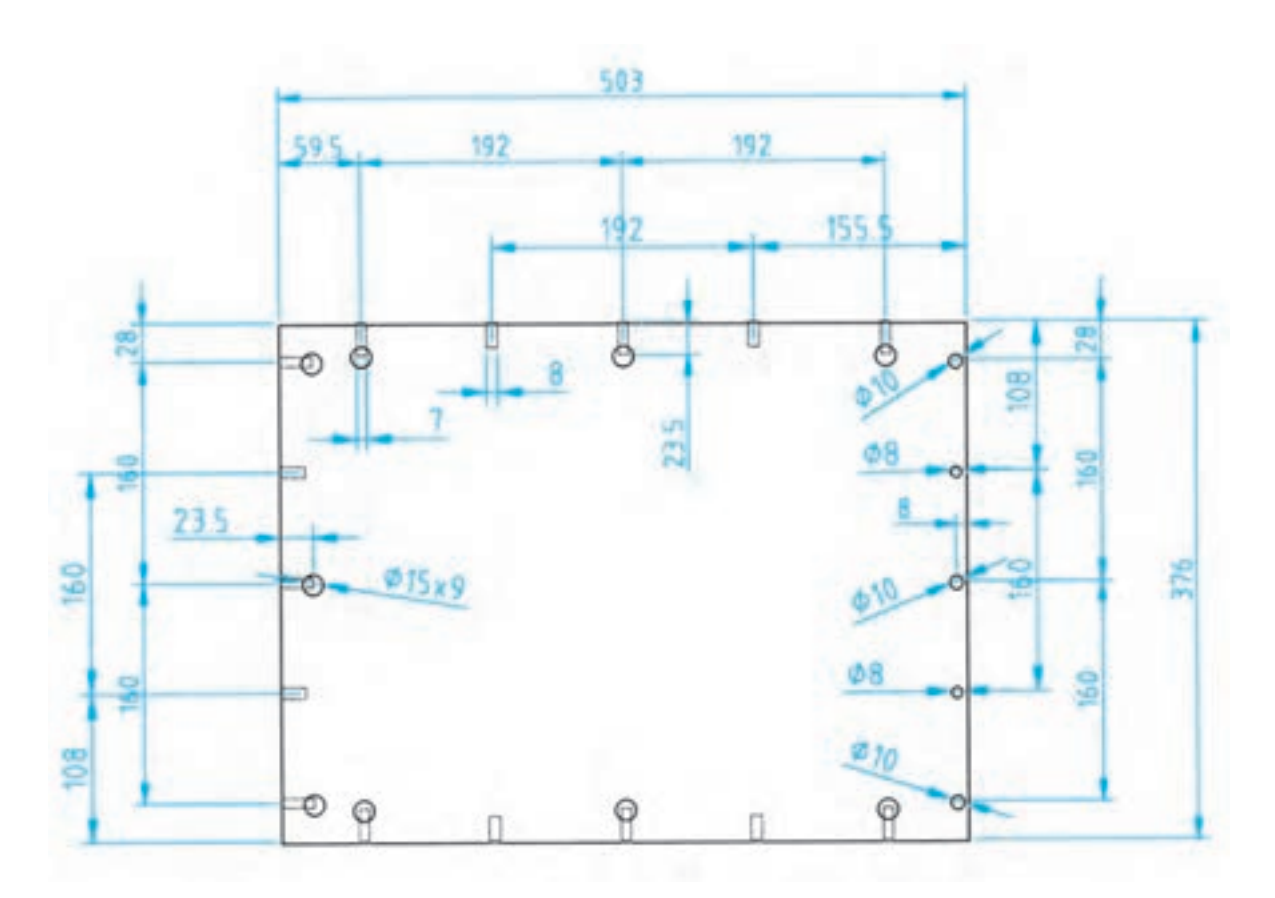

**شکل 93ــ3 ــ قطعه شماره 5**

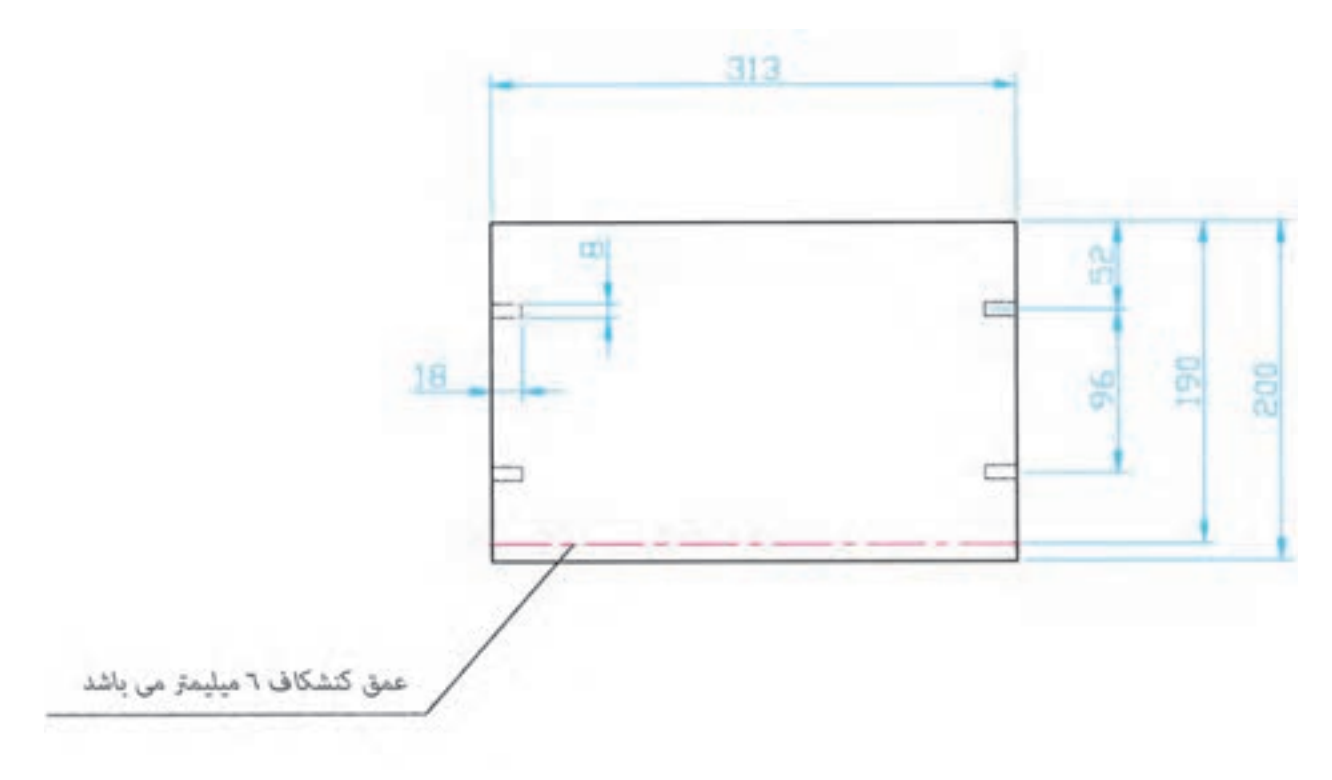

**شکل 94ــ3 ــ قطعه شماره 6**

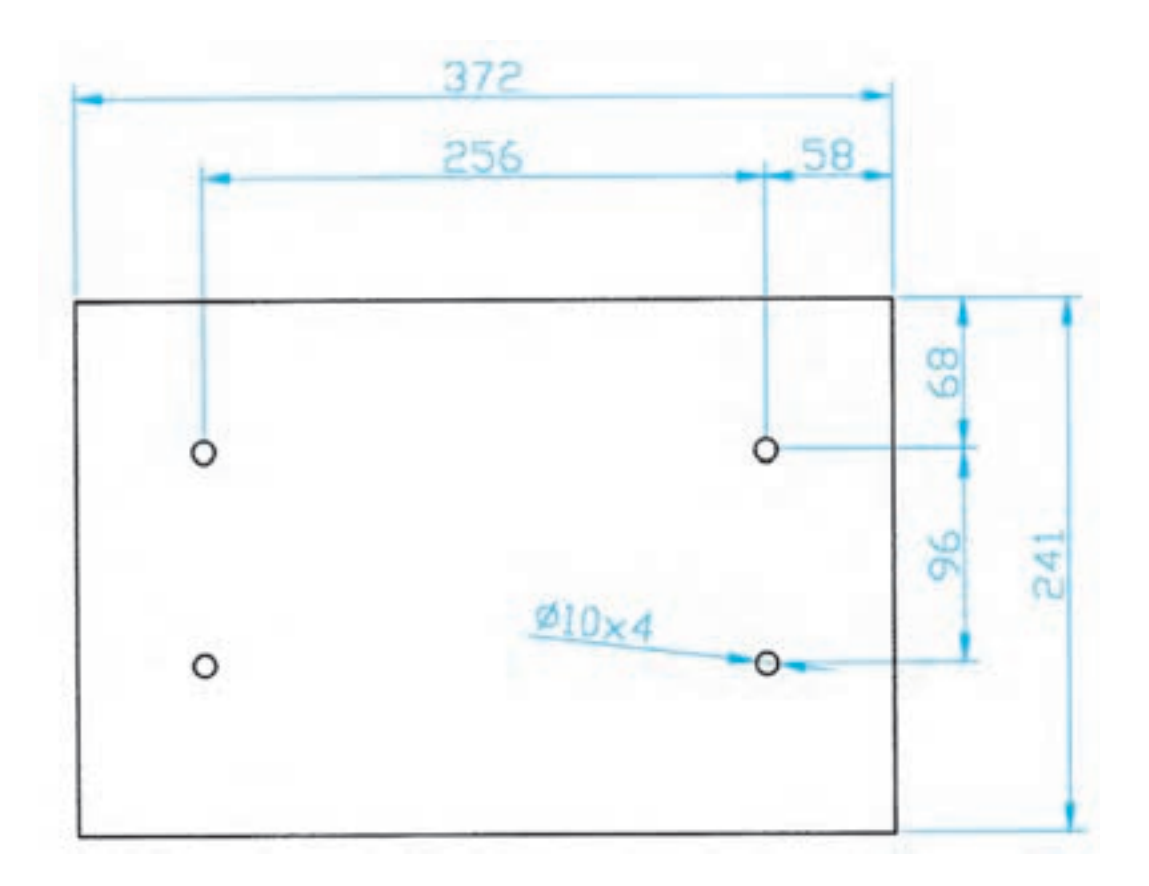

**شکل 95ــ3 ــ قطعه شماره 7**

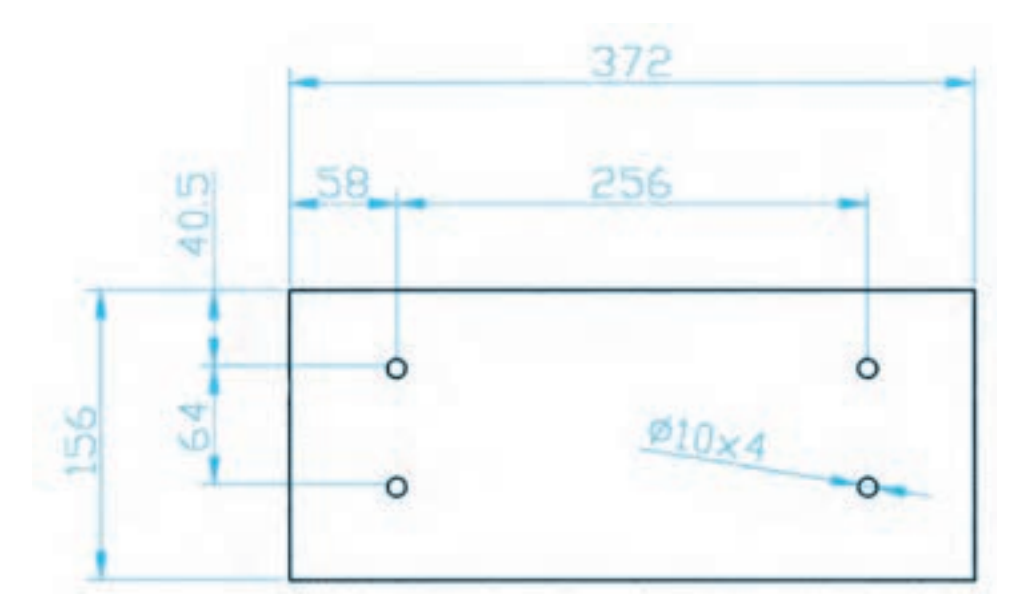

**شکل 96ــ3 ــ قطعه شماره 8**

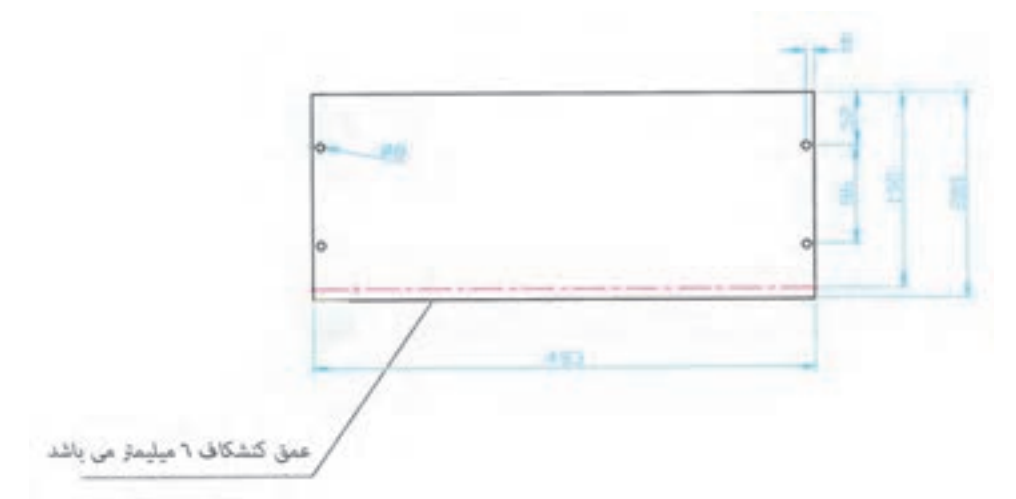

**شکل 97ــ3 ــ قطعه شماره 9**

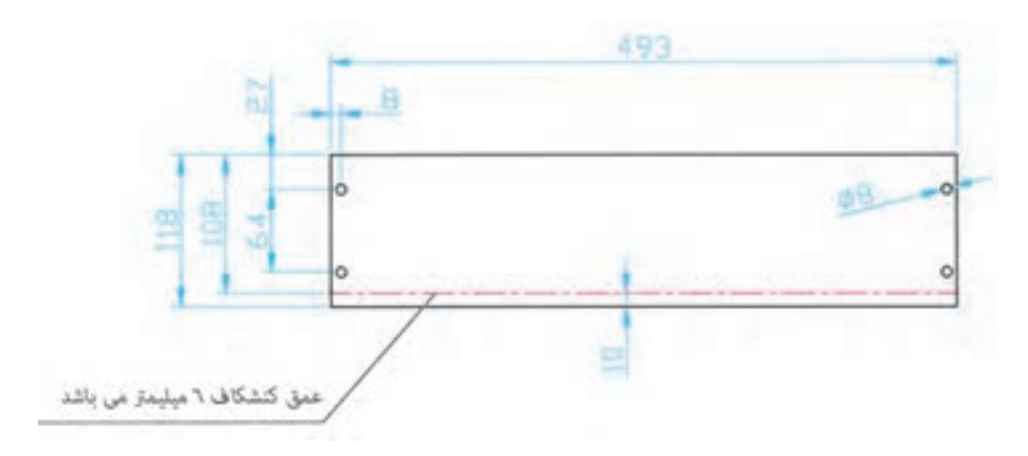

**شکل 98ــ3 ــ قطعه شماره 10**

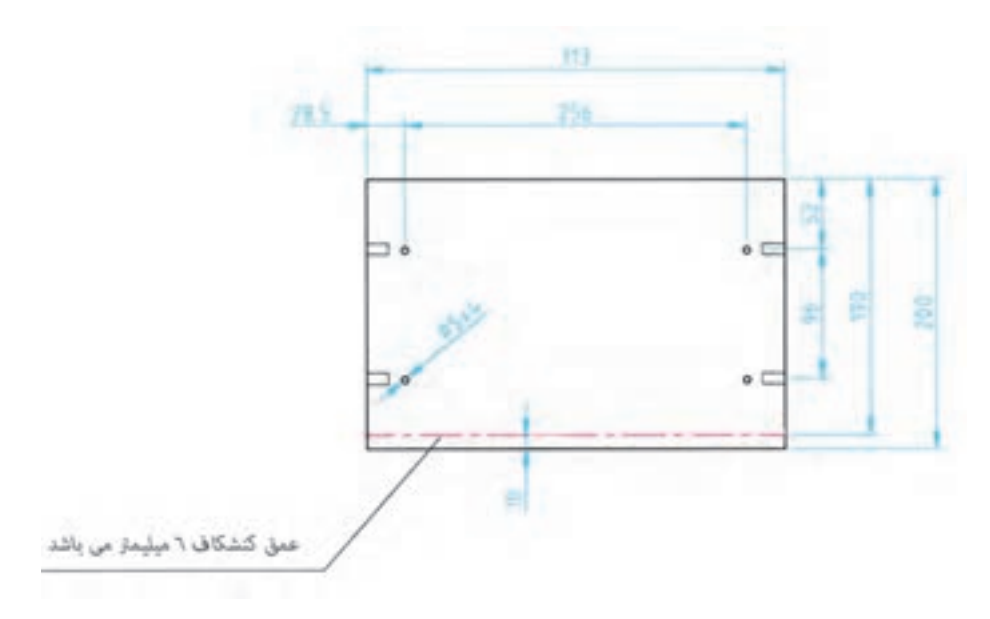

**شکل 99ــ3 ــ قطعه شماره 11**

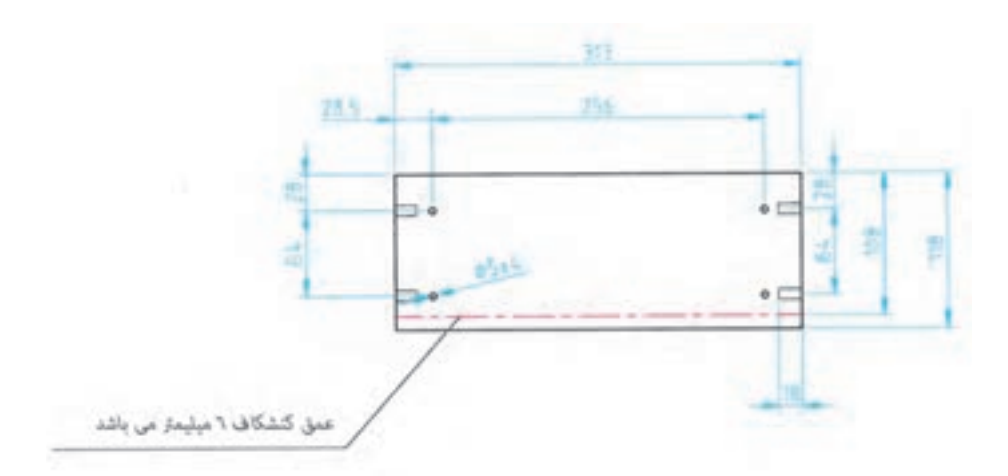

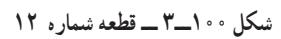

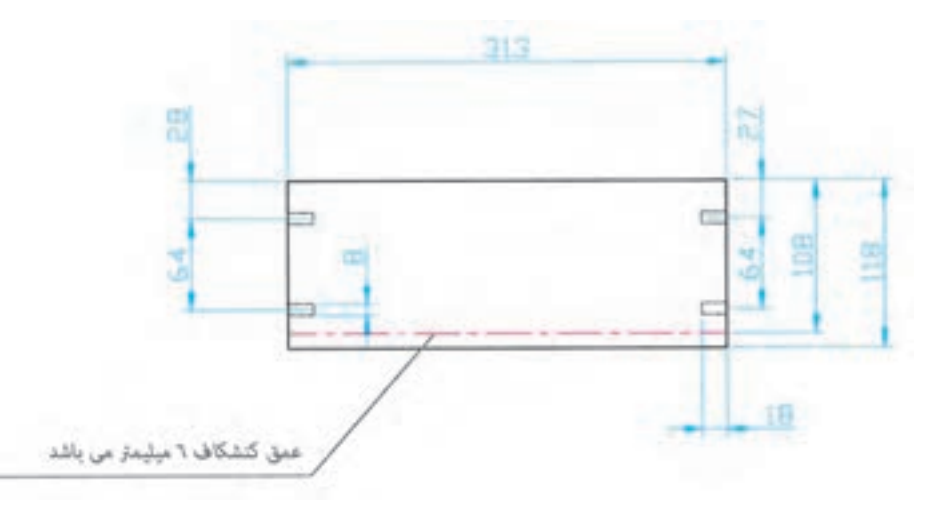

**شکل 101ــ3 ــ قطعههای شماره 13و 14**

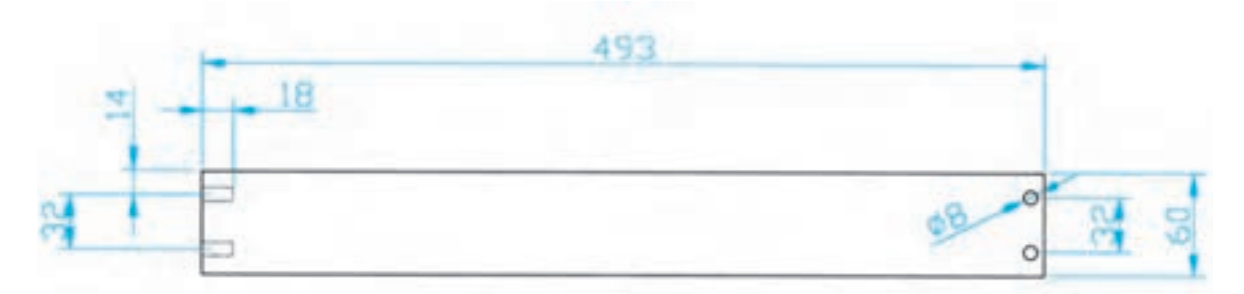

**شکل 102ــ3 ــ قطعه شماره 15**

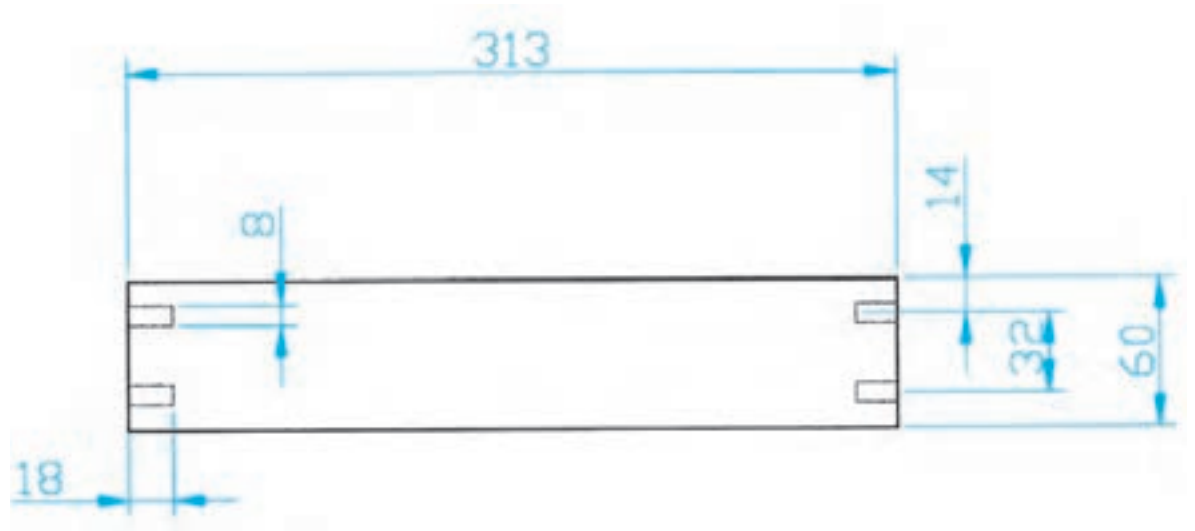

**شکل 103ــ3 ــ قطعه شماره 16**

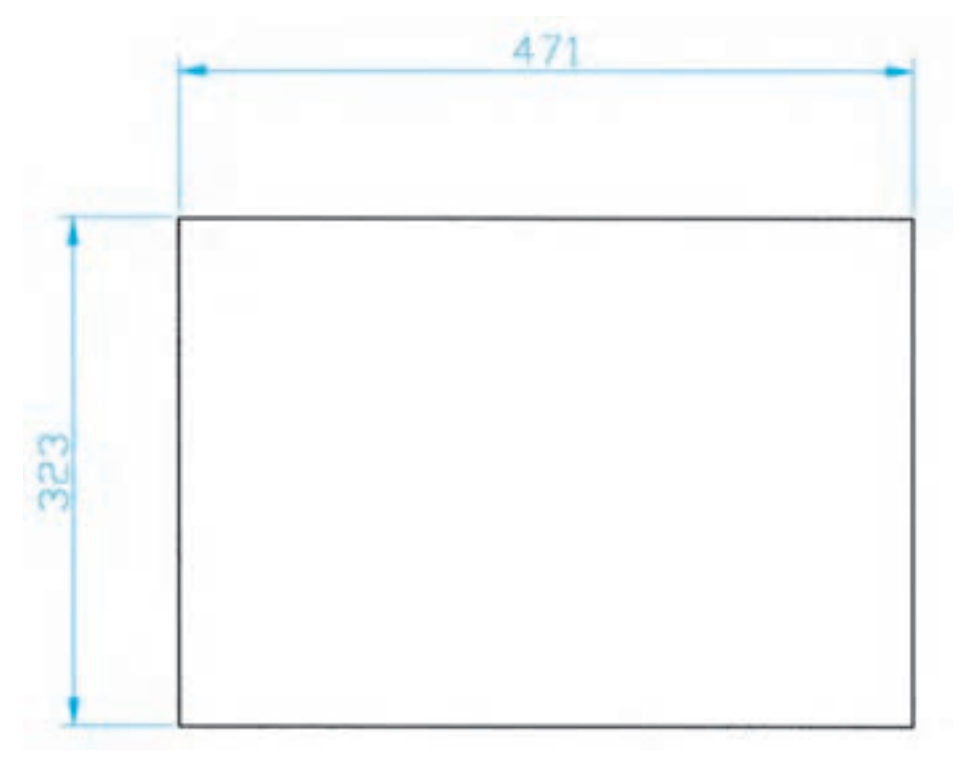

**شکل 104ــ3 ــ قطعه شماره 17**

**شرح نقشه :** فایل سه کشو اداری با اتصال الیت مورد مصرف: اداری

| تعداد        | توضيحات       | شرح                   | کد      | نوع              | ردي.<br>آف  |
|--------------|---------------|-----------------------|---------|------------------|-------------|
|              |               |                       |         |                  |             |
| $\lambda$    | $TH=27$       | سقف                   | 917.11V | نقشه ■<br>قطعه 0 | ١           |
| $\lambda$    | $TH=27$<br>چپ | ىدنە                  | 911011V | نقشه ■<br>قطعه □ | ٢           |
| $\lambda$    | راست TH=27    | بدنه                  | 911011V | نقشه ■<br>قطعه □ | ٣           |
| $\lambda$    | $TH=16$       | كف                    | 917.91. | نقشه ■<br>قطعه □ | ۴           |
| $\lambda$    | $TH=18$       | يشت بند               | 911.719 | نقشه ■<br>قطعه □ | ۵           |
| $\mathbf{r}$ | $TH=18$       | پیشانی کشو cm ( ١     | 9190119 | نقشه ■<br>قطعه □ | ۶           |
| $\lambda$    | $TH=18$       | پیشانی کشو ۱۵/۶ cm    | 9.8008  | نقشه ■<br>قطعه □ | ٧           |
| ١            | $TH=18$       | پیشانی کشوem ۲۴/۱     | 919.71  | نقشه ■<br>قطعه 0 | ٨           |
| $\mathbf{r}$ | $TH=16$       | قيد بغل كشو ٢۴/١ د    | 919.910 | نقشه ■<br>قطعه 0 | ٩           |
| $\lambda$    | $TH=16$       | قيد عقب ٢۴/١ cm       | 9191110 | نقشه ■<br>قطعه □ | $\setminus$ |
| $\lambda$    | $TH=16$       | قيد جلو ٢۴/١ cm       | 518141  | نقشه ■<br>قطعه ロ | ۱۱          |
| ۲            | $TH=16$       | قيد بغل كشو 0/6 \ 0/6 | 919.110 | نقشه ■<br>قطعه 0 | $\sqrt{7}$  |
| ١            | $TH=16$       | قيد عقب كشو 0/6 \ 0/6 | 518.71. | نقشه ■<br>قطعه □ | $\gamma$    |
| ١            | $TH=16$       | قيد جلو كشو 0/6 \ 0   | 9191910 | نقشه ■<br>قطعه □ | ۱۴          |
| ٢            | $TH=16$       | قيد بغل كشو cm ( ١    | 919.010 | نقشه ■<br>قطعه □ | ۱۵          |
| 1            | $TH=16$       | قيد عقب كشوcm · ١     | 919.41. | نقشه ■<br>قطعه □ | ۱۶          |

**لیست اقالم مورد نیاز ساخت**

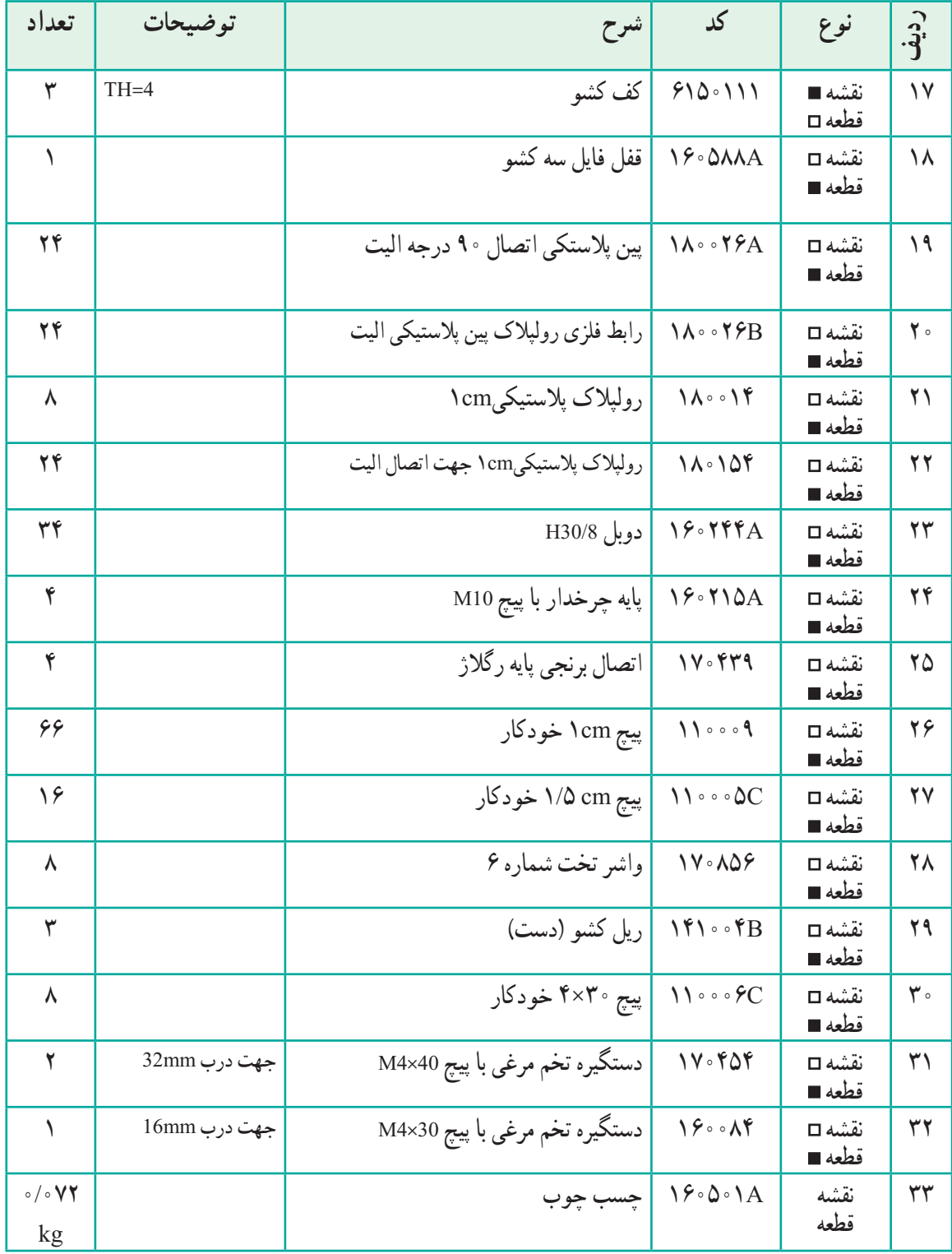

ٔ اجرایی کابینتها به طور معمول روی کاغذ 3A یا 2A با نهایت دقت و تفکر ترسیم **11ــ ٥ ــ3ــ ترسیم برش جزئی**: نقشه میشود تا بتوان نقشه را به نحو مطلوب و مناسب در تمام سطح کاغذ پیاده کرده و شکل زیبایی به دست آورد. برای این کار، تمام معلومات الزم روی نقشه داده میشود )شکلهای 106ــ3 تا 108ــ3(.

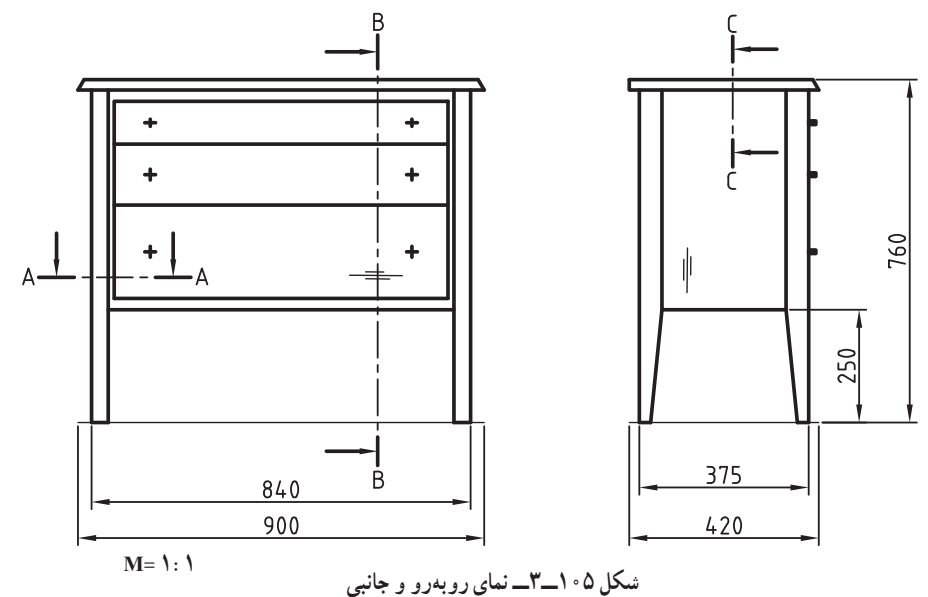

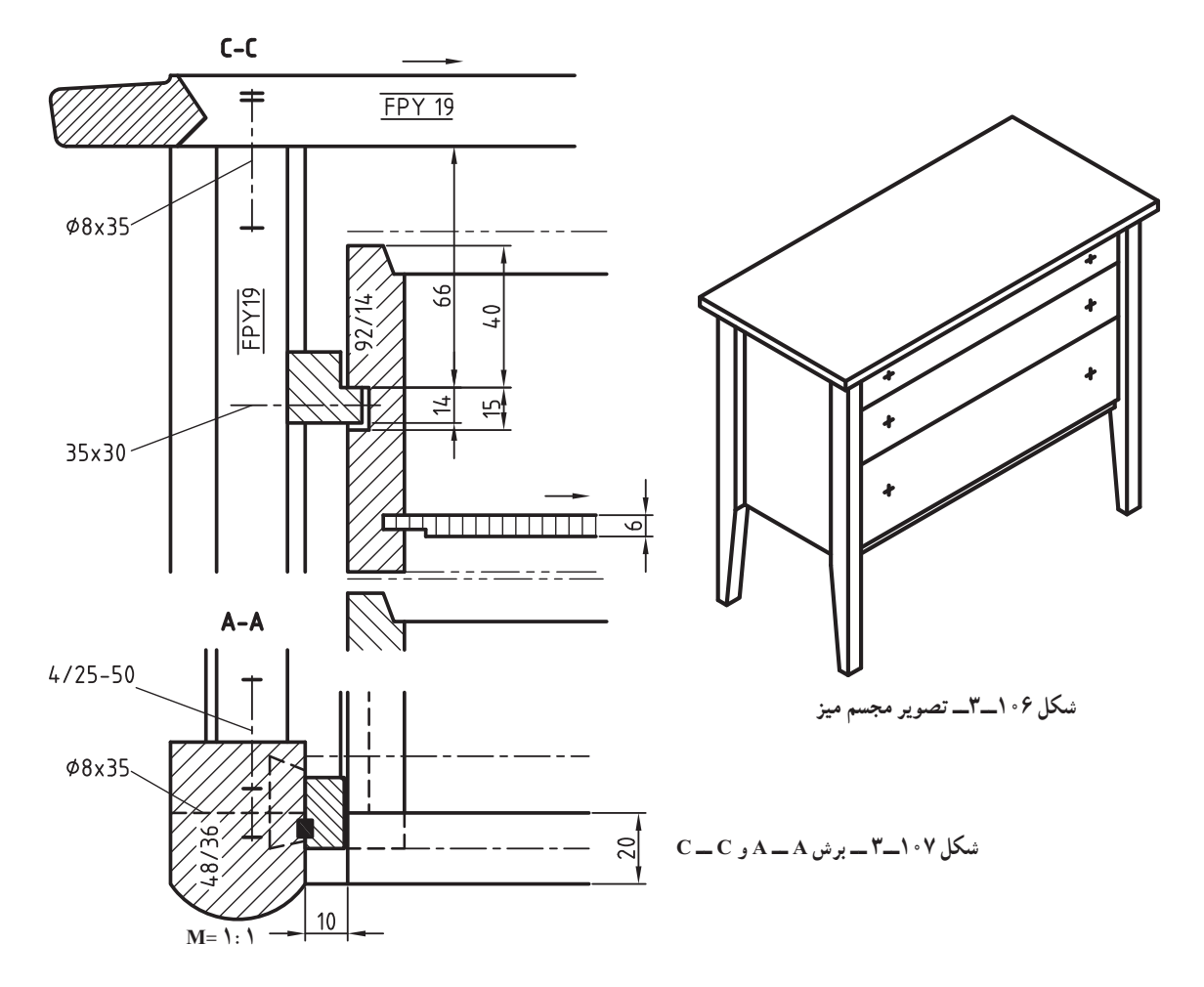

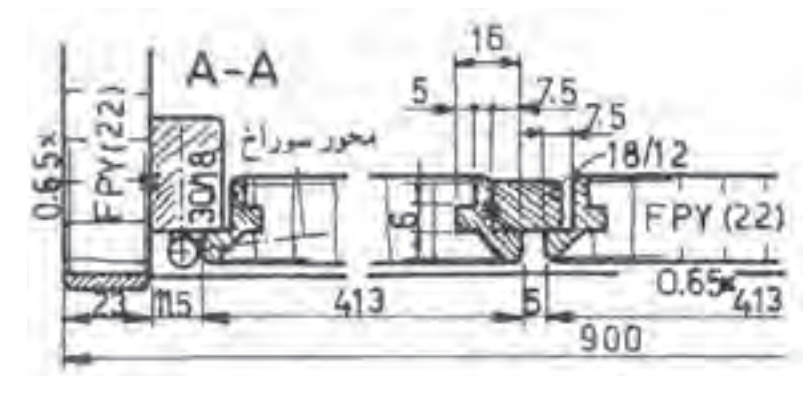

**شکل 108ــ3 ــ برش AــA**

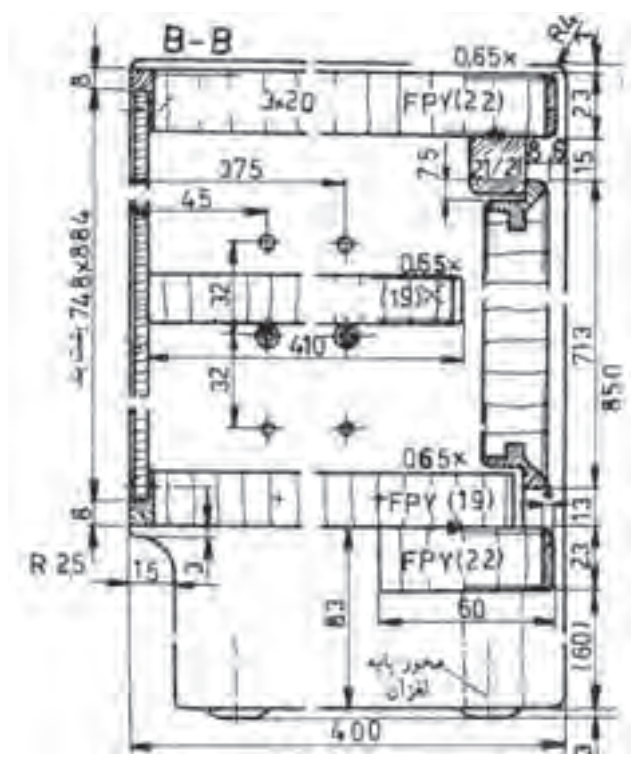

**شکل 109ــ3 ــ برش BــB**

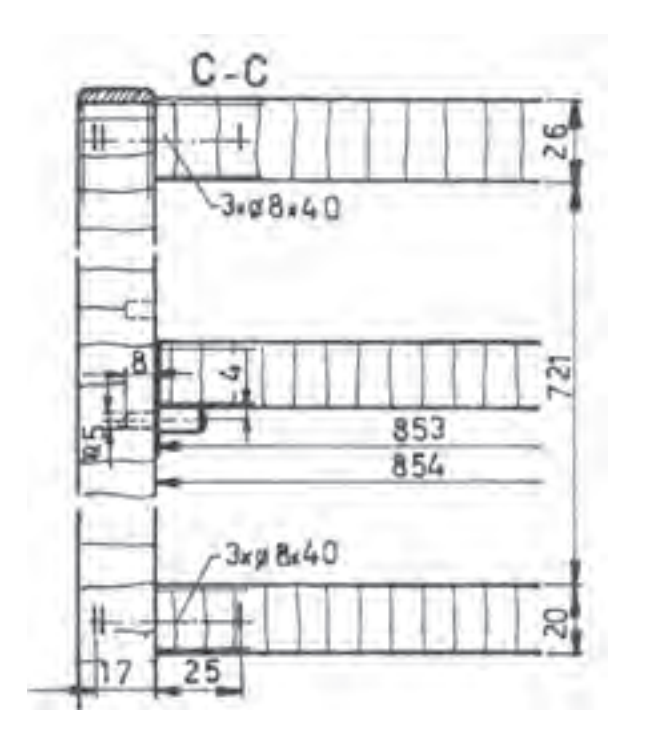

**شکل 110ــ3 ــ برش CــC**

**12ــ ٥ ــ3ــ مراحل ترسیم نقشه برشهای جزئی به ترتیب زیر است**:

الف) در گوشهٔ سمت چپ و بالای کاغذ، خطوط محیطی برش پیشانی CــC را به صورت نازک و کم رنگ رسم میکنید. به این ترتیب وضع تقسیمبندی کاغذ مشخص میشود )شکل )111ــ3(.

ب) در گوشه سمت چپ و پایین کاغذ، خطوط محیطی برش افقی AــA را رسم کنید. در پایین آن محلی را برای اندازهنویسی در نظر بگیرید )شکل 111ــ3(.

ج) در گوشهٔ سمت راست و بالای کاغذ به همان روش خطوط محیطی برش عمودی B\_B را ترسیم کنید و سمت راست محلی برای اندازهنویسی در نظر بگیرید )شکل 111ــ3(.

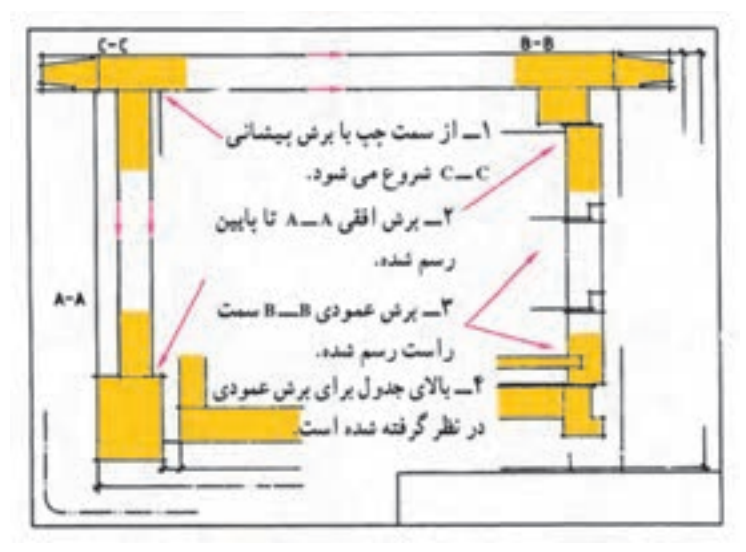

**شکل 111ــ3**

د) برش AـــA را کامل کنید. همهٔ قسمتهای مختلف نقشهٔ خود را با دقت بازبینی کنید تا هیچگونه اشکالی نداشته باشد. تمام خطوط اضافی را پاک کنید.

هـ) کلیهٔ اندازههای لازم، علائم اختصاری و کلمات مشخص کننده را در محلهای خود بنویسید. خطوط اصلی ضخیم و نازک را پر رنگ کنید.

> و( سطوح برش خورده را هاشور بزنید. ز) حروف اختصاری داخل نقشه را بنویسید. جدول را پر رنگ کنید و کلمات داخل آن را بنویسید.

**تمرین:** با توجه به نقشه داده شده مطلوبست : 1ــ شابلن 1:1 برای برش روکش صفحه شطرنج 2ــ طراحی شابلن پایه با زوایای مناسب اتصال به قیدهای عرضی 3ــ ترسیم برش AــA؛ :1:1M

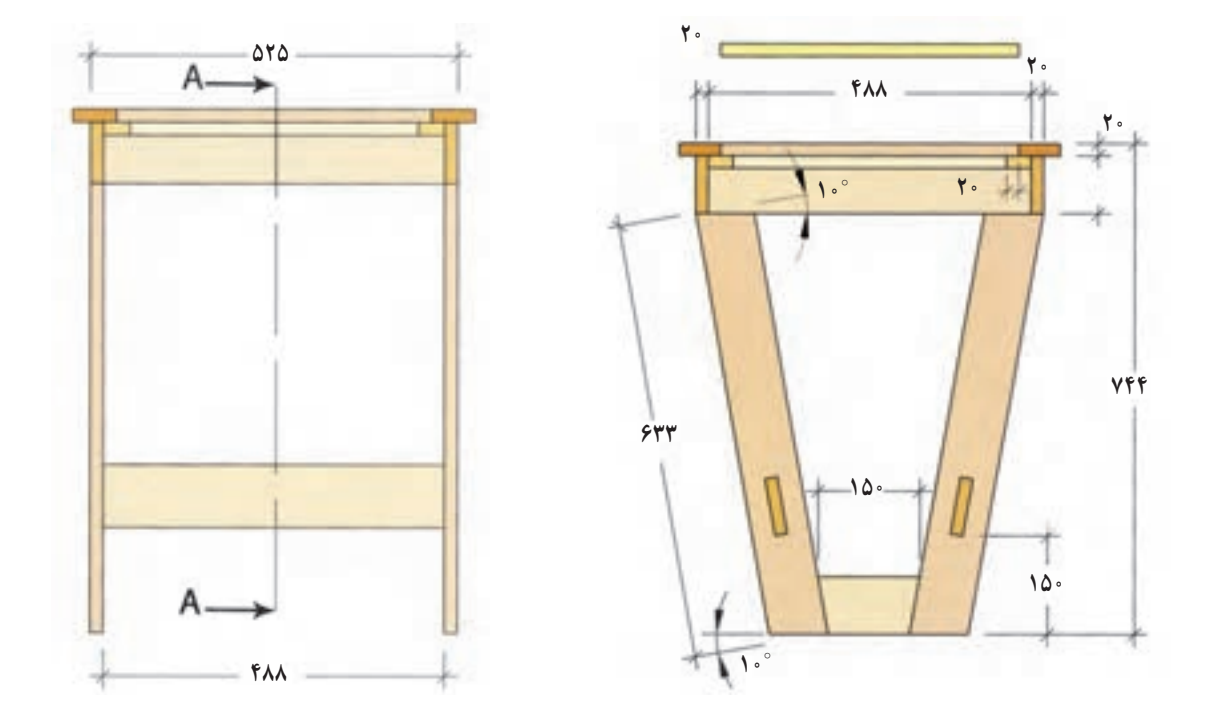

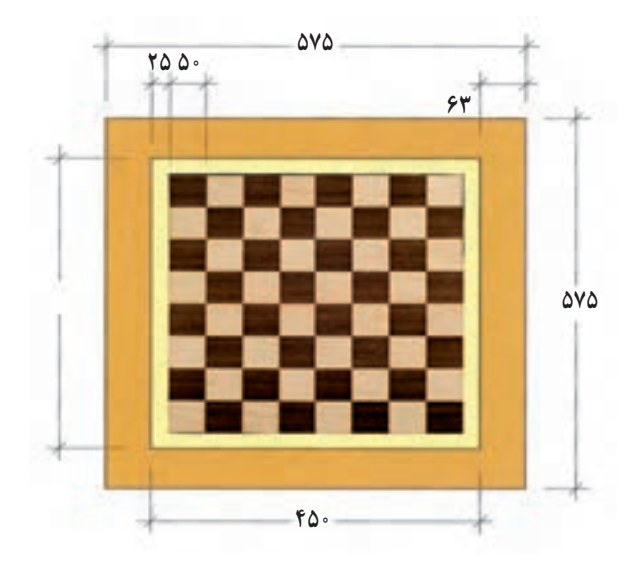

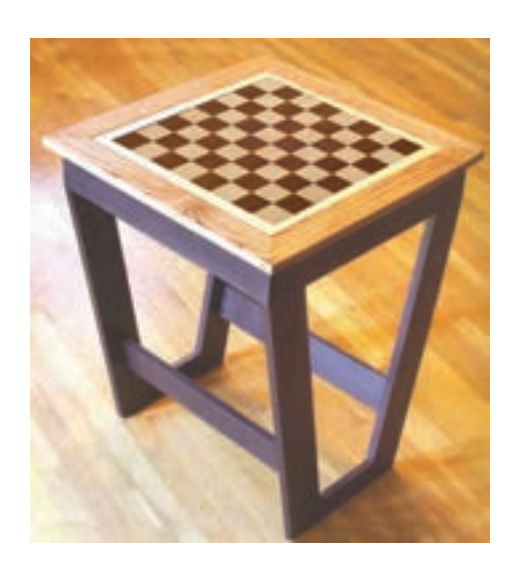

**شکل 112ــ3**

**تمرین:** میز جلو مبلی با صفحه بیضی شکل داده شده است. 1ــ شابلون صفحه میز با مقیاس 1:1 روی صفحه سه الیی یا فیبر ترسیم کنید 2ــ ترسیم سه نمای اصلی 3ــ ترسیم برش AــA 4ــ ترسیم برش BــB 5ــ تکمیل جدول مواد اولیه اصلی

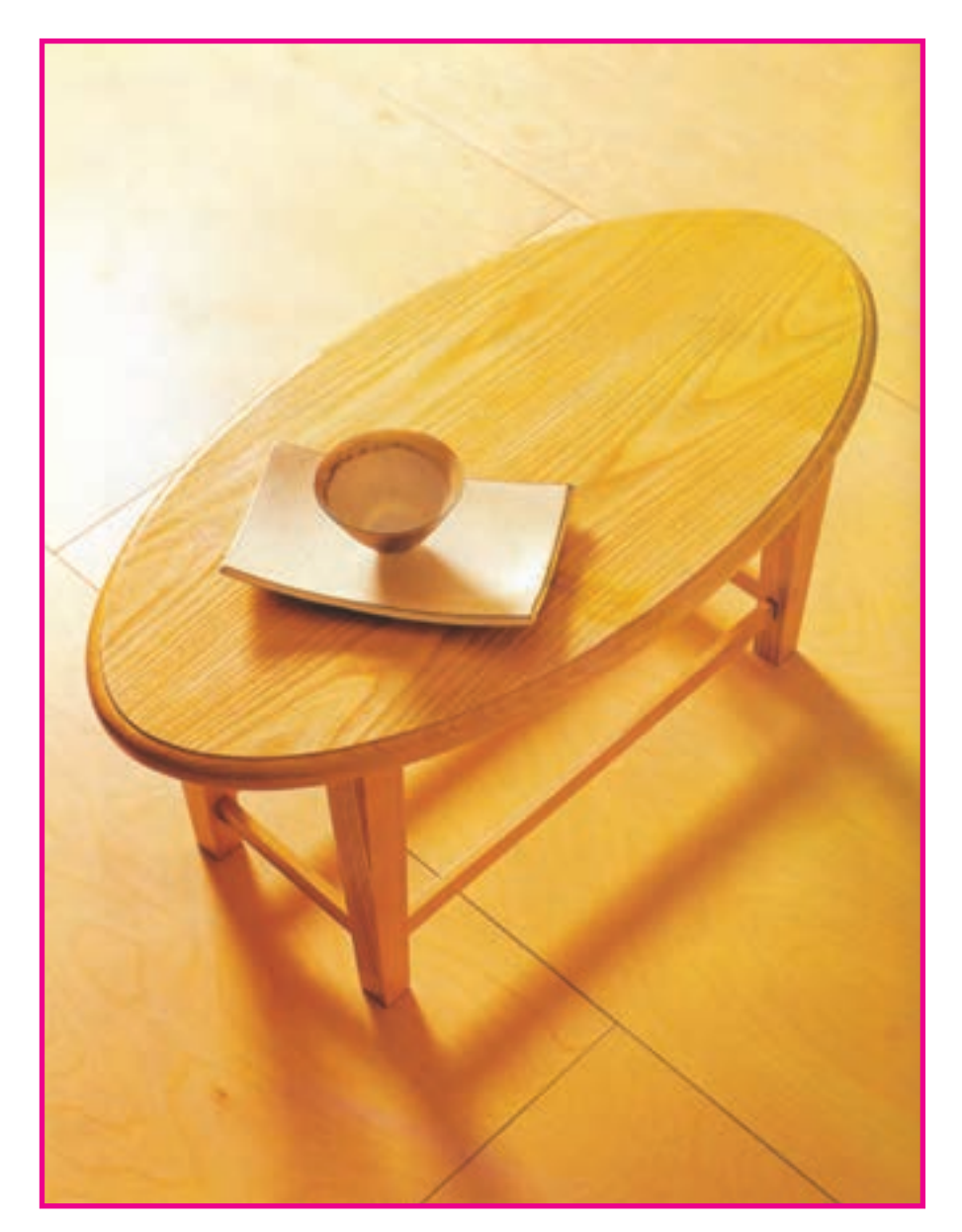

**شکل 113ــ3ــ میز جلو مبلی**

**نقشه انفجاری میز جلو مبلی :**

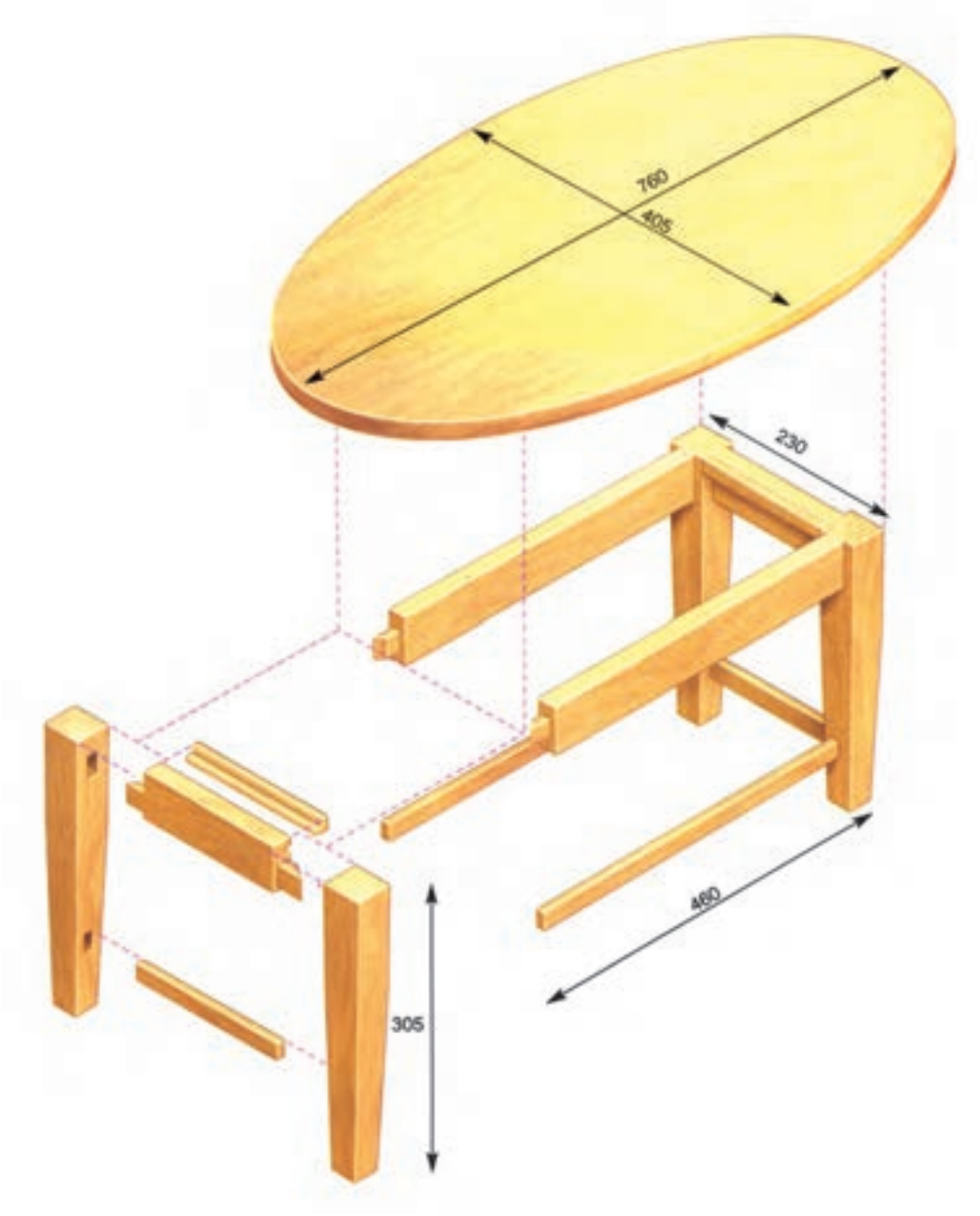

**شکل 114ــ3**
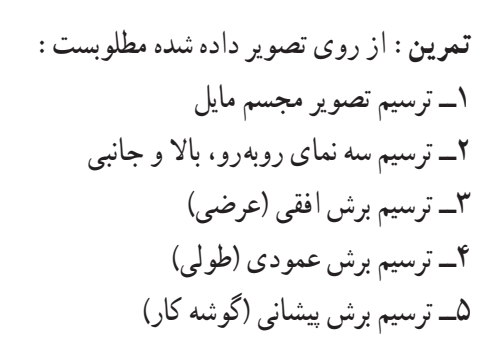

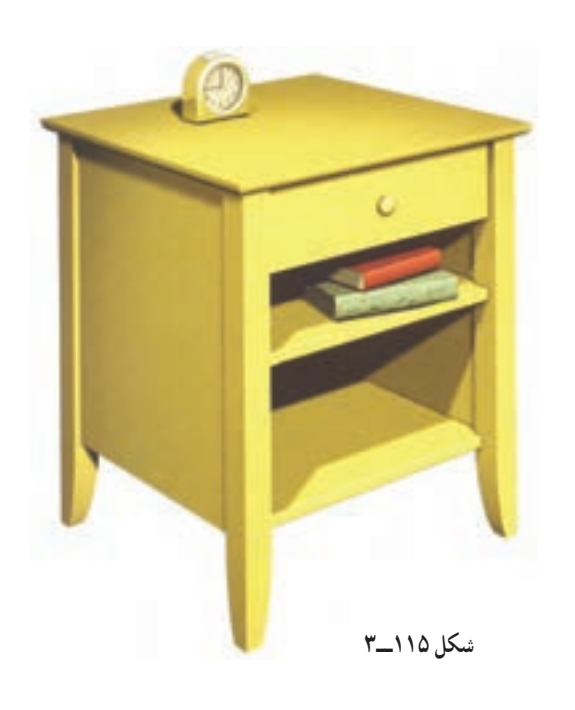

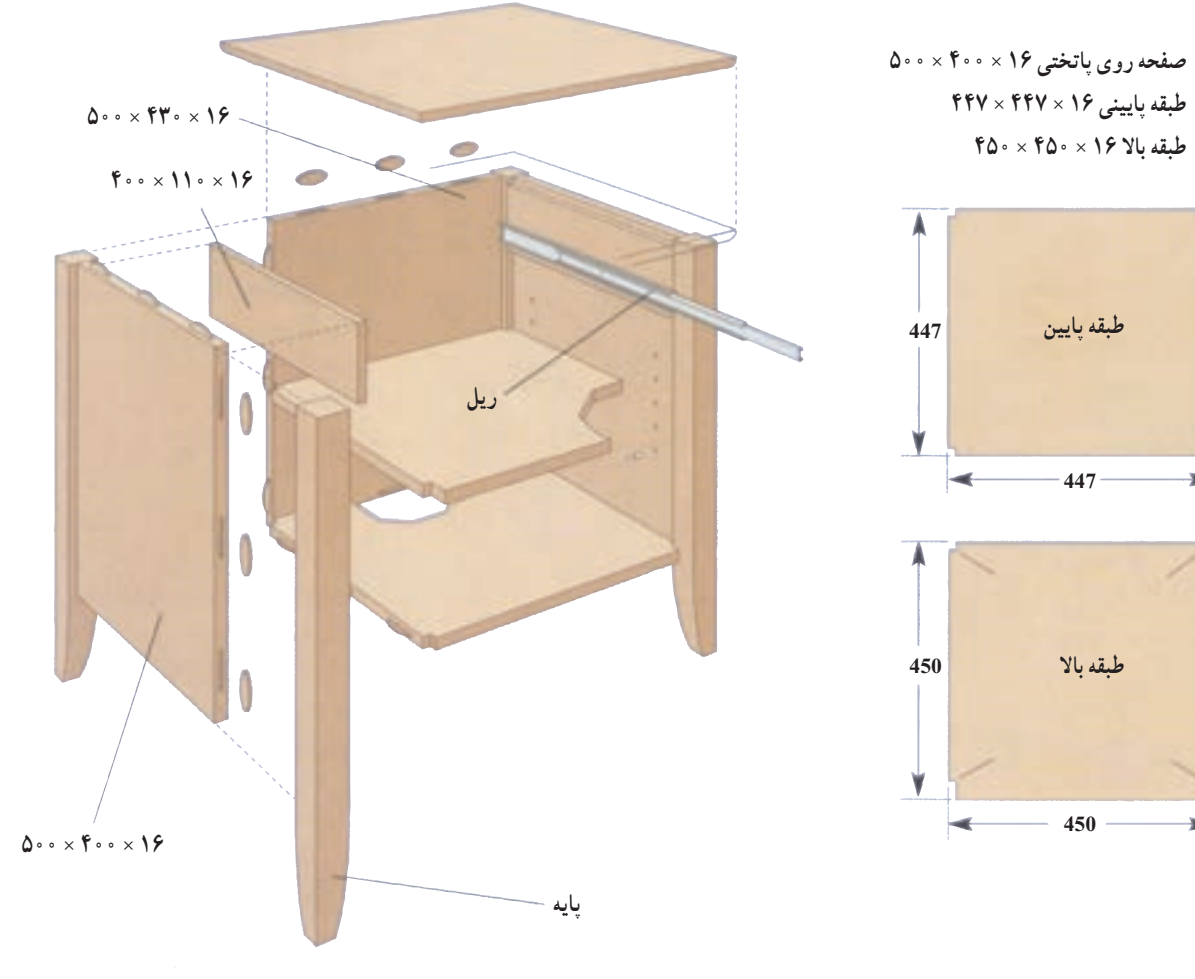

**شکل 116ــ3**